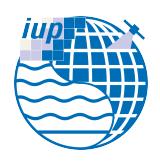

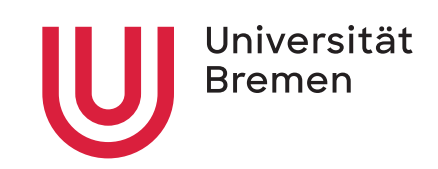

Environmental Physics IUP

Master Thesis

## Analysis of  $NO<sub>x</sub>$  emission sources of Bremen using WRF-Chem and DOAS

### Simon Bittner

University Bremen

Department 01: Physics/Electrical Engineering

simon-bittner@gmx.de

6023369

First Consultant: Prof. M. Vrekoussis Second Consultant: PD Dr. A. Richter

November 7, 2022

# **Contents**

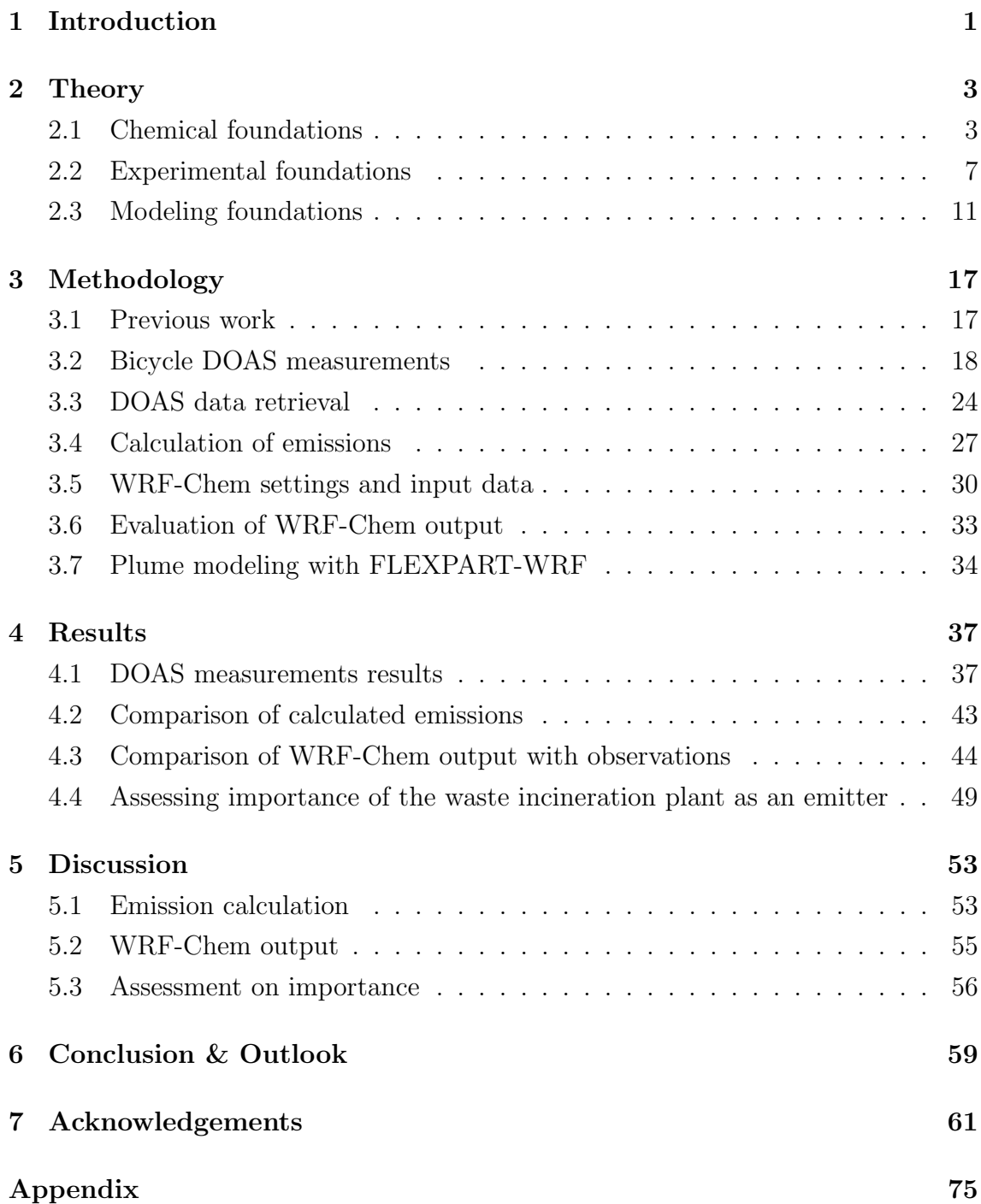

## List of Abbreviations

AMF Air Mass Factor

B3dCTM Bremen 3d Chemistry Transport Model

CCD Charge-Coupled Device

DOAS Differential Optical Absorption Spectroscopy

DWD Deutscher Wetterdienst

ERA5T ECMWF Reanalysis v5 Data

FLEXPART Flexible Particle Dispersion Model

MAX-DOAS Multi-Axis DOAS

NCAR National Center for Atmospheric Research

NWP Numerical Weather Prediction

PRTR Pollutant Release and Transfer Register

SZA Solar Zenith Angle

TROPOMI Tropospheric Monitoring Instrument

VOC Volatile Organic Compound

WACCM Whole Atmosphere Community Climate Model

WPS WRF Preprocessing System

WRF Weather Research and Forecasting Model

## <span id="page-6-0"></span>Chapter 1

## Introduction

As urbanization increases, health issues that can arise in a polluted environment make the study of air quality a top priority [\[13,](#page-69-0) [14,](#page-69-1) [33,](#page-71-0) [110\]](#page-79-0). The link between air quality and health began being investigated around the middle of the 20th century. The great smog (smoke and fog) disasters of Belgium in 1930, Donora in 1948 (USA) and London in 1952 (UK), made it clear that high concentrations of pollutants combined with stable stratification and low wind speeds can be fatal even over short periods [\[13,](#page-69-0) [101\]](#page-78-0). Of the disasters mentioned, the London case stands out: Concentrations of several thousand  $\mu$ g m<sup>-3</sup> sulfur dioxide and smoke led to around 12 000 deaths over the following years [\[14\]](#page-69-1). Given the severe impacts of air pollution, countries, like the USA, are restricting anthropogenic emissions of pollutants to improve the overall air quality and mitigate resulting health issues [\[102\]](#page-78-1).

The introduction of air quality standards resulted in a significant decrease in overall emissions in the USA. Since then summer smog, a mixture of ozone, secondary organic aerosols, and their gaseous precursors in the presence of light [\[110\]](#page-79-0), attracted attention [\[14\]](#page-69-1). The list of sources for pollutants is long, e.g., vehicles, fossil fuel combustion, and industrial solvent use. Additionally, natural sources contribute to the formation of ozone by emitting certain volatile organic compounds. [\[110\]](#page-79-0)

As climate change influences ozone formation, it is expected that photochemical smog events will likely worsen in the future. Zhang, Wei, and Fang [\[110\]](#page-79-0) found that a warming climate favors stagnant atmospheric conditions, hence the accumulation of ozone. Furthermore, the reactions involved in ozone production are sensitive to temperature as well as solar intensity, which leads to higher ozone production [\[110\]](#page-79-0). The WHO lists five major air pollutants: particulate matter pollution (PM), ground-level ozone  $(O_3)$ , carbon monoxide  $(CO)$ , sulfur oxides  $(SO_x)$  and nitrogen oxides  $(NO_x)$  [\[109\]](#page-79-1).

This work focuses on nitrogen oxides for two specific emission sources in Bremen (Germany), out of which one source is analyzed in detail with the help of a state-ofthe-art meteorological model coupled with a chemical mechanism. Based on measurements with Differential Optical Absorption Spectroscopy, the annual emissions of the airport and the waste incineration plant are calculated. The analysis is complemented by an assessment of the waste incineration plant concerning its local impact on the air quality. Both approaches are combined to receive two different perspectives on the current understanding of the impact of  $NO<sub>x</sub>$  emissions on air quality in Bremen.

This thesis is structured as follows. First, the theoretical foundations of the relevant  $NO<sub>x</sub>$  chemistry, the applied experimental method, and the used modeling tools are established. Afterward, the details of the approach of this work are described. This chapter is followed by the presentation of the results and their discussion. Finally, the study finishes with a summary of the main findings and future directions.

## <span id="page-8-0"></span>Chapter 2

## **Theory**

This chapter elaborates on the theoretical foundations for the master thesis. The first section discusses tropospheric ozone and its precursors,  $NO_x$  and  $VOC$ , in detail and illustrates how they interact. The second section lays the groundwork for the experimental setup later. Here, the different processes influencing atmospheric absorption and scattering, as well as the theory of the DOAS method, are described. It is followed by an introduction to atmospheric models, their properties and their applications.

### <span id="page-8-1"></span>2.1 Chemical foundations

Ground-level ozone  $(O_3)$  impacts air quality and health [\[13,](#page-69-0) [14,](#page-69-1) [110\]](#page-79-0). Zhang, Wei, and Fang  $[110]$  state that long-term exposure at regulatory limits (US:  $70$  ppb<sup>[1](#page-8-2)</sup>  $[103]$ ) is associated with the development of asthma and premature deaths due to respiratory illnesses and cardiovascular diseases. Apart from that, ground-level ozone negatively impacts vegetation and reduces the crop yield in agriculture [\[31\]](#page-71-1). The tropospheric chemistry of ozone is complex, with many influencing factors including the precursor species  $NO_x$ , VOCs, and CO.

#### 2.1.1 Nitrogen oxides

One important group of precursors is nitrogen oxide radicals. The chemical family  $(NO<sub>x</sub> \equiv NO + NO<sub>2</sub>)$  is used to group the nitrogen oxides into one convenient quantity as the two species rapidly convert into each other. The interconversion is called a null cycle because it does not influence the atmospheric composition [\[9\]](#page-69-2). It can be

<span id="page-8-2"></span> $18$ -h daily max

described via the following reactions:

$$
NO_2 \xrightarrow{h\nu} NO + O \tag{2.1}
$$

<span id="page-9-2"></span>
$$
O + O_2 \longrightarrow O_3 \tag{2.2}
$$

$$
NO + O_3 \longrightarrow NO_2 + O_2 \tag{2.3}
$$

The major  $NO_x$  sources in the troposphere are combustion, lightning and microbiological processes in soils, of which combustion is the dominant one [\[9\]](#page-69-2). The lifetime of  $NO<sub>x</sub>$  ranges from approximately a day (in winter) to some hours (in summer) [\[87\]](#page-77-0). During the day, the primary loss process is the conversion to nitric acid  $(HNO_3)$ :

$$
NO2 + OH + M \longrightarrow HNO3 + M
$$
 (2.4)

At nighttime, nitrate radical  $(NO<sub>3</sub>)$  becomes important. When sunlight is present, the nitrate radical's lifetime is below one minute, but during the night, it enables another loss process for  $NO<sub>2</sub>$ . The resulting nitric acid is then removed from the troposphere via deposition. [\[9\]](#page-69-2)

<span id="page-9-3"></span>
$$
NO_2 + O_3 \longrightarrow NO_3 + O_2 \tag{2.5}
$$

$$
NO2 + NO3 + M \Longleftrightarrow N2O5 + M
$$
 (2.6)

$$
N_2O_5 + H_2O \xrightarrow{aerosol} 2 HNO_3 \tag{2.7}
$$

Nitric acid, and to some extent, nitrogen pentoxide  $(N_2O_5)$  function as reservoir for nitrogen oxides. Nitrogen pentoxide is strongly involved in the  $NO_x$  diurnal cycle because it forms during nighttime and slowly dissociates during the day, releasing the  $NO_x$  again, see reaction [2.8](#page-9-0) to [2.10.](#page-9-1) [\[9,](#page-69-2) [77,](#page-76-0) [83\]](#page-76-1)

$$
HNO3 \xrightarrow{h\nu} NO2 + OH
$$
 (2.8)

$$
N_2O_5 \xrightarrow{h\nu} NO_2 + NO_3 \tag{2.9}
$$

<span id="page-9-4"></span><span id="page-9-1"></span><span id="page-9-0"></span>
$$
NO_3 \xrightarrow{h\nu} NO + O_2 \tag{2.10}
$$

#### 2.1.2 Volatile organic compounds

The second precursor influencing the formation of ground-level ozone is the group of volatile organic compounds (VOCs) and carbon monoxide (CO). The name VOCs describes an ensemble of gaseous organic species. Their emissions result from biogenic sources, industrial processes, and combustion. VOCs are primarily released as hydrocarbons  $(C_xH_y)$ . [\[9\]](#page-69-2)

In the atmosphere, these VOCs are successively oxidized to carbon dioxide  $(CO<sub>2</sub>)$ .

Generally, VOCs have short lifetimes (e.g. Isoprene: 60 min [\[9\]](#page-69-2)), with methane  $(CH_4)$  posing an exception. Methane has the longest lifetime, with approximately 10 years against the reaction with the hydroxyl radical (OH). The primary sink for VOCs is the oxidation by the hydroxyl radical. For specific VOCs, other oxidants like  $NO_3$ ,  $O_3$ , or halogen atoms play a role in the removal as well. [\[9\]](#page-69-2)

Following the oxidation by OH, the produced organic peroxy radicals  $(RO<sub>2</sub>)$  may follow two potential paths. The first one, reaction [2.11,](#page-10-0) is relevant for the production of ozone, and the second one, reaction [2.12,](#page-10-1) leads to the scavenging of  $HO_x$  radicals. Which reaction dominates, depends on the concentrations of  $NO$  and  $HO<sub>2</sub>$ . In a high-NO<sub>x</sub> regime, reaction [2.11](#page-10-0) takes place, and in a low-NO<sub>x</sub> regime, reaction [2.12](#page-10-1) takes over. [\[9\]](#page-69-2)

<span id="page-10-1"></span><span id="page-10-0"></span>
$$
RO2 + NO \longrightarrow RO + NO2
$$
 (2.11)

$$
RO2 + HO2 \longrightarrow ROOH + O2
$$
 (2.12)

#### 2.1.3 Carbon monoxide

The last precursor, linked to VOCs, is carbon monoxide (CO). It forms as an important intermediate product in the oxidation of VOC to  $CO<sub>2</sub>$ . It is released by incomplete combustion, which is largely the case for open fires, e.g. forest fires and has a lifetime of two months, which allows for intercontinental transport, enabling the usage of CO as a tracer for combustion plumes. [\[9\]](#page-69-2)

#### 2.1.4 Tropospheric ozone

Tropospheric ozone is formed as a byproduct of the oxidation of VOCs and CO in the presence of  $NO_x$ . The first reaction in the process describes the oxidation of CO to  $CO_2$ , during which  $HO_2$  is formed (reaction [2.13\)](#page-10-2). The latter reacts with NO to form  $NO<sub>2</sub>$  (reaction [2.14\)](#page-10-3), which is photolyzed afterward (reaction [2.15\)](#page-10-4). The net reaction [2.16,](#page-10-5) displays the formed ozone. It shows that  $NO_x$  is needed for the formation of  $O_3$  but it does not deplete, contrary to VOCs, which are oxidized. This sequence of reactions provides the dominant source of ozone in the troposphere. [\[9\]](#page-69-2)

$$
CO + OH \xrightarrow{O_2} CO_2 + HO_2 \tag{2.13}
$$

$$
HO_2 + NO \longrightarrow OH + NO_2 \tag{2.14}
$$

<span id="page-10-5"></span><span id="page-10-4"></span><span id="page-10-3"></span><span id="page-10-2"></span> $NO_2 \xrightarrow{h\nu, O_2} NO + O_3$  (2.15)

$$
CO + 2O2 \longrightarrow CO2 + O3
$$
\n(2.16)

The lifetime of ozone varies from a few days, close to the surface, to months in the dry upper troposphere [\[9\]](#page-69-2). The main loss process is the photolysis in the presence of water vapor, shown in reactions [2.17](#page-11-0)  $& 2.18$ . Additional reactions with  $HO_x$  radicals can occur, see reactions  $2.19 \& 2.20$ . [\[9\]](#page-69-2)

<span id="page-11-3"></span><span id="page-11-2"></span><span id="page-11-1"></span><span id="page-11-0"></span>
$$
O_3 \xrightarrow{h\nu} O + O_2 \tag{2.17}
$$

$$
O + H_2O \longrightarrow 2 \text{ OH} \tag{2.18}
$$

$$
O_3 + OH \longrightarrow HO_2 + O_2 \tag{2.19}
$$

$$
O_3 + HO_2 \longrightarrow OH + 2O_2 \tag{2.20}
$$

Ozone production relies on sufficient concentrations of  $NO_x$ , VOCs and CO. It is possible to distinguish between two regimes for ozone production. The  $NO<sub>x</sub>$ -limited regime refers to the region where the ozone production increases with increasing concentration of  $NO_x$ , found in the bottom right of Figure [2.1.](#page-11-4) Here, reaction [2.14](#page-10-3) competes for peroxy radicals  $(HO_2)$  with the  $HO_x$  sinks and therefore, the production of ozone only depends on the concentration of  $NO<sub>x</sub>$ . This situation is common downwind of urban/suburban areas and in remote areas. [\[9\]](#page-69-2)

<span id="page-11-4"></span>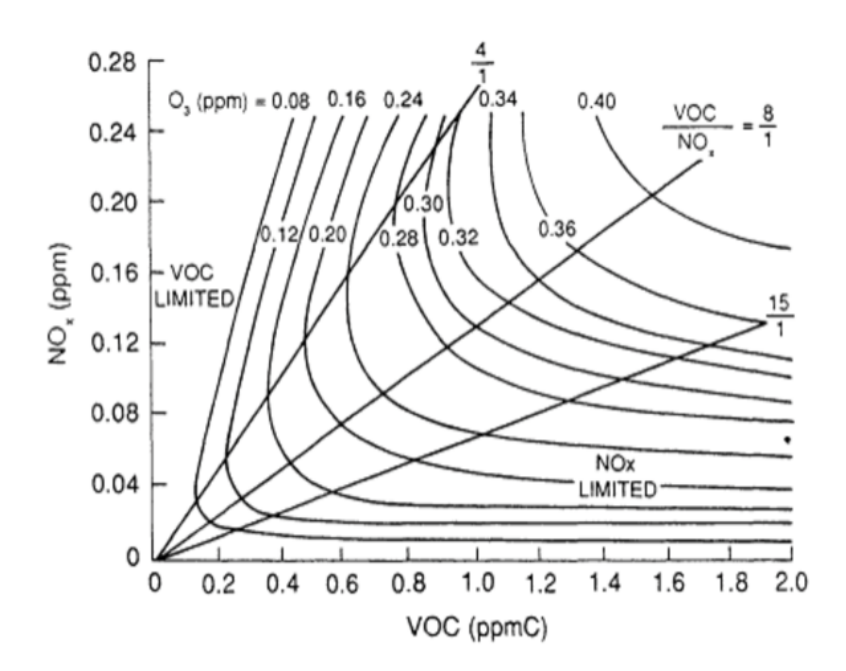

**Figure 2.1:** Ozone isopleths (equal mixing ratio) depending on  $NO_x$  and  $VOC$  concentration based on box model calculations. Adapted from Dodge [\[24\]](#page-70-0) as cited in National Research Council [\[65\]](#page-74-0).

The VOC-limited regime, on the other hand, describes a situation where ozone production increases with increasing concentrations of VOCs. Increasing the  $N_{\rm X}$ concentrations, however, decreases ozone formation. In this regime, to the left of Figure [2.1,](#page-11-4)  $NO_x$  concentrations are high, leading to  $HO_2$  becoming the primary sink

for  $HO_x$  (reaction [2.4\)](#page-9-2). Now reaction [2.4](#page-9-2)  $\&$  [2.13](#page-10-2) compete for OH. With an increasing VOC concentration, reaction [2.13](#page-10-2) is taking place more often leading to increased ozone concentrations. Regions, where this regime is an accurate representation, are usually located in highly polluted urban areas. [\[9\]](#page-69-2)

### <span id="page-12-0"></span>2.2 Experimental foundations

In this study, a spectroscopic remote sensing technique is used to estimate emissions. During the measurements, light originating from the sun passes the atmosphere to the measurement device. On its way, different physical processes act on the radiation and lead to the observed spectrum at the surface.

The first process is scattering, which depends on the particle size in each situation. For scattering objects exceeding the wavelength of the light  $(d \gg \lambda)$ , diffraction can be neglected and scattering is described by geometric optics. Here light rays, depicted by straight lines, do not influence each other, and their interaction with matter is described by the laws of reflection and refraction [\[22\]](#page-70-1). For particle sizes smaller than the wavelength of the light  $(d \ll \lambda)$ , like atoms or molecules, scattering is described via Rayleigh scattering. The scattering cross-section shows a relatively strong wavelength dependence  $(\sigma \propto \lambda^{-4})$  [\[86\]](#page-77-1). For particle sizes similar to the wavelength  $(d \approx \lambda)$ , like water droplets or aerosols, Mie scattering occurs. It differs from Rayleigh scattering by favoring forward scattering and by only having a weak wavelength dependence  $(\sigma \propto \lambda^{-\kappa} \text{ with } \kappa \in [0.5, 2.0])$  [\[86\]](#page-77-1).

Secondly, atomic or molecular absorption processes can occur. They are based on changes in the internal state, which is quantized [\[23\]](#page-70-2). This means that only photons with certain energy levels are able to interact with the respective atom or molecule, which leads to particle-specific cross-sections. In reality, multiple internal transitions are possible with different probabilities, which enables the absorption of light with a broad wavelength range by chaining different transitions. For molecules, additional rotational and vibrational transitions are present, representing different energy states of relative motion of the atoms in a molecule. They absorb a different range of energy, and their combination (following selection rules) may result in continuous and complex absorption bands. [\[42\]](#page-72-0)

The absorption by trace gases in the atmosphere is shown in Figure [2.2,](#page-13-0) where the black curve represents the ideal spectrum of a blackbody with the sun's temperature. The yellow spectrum represents the actual solar spectrum at the top of the atmosphere, and the red spectrum depicts how the spectrum is received at the surface. Furthermore, the absorption bands of some species are noted. The difference between the spectrum at the surface and the top of the atmosphere enables conclusions about the atmospheric composition with the help of spectroscopic methods. It has to be noted, that the shown spectrum has a low spectral resolution. Zooming into specific wavelength ranges would reveal multiple Fraunhofer lines and other discrete structures, originating from molecular absorption.

<span id="page-13-0"></span>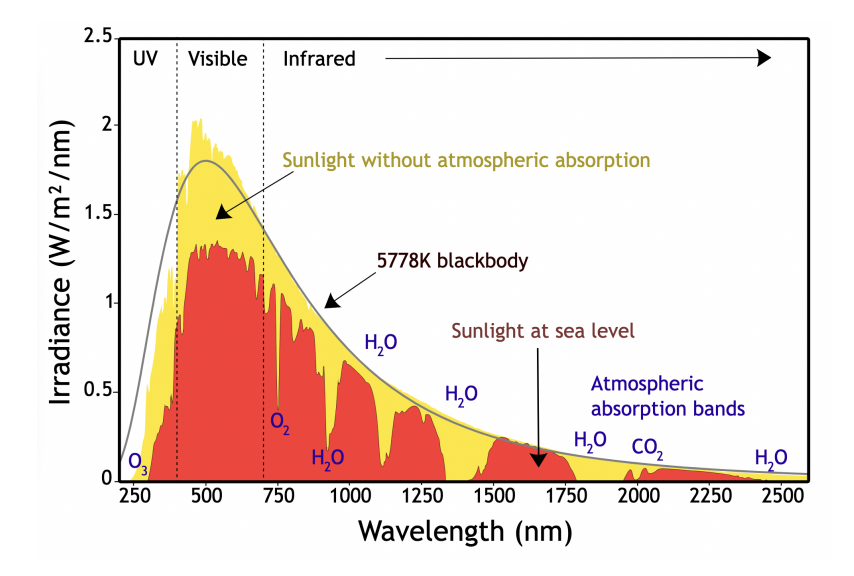

Figure 2.2: Spectrum of solar radiation at the top of the atmosphere and at the surface. Adapted from Robert A. Rohde, CC-BY-SA 3.0, [https://commons.wikimedia.](https://commons.wikimedia.org/wiki/File:Solar_spectrum_en.svg) [org/wiki/File:Solar\\_spectrum\\_en.svg](https://commons.wikimedia.org/wiki/File:Solar_spectrum_en.svg)

Using spectroscopic methods for the analysis of our environment is an established approach. The first studies are noted down as early as 1879 from Cornu [\[17\]](#page-69-3). The optical remote sensing technique applied in this work, Differential Optical Absorption Spectroscopy (DOAS), is utilized to analyze atmospheric trace gases, which absorb in the ultraviolet and visible wavelength range. [\[73\]](#page-75-0)

The method can be subdivided into active and passive DOAS. For active DOAS, the light source is artificial. Different light sources can be used, such as lamps [\[46\]](#page-72-1) or lasers [\[1\]](#page-68-0). Passive DOAS, used in this study, analyses the spectrums from natural light sources, most often the sun. It benefits from a simple experimental setup; however, the path of the light is usually not known in detail [\[86\]](#page-77-1).

On its path through the atmosphere, it is scattered and/or absorbed by particles along the light path, as described earlier. Afterward, photons enter the ground-based telescope opening. Via a quartz fiber, the photons are directed into a spectrometer. On the inside, a blazed grating separates the light rays into their wavelengths, and the photons are collected with a charge-coupled device (CCD). Each row of pixels of the CCD aligns with a specific mean wavelength. [\[3,](#page-68-1) [73\]](#page-75-0)

The Lambert-Beer law is used as the starting point for retrieving the trace gas

concentrations. It describes how the intensity of light changes while propagating through a medium:

$$
I(\lambda, s) = I_0(\lambda) \cdot \exp\left(-\int_0^s n(s') \cdot \sigma(\lambda, s') \cdot ds'\right).
$$
 (2.21)

Here *n* describes the number density of the medium along the light path  $s'$ ,  $\sigma$ describes the cross section for every wavelength, and  $I_0$ , I stand for the original and respective intensity of the light after passing the distance s inside of the medium.

The scattering by different particles is described by either Mie scattering or Rayleigh scattering. Accounting for multiple absorbers (sum over  $i$ ) and the two elastic scattering mechanisms (sum over  $j$ ), the Lambert-Beer law transforms into:

$$
I = I_0 \cdot \exp\left(-\int_0^s \left[\sum_i^N n_i(s') \cdot \sigma_i(\lambda, s') + \sum_{j = \text{ray, mie}} n_j(s') \cdot \sigma_j(\lambda, s')\right] ds'\right). \tag{2.22}
$$

Assuming that the cross sections are independent of the light path allows moving them out of the integral. This assumption is reasonable because trace gases are often located in layers. So the temperature dependence on the cross-section can be neglected. [\[86\]](#page-77-1) This yields:

$$
I = I_0 \cdot \exp\left(-\sum_{i}^{N} \sigma_i(\lambda) \cdot \int_0^s n_i(s') \cdot ds' - \sum_{j = \text{ray,mie}} \sigma_j(\lambda) \int_0^s n_j(s') \cdot ds'\right) \tag{2.23}
$$

$$
= I_0 \cdot \exp\left(-\sum_{i}^{N} \sigma_i(\lambda) \cdot \text{SCD}_i - \sum_{j=\text{ray}, \text{mie}} \sigma_j(\lambda) \cdot \text{SCD}_j\right).
$$
 (2.24)

In equation [2.24](#page-14-0) the slant column density is introduced, defined as the following:

<span id="page-14-1"></span><span id="page-14-0"></span>
$$
SCD = \int n(s) \cdot ds. \tag{2.25}
$$

SCD is the quantity of interest and describes the concentration of an absorber along the mean light path  $(s)$ , see Figure [2.3.](#page-15-0) In reality, there are a lot of different light paths due to the stochastic nature of scattering. Furthermore, multiple scattering processes occur. These processes are indirectly incorporated into the slant column density by integrating along the light path.

The DOAS method distinguishes between a slow and a fast-changing fraction of the cross-section concerning the wavelength. The low-frequency part of the cross-section  $\tilde{\sigma}$  accounts for broadband absorption and can be approximated by a polynomial  $(\sum_{p} c'_{p} \lambda^{p})$ . The high-frequency part of the cross-section, the differential cross-section  $\sigma'$ , only includes the absorber-specific narrow band absorption, which is used to

<span id="page-15-0"></span>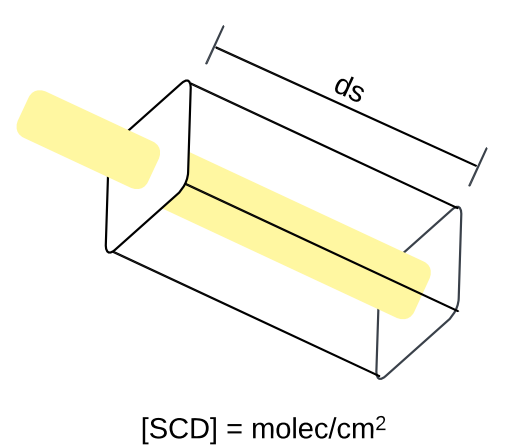

Figure 2.3: The slant column density describes the number density of a pollutant integrated along the mean lightpath, here shown in yellow. A common integral range is from the top of the atmosphere to the surface. The light path orientation depends on the used platform.

retrieve the slant column densities. [\[86\]](#page-77-1)

$$
\sigma' = \sigma - \tilde{\sigma} = \sigma - \sum_{p} c'_{p} \lambda^{p}
$$
\n(2.26)

The elastic scattering by Mie and Rayleigh can be fitted by a polynomial too, due to their wavelength dependence (Ray  $\alpha \lambda^{-4}$ , Mie  $\alpha \lambda^{-\kappa}, \kappa \in [0.5, 2.0]$ ). For simplicity, only one combined polynomial  $(\sum_p c_p \lambda^p)$  is denoted.

$$
I = I_0 \cdot \exp\left(-\sum_{i}^{N} \text{SCD}_i \cdot \sigma_i'(\lambda) - \sum_{p} c_p \lambda^p\right)
$$
 (2.27)

Taking the natural logarithm and reordering the equation to the optical depth  $\tau$ leads to the DOAS equation:

$$
\tau = \ln\left(\frac{I_0}{I}\right) = \sum_{i}^{N} \text{SCD}_i \cdot \sigma'_i(\lambda) + \sum_{p} c_p \lambda^p. \tag{2.28}
$$

This linear equation connects the measured quantity  $\tau$  with the slant column densities. Multiplicative effects on  $I$  or  $I_0$  cancel out due to the division. This reduces the effort to calibrate the spectrums if both are taken close in time from the same device. This equation holds for every wavelength. Usually, the wavelength window is selected in a way that the system of equations is overdetermined. Finally, a least-squares fit can be used to obtain the needed quantities: SCD and  $c_p$ . [\[86\]](#page-77-1)

The quality of the fit can be derived from the residual of the optical depths, given via

$$
r_k = \tau_{\text{meas}}(\lambda_k) - \tau_{\text{fit}}(\lambda_k). \tag{2.29}
$$

All properties of the spectrum, which are not described by the fit, are located in the residual. The root mean square (RMS) from all N wavelengths of the fit window determines the quality of the DOAS fit, where m denotes the number of fit parameters.

$$
RMS = \sqrt{\frac{1}{N-m} \sum_{k}^{N} r_k^2}.
$$
\n(2.30)

Note that the resolution of the differential cross-section is usually higher than the measured spectrum of the device. If it is not corrected, it will lead to bad fits due to the different widths of the absorption lines. The cross sections are matched to the coarser resolution of the device by convoluting the cross sections with the slit function of the measurement device. [\[77\]](#page-76-0)

The DOAS method developed over time, and more and more trace gases became detectable and analyzable with DOAS [\[77,](#page-76-0) [90\]](#page-77-2). Furthermore, different setups have been developed and used: Ground-based DOAS [\[85\]](#page-76-2), car-DOAS [\[49\]](#page-73-0), satellite-based DOAS [\[78\]](#page-76-3) and airplane-based DOAS [\[82\]](#page-76-4).

### <span id="page-16-0"></span>2.3 Modeling foundations

Brasseur and Jacob [\[9\]](#page-69-2) state that using models to gain knowledge is a novel third option of the scientific procedure. In their opinion, it complements theoretical reasoning and experimental methods.

"A model is a simplified representation of a complex system that enables inference of the behaviour of that system."

This quote<sup>[2](#page-16-1)</sup> from Brasseur and Jacob [\[9\]](#page-69-2) in their book Modeling of Atmospheric *Chemistry* summarizes well the purpose and general definition. It highlights the key points of a model, serving as a simplification of the original system while preserving the main properties to infer new conclusions.

Many different model types and purposes are relevant in modern science, e.g., mathematical models, cognitive models, statistical models and laboratory models [\[9\]](#page-69-2). This study focuses on numerical models, specifically numerical weather prediction (NWP) and chemical models.

The first mathematical ideas concerning meteorological models were written down by Cleveland Abbe in 1901, followed by Vilhelm Bjerknes in 1904. Later, Bjerknes suggested that the meteorological variables pressure, temperature, wind vector, air

<span id="page-16-1"></span><sup>2</sup>Brasseur, G. P. and Jacob, D. J. "Modeling of Atmospheric Chemistry". Cambridge University Press, (2017). DOI: [10.1017/9781316544754](https://doi.org/10.1017/9781316544754), page 2.

density, water vapor content and their time-evolution could be predicted by seven basic equations [\[7\]](#page-68-2).

The first implementation of weather prediction, a hindcast, in a computer was done in Princeton in 1959. It was possible due to the introduction of approximations for large-scale motion. Four years later the first real-time forecast was simulated in Stockholm. In the 1970s, supercomputing power became available. It led to the first solvers, which were able to solve the full set of equations of Abbe and Bjerknes. [\[5\]](#page-68-3)

These equations take a different shape depending on the frame of reference. The Lagrangian approach uses a moving frame of reference, which follows the atmospheric flow. There are various types of Lagrangian models, which account for the processes of turbulence and wind shear on air parcels differently; mean trajectories, box models, Gaussian puffs, and Lagrangian particle dispersion models (LPDM) are the most commonly used types, out of which LPDMs are the most sophisticated and computationally expensive. The latter generate numerous particles, representing air parcels, with small random deviations in their velocities, which are dispersed over the model domain depending on the wind field. This approach has several advantages: trajectories of particles are available, mixing in the atmosphere is better described, and the integration of the Lagrangian equations is numerically stable. However, it relies on an externally generated wind field, most often done via an Eulerian model. [\[9,](#page-69-2) [58\]](#page-74-1)

The Eulerian approach generates a fixed geographical grid and calculates all quantities in every grid cell. This approach enables having a well-defined concentration field over the whole domain. Nonlinear chemistry and mass conservation are captured better than in Lagrangian models. Lastly, comparing observations is more straightforward because stations are usually at a fixed location. [\[9\]](#page-69-2)

The equations of Abbe and Bjerkness describe the core of meteorological modeling in the following described for an Eulerian frame of reference. The first one, equation [2.31](#page-17-0) describes the conservation of air mass in a compressible flow. It states that any change of the air density  $(\rho_a)$  in time has to be compensated by the spatial change of the air density multiplied by the wind field  $\vec{v}$ . [\[9\]](#page-69-2)

<span id="page-17-0"></span>
$$
\underbrace{\frac{\partial \rho_a}{\partial t}}_{\text{temporal change}} + \underbrace{\vec{\nabla}(\rho_a \cdot \vec{v})}_{\text{spatial change}} = 0 \tag{2.31}
$$

The continuity equation for the mass mixing ratio of water vapor  $(\mu)$  is similar to equation 2.31. Two additional terms on the right-hand side describe the production rates  $(P)$  and the loss rates  $(L)$  of water vapor [\[9\]](#page-69-2), e.g., evaporation and condensation.

$$
\frac{\partial(\rho_a \mu)}{\partial t} + \vec{\nabla}(\rho_a \cdot \mu \cdot \vec{v}) = \rho_a (P_{\text{H}_2\text{O}} - L_{\text{H}_2\text{O}}). \tag{2.32}
$$

The third equation Bjerknes mentions is the conservation of energy, for which it is useful to introduce the quantity potential temperature  $(\Theta)$ :

$$
\Theta = T \left(\frac{p_0}{p}\right)^{\frac{R}{c_p}}.\tag{2.33}
$$

Here R denotes the gas constant, T the temperature, and  $c_p$  the specific heat at constant pressure. The potential temperature describes the temperature an air parcel would have if brought adiabatically from pressure  $(p)$  to the reference pressure  $(p_0)$ . In an adiabatic environment, the potential temperature is conserved with altitude. [\[9\]](#page-69-2)

The energy balance of an air parcel can be changed, following the first law of thermodynamics, either by changing the internal energy or by inducing work by expansion. By introducing loss processes, the diabatic heating term  $(Q)$  has to be considered. After some rearrangements, the first law of thermodynamics takes the shape of

$$
\frac{d\Theta}{dt} = \left(\frac{p_0}{p}\right)^{\frac{R}{c_p}} \frac{Q}{c_p}.\tag{2.34}
$$

It is visible that if there are no diabatic processes present  $(Q = 0)$  the potential temperature is a conserved quantity in time. Hence, it can be interpreted as a measure of the heat content of an air parcel. Changes in temperature via radiative interaction are considered in the net heating rate Q. Depending on altitude, different effects influence the local energy budget and have to be incorporated. [\[9\]](#page-69-2)

The last conservation equation is the conservation of momentum, the Navier-Stokes equation. Here it is noted down for a rotating frame of reference:

$$
\frac{\partial \vec{v}}{\partial t} + (\vec{v} \cdot \nabla)\vec{v} = \underbrace{-2(\vec{\Omega} \times \vec{v})}_{\text{Coriolis}} + \underbrace{\Omega^2 \vec{R}}_{\text{centripetal}} - \frac{1}{\rho_a} \nabla p + \vec{g}.
$$
\n(2.35)

 $\vec{\Omega}$  denotes the angular velocity of Earth, and  $\vec{R}$  represents the position vector perpendicular to the Earth's axis of rotation. Hence, the change of velocity,  $\frac{\partial \vec{v}}{\partial t}$ , depends on the Coriolis acceleration, the centripetal acceleration, the pressure gradient,  $\nabla p$ , and the gravitational acceleration  $(\vec{q})$ . [\[9\]](#page-69-2)

For linking the pressure and the temperature Bjerknes cites the ideal gas law. The atmospheric pressure is low enough to be sufficient as a description of the atmosphere, where  $M_a$  represents the molar mass of air. [\[9\]](#page-69-2)

$$
p \cdot M_a = \rho_a \cdot R \cdot T. \tag{2.36}
$$

State-of-the-art NWP models solve these seven equations at a given spatial and temporal resolution in the dynamical core. This creates a distinct separation between resolved and unresolved features, depending on their scale of motion. Unresolved processes are incorporated into the model via source terms, and their influence on the resolved scales is parameterized. [\[5\]](#page-68-3)

The chemical models either solve the meteorological equations simultaneously, commonly referred to as "online atmospheric chemical models", or use meteorological data from another model (offline atmospheric chemical models). The advantages of online models are that they fully couple chemical transport with the dynamic core. This is more realistic because chemistry and meteorology affect each other, e.g., aerosols serve as cloud condensation nuclei [\[70\]](#page-75-1) and clouds influence chemical transformations [\[57\]](#page-74-2). Further advantages are that they do not need high-resolution meteorological archives and are more precise due to detailed meteorological variables present at runtime. However, the operation and interpretation of online models are more complex. [\[9\]](#page-69-2)

For chemical models, the continuity equation has to be solved for each species.

$$
\frac{\partial C_i}{\partial t} + \vec{v} \cdot \vec{\nabla} C_i = P_i(C_i) - L_i(C_i)
$$
\n(2.37)

This equation embodies the conservation of mass for the i-th species of an ensemble. It is denoted for the mixing ratios  $C_i$ . Apart from deposition and emission processes, the contributions from chemical reactions and interconversion are found in the production and loss rates. The computational cost of an ensemble of coupled chemical compounds is often larger than the computational cost of the meteorological simulation. [\[9\]](#page-69-2)

Due to the chaotic nature of the problem of meteorological forecasts, non-perfect knowledge of the starting conditions leads to deviating model output. This is the case for free-running models, which generate an ensemble of possible atmospheric states. To reduce the chaotic behavior, data assimilation can be applied, which nudges the model to observed values, and can therefore recreate an observed atmospheric state [\[9\]](#page-69-2). Spectral nudging specifically forces the model to satisfy large-scale flow conditions inside the simulated domains together with the constraints from the boundary conditions [\[62,](#page-74-3) [94,](#page-77-3) [106\]](#page-78-3).

To ensure that the model output is realistic, a spin-up period has to be considered while choosing the simulation period. The model is initialized with input data, which is not in equilibrium. The spin-up period is defined as the needed time for the simulated atmospheric state to reach equilibrium concerning the chemical mechanisms, emissions, and meteorological conditions. The duration of the spin-up depends on how far the initial state of the model deviates from the equilibrium state, which is influenced by several variables, e.g., the quality of the model input fields [\[53\]](#page-73-1) or the lifetime of the studied chemical species. [\[9\]](#page-69-2)

When evaluating model output, several error sources have to be considered. In general, the question is whether the error of the model diminishes its usefulness, not whether there an error is present. Modeling errors can reside in

- 1. uncertainties in input data
- 2. unsuitable assumptions/configuration
- <span id="page-20-0"></span>3. incomplete implementations
- 4. imperfect scientific understanding.

The [4t](#page-20-0)h point is especially interesting because it reveals where the current understanding can be improved. However, in practice, it is not always easy to identify the error source.

## <span id="page-22-0"></span>Chapter 3

## Methodology

### <span id="page-22-1"></span>3.1 Previous work

DOAS is often used in a mobile setup to allow for flexibility. In this study, DOAS measurements are conducted by bicycle, whereas a commonly applied method in literature is DOAS measurements by car (car DOAS). Schreier, Richter, and Burrows [\[83\]](#page-76-1) combined mobile zenith-sky DOAS measurements with tower DOAS measurements to gain interesting insights into the spatiotemporal  $NO<sub>2</sub>$  distribution over Vienna. Estimations of emissions by car DOAS measurements are conducted among others by Johansson et al. [\[51\]](#page-73-2) for Beijing, by Shaiganfar et al. [\[88\]](#page-77-4) for Delhi and Ibrahim et al. [\[49\]](#page-73-0) for Mannheim and Ludwigshafen. Out of the before-named authors, Schreier, Richter, and Burrows [\[83\]](#page-76-1) and Johansson et al. [\[51\]](#page-73-2) use the zenith-sky setup, whereas the others use the Multi-Axis DOAS (MAX-DOAS), see Wittrock et al. [\[108\]](#page-79-2) for further details on MAX-DOAS.

WRF-Chem is used in a wide range of applications. It is used for global-scale analysis, e.g., transpacific transport, see Hu et al. [\[47\]](#page-72-2). Relevant case studies of regional domains are conducted as well, among others, by Georgiou et al. [\[34\]](#page-71-2) for Cyprus and Tie et al. [\[98\]](#page-78-4) for Mexico City. Tie et al. [98] studied the species  $O_3$ ,  $NO<sub>x</sub>$  and CO and compared the model output with surface stations. They obtain a good agreement with the diurnal variations. With the help of sensitivity studies, they conclude that the  $O_3$  diurnal variations are due to chemical transformations, whereas the diurnal variations for  $NO_x$  and  $CO$  are due to changes in the height of the planetary boundary layer as well as changes in emissions. Georgiou et al. [\[34\]](#page-71-2), on the other hand, studied summertime air pollution over the eastern Mediterranean, focus on Cyprus. The authors compare their model results with an observational network and found that the ozone concentrations are overestimated. Additionally,

they are not able to capture the diurnal variability of precursors of ozone, which they attribute to the missing representation of local  $NO<sub>x</sub>$  emissions in the anthropogenic emission inventory.

FLEXPART-WRF is applied for transport modeling. Cécé et al. [\[15\]](#page-69-4) coupled it with large eddy simulations and investigated the dispersion of anthropogenic  $NO_x$ on tropical islands. Their forward simulation of a power plant plume agreed well with the nocturnal observations. The authors concluded, that a high-resolution grid  $(< 1 \,\mathrm{km}$ ) is required to simulate air quality over complex terrain accurately. Another approach is used by Lee et al. [\[56\]](#page-73-3). They analyze the transport of  $NO_x$  in East Asia. Next to satellite and in situ measurements, FLEXPART-WRF was run backward to track the important emission sources for Wuhan in China. The authors found that the decrease in  $PM_{2.5}$  during the COVID-19 lockdown was the consequence of two factors: 80 % of the decrease can be attributed to the decrease of emissions in surrounding areas, and the residual 20% originated from meteorological changes.

As established, a combination of DOAS and numerical modeling is a commonly used and well-proven methodology when studying the emission and transport of pollutants in regional modeling (mainly WRF-chem; Georgiou et al. [\[34\]](#page-71-2) and Tie et al. [\[98\]](#page-78-4)) or in the case of sole source (FLEXPART-WRF; Cécé et al. [\[15\]](#page-69-4)). Here, we combine all three components in a novel way to get an in-depth understanding of emission source characterization over Bremen. The DOAS measurements and the emission calculation are similar to the ones from Ibrahim et al. [\[49\]](#page-73-0). Afterward, a regional WRF-Chem model, centered at Bremen, is run to retrieve the full atmospheric state, which is then compared against the output of a forward FLEXPART-WRF to evaluate the impact of the local waste incineration plant as a  $NO_x$  source.

### <span id="page-23-0"></span>3.2 Bicycle DOAS measurements

This work uses bicycle DOAS measurements in a zenith-sky setup. That has the advantage of being insensitive to deviations in orientation. This feature is even more important when conducting measurements using a bicycle compared to using a car. In zenith-sky mode, an elevation angle of 90◦ is used [\[83\]](#page-76-1). Furthermore, the retrieval is rather straightforward compared to MAX-DOAS, where the relative azimuth angle influences the air mass factor (AMF), which adds another layer of complexity [\[83\]](#page-76-1). Additionally, fewer obstacles are present in the light path compared to a lower elevation. However, measurements in zenith-sky mode have a lower sensitivity compared to off-axis measurements. [\[83\]](#page-76-1)

The hardware used in this study is depicted in Figure [3.1.](#page-24-0) It consists of a GPS

<span id="page-24-0"></span>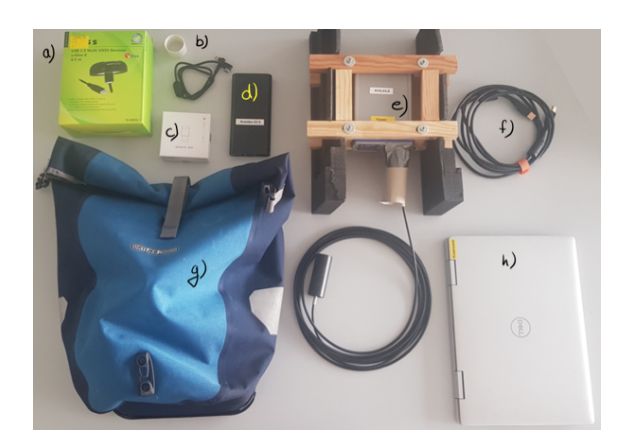

Figure 3.1: The components of the setup. a) shows a GPS receiver, b) charging cable for the computer, c) USB lamp, d) power bank, e) Avantes, f) USB data connection between Avantes and computer, h) laptop, and g) bicycle bag or pannier.

receiver (a), a USB-controllable lamp (c), a power bank and its cable  $(b+d)$ , the Avantes spectrometer, the optical fiber and the telescope opening (e). A data cable (f) from the spectrometer to the computer  $(h)$ , in addition to a pannier  $(g)$ , is used.

<span id="page-24-1"></span>The measurement device is an AvaSpec-ULS2048x64 spectrometer, in short, Avantes, the same device used by Schreier, Richter, and Burrows [\[83\]](#page-76-1). Its dimensions are 175 x 110 x 44 mm. It is robust and light in weight with its 855 g. Spectral measurements between 290 nm and 550 nm are possible with a spectral resolution of 0.65 nm [\[83\]](#page-76-1). For the bicycle DOAS application, its weight and portability were the important selection criteria.

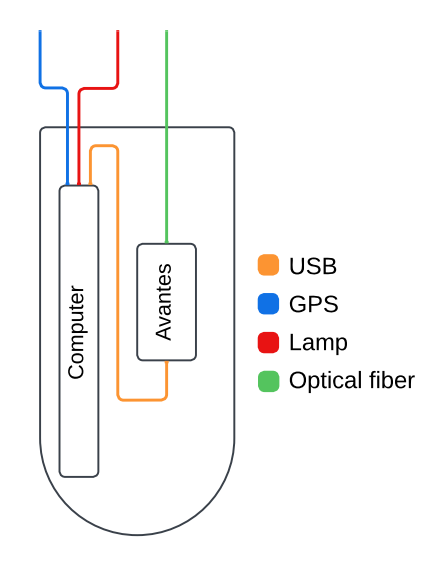

Figure 3.2: A sketch of the setup of the bag and the cable layout. The Avantes is vertically aligned, and the computer slides behind it. With the help of clothing as cushioning, the devices were fixed in place, and all cables maintained a minimum curvature.

In Figure [3.2](#page-24-1) the setup of the bag is shown. The spectrometer is vertically placed inside the bag. The measurement computer is placed next to it. The design enables using the laptop during tours without moving the spectrometer and the optical fiber. Furthermore, clothes and towels are used to dampen the vibrations and keep everything in place. At the bottom, two towels are used to maintain a minimum curvature of the USB data cable at the back of the Avantes.

<span id="page-25-0"></span>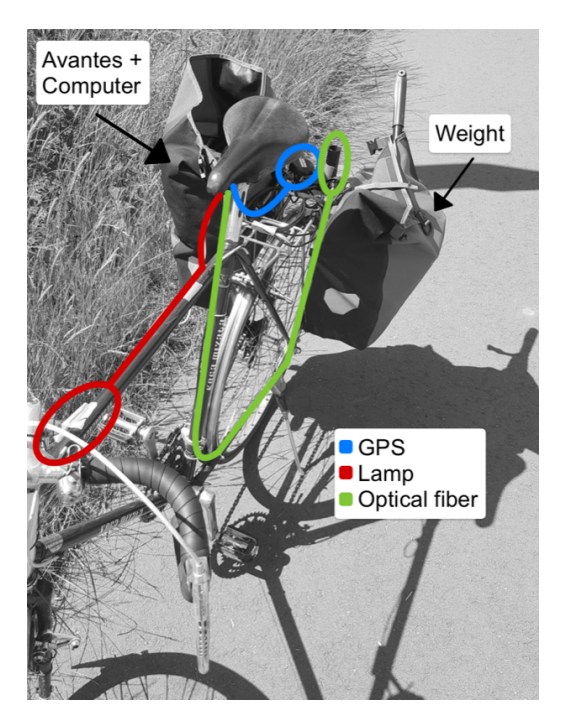

Figure 3.3: The setup of the bicycle. One bag contains the Avantes and the laptop, whereas the other only contains weight to balance the movement. The USB lamp (red) is attached close to the handlebar. The GPS receiver (blue) and the optical fiber (green) are fixed to the back of the bicycle. The curvature is not allowed to fall below a certain threshold for the optical fiber, which is why the installation takes a detour to the pedals.

Figure [3.3](#page-25-0) depicts how the Avantes is attached to the bicycle. It is placed inside the bag on one side. The optical fiber leaves the bag towards the front and follows a semicircle to the telescope opening at the back. The GPS receiver is located right next to the telescope opening. Furthermore, one small lamp is placed at the front, close to the handlebar. On one side, it indicates whether a GPS signal is present. On the other side, it flashes green when a measurement is saved to the disk.

The optical fiber is fixed close to the pedals to avoid accidentally entangling them while riding the bicycle. Additionally, another bag is used on the other side of the Avantes. Its sole purpose is to counterbalance so that the deviations from the 90◦ viewing angle of the telescope are minimized.

### 3.2.1 Bicycle DOAS routes

Here the same procedure as in Ibrahim et al. [\[49\]](#page-73-0) is applied. Briefly, the emission source is encircled by DOAS-bicycle measurements. Combining the inherent vertical integration along the light path for the SCDs with a horizontal integration along the driving path allows calculating the flux of molecules through the spanned area by the driving route and the vertical direction. This enables comparing the trace gas fluxes at the influx region and the outflux region depending on the wind direction that ideally leads to an elevated signal downwind of the source, see Figure [3.4.](#page-26-0) The detailed implementation and the mathematical formulation are found below in Section [3.4.](#page-32-0) [\[49\]](#page-73-0)

<span id="page-26-0"></span>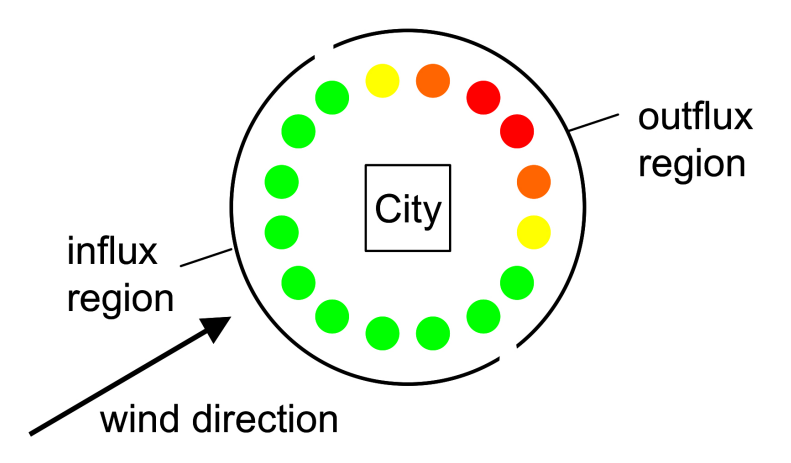

Figure 3.4: Schematic representation of calculating emissions of a source using the Gauss Theorem, adapted from Ibrahim et al. [\[49\]](#page-73-0). The source is encircled with the DOAS measurements, here depicted as a city. Due to a constant wind field, the background signal is found in the influx region. The signal in the outflux region consists of the background signal plus the emission of the source. The difference between the outflux and influx region is used to calculate the emission.

The first emission source studied is the waste incineration plant of the local electricity provider swb. It is located at the edge of the northern side of the city (Figure [3.5\)](#page-27-0). At the facility, waste from residents, residual sludge and industrial waste is burned for electricity generation. Additionally, the power plant is coupled to district heating. In total, the plant can generate 270 000 MW h of electricity and 200 000 MW h of heat. Further technical information can be found on the website of swb [\[95\]](#page-78-5).

The selected measurement route around the incineration facility is approximately 10 km long (Figure [3.5\)](#page-27-0). An agricultural area, the Blockland, is located on the northern side of the plant. On the southern side, the route crosses highway A27, and leads through allotments.

The second emission source studied is the airport of Bremen. It is located in the south of Bremen. Approximately 2 500 000 passengers are transported annually, with

<span id="page-27-0"></span>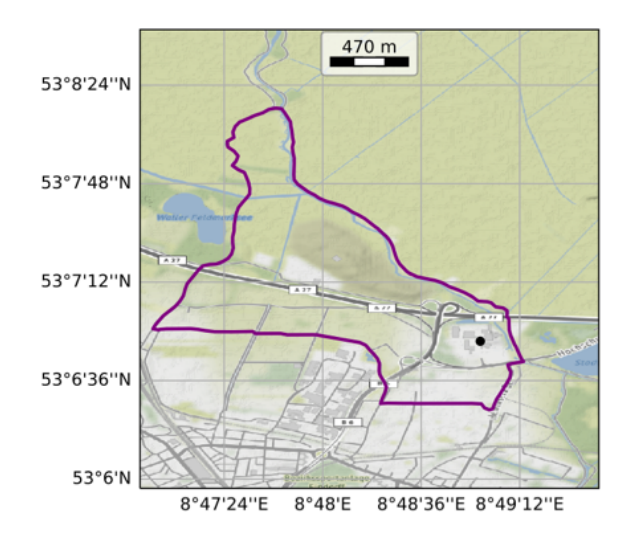

Figure 3.5: The route around the waste incineration plant, approximately 10 km long. The facility is marked with a black dot. Agriculturally used land is found in the north and the city is located toward the south.

40 000 arrivals and departures at the airport. In total, 500 companies and 16 000 employees are settled in the area known as "Airport City" around the airport. [\[10\]](#page-69-5)

The airport is almost encircled by the city, except in the southwest direction (Figure [3.6\)](#page-27-1). In the northeast part, trees obstruct zenith-sky measurements. One round is approximately 12 km long. Compared with the waste incineration plant, the airport represents a different source, as emissions depend on air traffic and are not localized to one spot (chimney).

<span id="page-27-1"></span>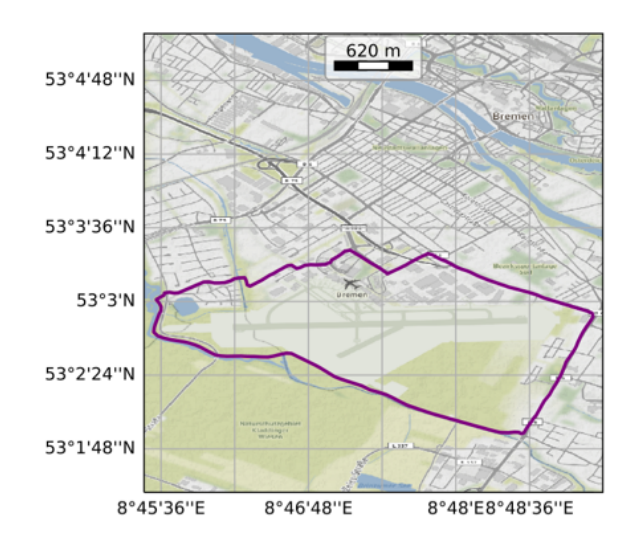

Figure 3.6: Route around the airport, approx. 12 km. Only towards the southwest rural land is found. All other sides merge with the city of Bremen.

#### 3.2.2 Measurement setup with two Avantes

As the airport route was considerably long ( $\approx 60$  minutes), it risked breaking the assumption of stable atmospheric conditions during the observation. With this in mind, on 23.06.2022, a second Avantes was used to test the sensitivity of the observations to the time required to complete a full circle. The above-described setup was just duplicated. Having a second Avantes enables splitting the route in half. One Avantes is moved through the inflow region and the other through the outflow region. This results in twice the amount of rounds per measurement period.

To compare the performance, the two devices measured simultaneously at the same location with the same alignment over 10 minutes. Afterward, the mean offset is used to correct the second Avantes. The offset is motivated by the DOAS equation, where differences in  $I_0$  lead to an offset in the slant column densities. The offset was calculated to be  $6.52 \times 10^{14}$  molec cm<sup>-2</sup>. In Figure [3.7](#page-28-0) the differential slant columns measured by the two Avantes are depicted during the calibration period.

<span id="page-28-0"></span>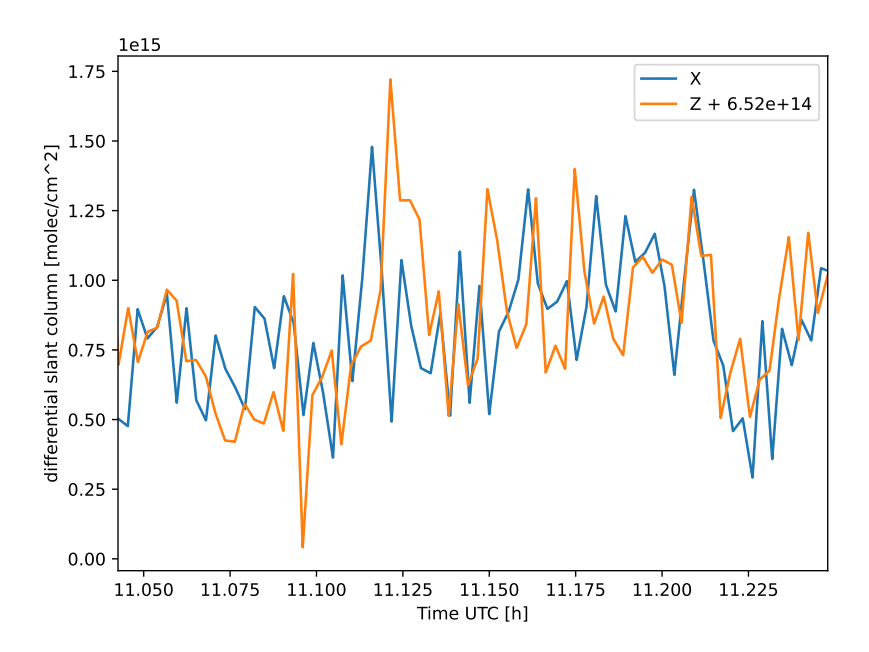

Figure 3.7: Calibration measurements at the same location during a set period to calculate the offset between both Avantes(X & Z). The offset is already applied in the Figure for the Z.

For the DOAS fit of the second device, the same settings are used. The main difference in the procedure is the device-specific slit function and a device-specific dark measurement.

### <span id="page-29-0"></span>3.3 DOAS data retrieval

### 3.3.1 DOAS retrieval software and settings

The software (AMAX-OMA) used for the retrieval is from the DOAS Group of the Institute of Environmental Physics of the University of Bremen, written by Richter [\[77\]](#page-76-0). The following elaboration on the fitting routine is based on the descriptions of Seyler [\[86\]](#page-77-1).

The spectrometer settings, exposure time, GPS logging and further options are set in AMAX-OMA. The whole measurement process is configurable. The raw data from the CCD is read out and saved in binary format [\[86\]](#page-77-1).

In this study, the CAR option was used to enable the logging of the GPS signal from a receiver. Additionally, the exposure time was set to automatic. [\[86\]](#page-77-1) An integration time of  $10 s$  is used, which relates to one spectrum every  $56 m$  when assuming an average driving speed of  $20 \text{ km h}^{-1}$ .

After retrieving the raw data, the slit function of the device has to be determined. This is done by analyzing measurements with a HgCd lamp in the software Resolut. It is saved in a file for later usage. Before performing the actual fit, the spectra have to be preprocessed. This is taken care of by *NPrepare*. It subtracts the dark measurements and removes spectra with a low number of counts. Furthermore, it applies a wavelength calibration with the help of the spectrum of the HgCd lamp. [\[86\]](#page-77-1)

NLIN\_D uses the processed files and applies a high-resolution wavelength calibration with the help of Fraunhofer atlas of Kurucz et al. [\[54\]](#page-73-4). Furthermore, it prepares the cross-sections by convolution with the before-calculated slit functions. Afterward, the main fitting algorithm is run. The intensities are aligned, allowing for shifts and squeezes. The shift and squeeze parameters are obtained by a nonlinear Levenberg-Marquardt fit. During every step of the fit, a linear least square fit is applied to retrieve the slant column densities. This procedure is repeated until convergence is reached. [\[86\]](#page-77-1)

Fitting settings are similar to Schreier, Richter, and Burrows [\[83\]](#page-76-1), see Table [3.1.](#page-30-0) The background reference spectrum is taken from 23 June 2022 at a solar zenith angle (SZA) of 30.45◦ for all measurements.

| Fit parameter          |             | Selection/source                            |
|------------------------|-------------|---------------------------------------------|
| Spectral range         |             | $425 \,\mathrm{nm}$ - $490 \,\mathrm{nm}$   |
| Polynomial degree      |             | 6                                           |
| Wavelength calibration |             | Solar atlas $[54]$                          |
| Reference              |             | 23 June 2022, SZA = $30.45^{\circ}$         |
| Cross-section          | Temperature | Data source                                 |
|                        |             |                                             |
| $O_3$                  | 223K        | Serdyuchenko et al. [84] with $I_0$ corr.   |
| NO <sub>2</sub>        | 298 K       | Vandaele et al. [105] with $I_0$ correction |
| $O_4$                  | 293K        | Thalman and Volkamer [97]                   |
| $H_2O$                 |             | Rozanov et al. [79]                         |

<span id="page-30-0"></span>Table 3.1: Fitting settings used in this study, similar to Schreier, Richter, and Burrows [\[83\]](#page-76-1).

#### 3.3.2 Calculation of vertical column densities

The retrieved slant column densities are a difficult quantity to compare among different measurement campaigns because they depend on the light path, see equation [2.25.](#page-14-1) That, however, is not known in detail for passive DOAS. For this reason, the slant column densities are converted into vertical column densities, defined via:

$$
VCD = \int n(z) \cdot dz.
$$
 (3.1)

For the VCD the number density is integrated along the altitude and is independent of the actual mean light path.

Since the emissions are located in the troposphere, further discussions on vertical column densities are concentrated on tropospheric vertical column densities. Removing the stratospheric signal is done by applying a correction (for details, see [3.3.3\)](#page-31-0). In the following chapters, vertical column will be used instead of tropospheric vertical column density for brevity.

The two tropospheric quantities are linked via the air mass factor

$$
VCDtrop = \frac{SCDtrop}{AMFtrop}.
$$
\n(3.2)

The AMF considers the viewing geometry, aerosol distribution, and pollutants profiles among other parameters [\[73\]](#page-75-0). For the zenith-sky mode, it is possible to use a geometrical approximation for the tropospheric AMF, which results in an AMF of 1. In this work, we use a tropospheric AMF of 1.3. Radiative transfer model (SCIA-TRAN [\[79\]](#page-76-6)) calculations showed that this value is more realistic than the geometric value [\[83\]](#page-76-1) by accounting for, among others, multiple scattering and aerosols.

#### <span id="page-31-0"></span>3.3.3 Stratospheric correction

When measuring over a long period of the day, the diurnal cycle of  $NO<sub>2</sub>$  in the stratosphere has to be considered. During the night,  $NO<sub>2</sub>$  converts to the reservoir  $N_2O_5$ , see reaction [2.6.](#page-9-3) During the day,  $N_2O_5$  is photolyzed back via reaction [2.9,](#page-9-4) so the vertical column density of  $NO<sub>2</sub>$  in the stratosphere is steadily increasing. Because the retrieved slant column density is integrated along the whole optical path (stratosphere and troposphere), it also increases during the day. Furthermore, the stratospheric AMF varies strongly with the changing SZA. Because both processes perturb the analysis of the tropospheric concentrations, the stratospheric slant column density is removed from the analysis.

Subtracting the stratospheric slant column density from the total slant column density yields the fraction of the slant column which is located in the troposphere:

$$
SCDtrop = SCD - SCDstrat.
$$
 (3.3)

The SCD can be further divided into the differential slant column density (dSCD) of the DOAS fit and the slant column density of the reference measurement  $(SCD_{ref})$ , which again is composed of the tropospheric and stratospheric part:

$$
SCDtrop = dSCD + \underbrace{SCDtropref + SCDstratref - SCDstrat}_{SCDref}.
$$
 (3.4)

For the tropospheric reference slant column density  $(\text{SCD}_{\text{ref}}^{\text{trop}})$ , a constant value of  $1.5 \times 10^{15}$  molec m<sup>-2</sup> is assumed in this work. It equals the average of Popp et al. [\[74\]](#page-75-2) and the published value for the winter from Huijnen et al. [\[48\]](#page-72-3). The two stratospheric terms are approximated by using the Bremen 3d chemistry transport model (B3dCTM). It combines the Bremen transport model and the Bremen twodimensional model of the stratosphere and mesosphere, see Hilboll, Richter, and Burrows [\[44\]](#page-72-4) for more detailed information. As the model reproduces the diurnal cycle of the stratosphere well, but the absolute values are off, results are scaled with stratospheric columns from the Tropospheric Monitoring Instrument (TROPOMI)  $[16]$  via

$$
s = \frac{\text{VCD}^{\text{sat}}(t_{\text{overpass}})}{\text{VCD}^{\text{model}}(t_{\text{overpass}})}
$$
(3.5)

where  $t_{\text{overpass}}$  is the overpass time of the satellite. The VCD<sup>sat</sup> is taken from the closest TROPOMI pixel to the bicycle DOAS measurement location.

This results in the equation for the stratospheric correction

<span id="page-32-4"></span>
$$
SCDtrop = dSCD + SCDtropref + VCDmodel(tref) \cdot AMFstrat \cdot s'
$$
  
- VCD<sup>model</sup>(t) \cdot AMF<sup>strat</sup> \cdot s. (3.6)

The model VCDs are converted to SCDs with stratospheric AMFs calculated by the radiative transfer model SCIATRAN [\[79\]](#page-76-6). Note that the measurement time and location of the reference spectrum are, in general, different from the time and location of the measurement. That means even though the last two terms look similar, they do not compensate for each other.

### <span id="page-32-0"></span>3.4 Calculation of emissions

The calculated vertical columns can be used to calculate the emissions of each facility based on the divergence theorem of Gauss (equation [3.7\)](#page-32-1). On one side of the equation, the divergence of a vector field in a certain volume is summed up. This equals the sources and sinks of a vector field. The theorem then states that this sum is equal to the sum of the vector field along the surface of the volume. For an arbitrary vector field  $\vec{B}$ , which fulfills the requirements for the divergence theorem to hold, it is given via the following equation:

<span id="page-32-1"></span>
$$
\int_{V} (\vec{\nabla} \cdot \vec{B}(\vec{x})) \ dV \stackrel{\text{Gauss}}{=} \int_{\partial V} \vec{B}(\vec{x}) \ d\vec{A}.
$$
\n(3.7)

This theorem can be generalized to other dimensions. Here a two-dimensional surface instead of a volume is used. The respective vector field  $\vec{B}$  is substituted by the wind field scaled with the vertical column density.

$$
\vec{B}(\vec{x}) = \text{VCD}(\vec{x}) \cdot \vec{v}(\vec{x}) \tag{3.8}
$$

That substitution yields

<span id="page-32-2"></span>
$$
\int_{A} (\vec{\nabla} \cdot \text{VCD}(\vec{x}) \cdot \vec{v}(\vec{x})) \ dA \stackrel{\text{Gauss}}{=} \int_{\partial A} \text{VCD}(\vec{x}) \cdot \vec{v}(\vec{x}) \ d\vec{s}.\n\tag{3.9}
$$

The boundary of the area  $\partial A$  equals the circle around the source. Under the assumption that the wind field stays constant during one circle, the right side of equation [3.9](#page-32-2) is simplified to

$$
F_{\text{NO}_2} = \int_{\partial A} \text{VCD}(s) \cdot \vec{v} \cdot \vec{n}(s) \, ds \tag{3.10}
$$

<span id="page-32-3"></span>
$$
= \sum_{i} \text{VCD}_{i}(s) \cdot \vec{v} \cdot \vec{n}_{i}(s) \cdot \triangle s_{i}
$$
\n(3.11)

The last equation results from taking only discrete measurements, where  $\vec{n}$  describes the normal vector at each measurement along the circle and  $\Delta s_i$  the distance between two successive measurements.

With the help of equation [3.11](#page-32-3) the flux of  $NO_2$  ( $F_{NO_2}$ ) in molecs<sup>-1</sup> is calculated. The scalar product between the wind field and the normal vector ensures that the signal on the incoming region has an opposite sign compared to the outgoing region. This idea is shown in Figure [3.4.](#page-26-0)

To ensure that the summation is carried out along the same path every time, the driven round is projected on an ideal path, which was chosen to be the most driven route. An example projection is shown in detail in the appendix, Figure [1a.](#page-80-1)

For the wind speed and direction, hourly values from the Deutscher Wetterdienst (DWD) [\[29\]](#page-70-4) are used. The respective station is located next to the airport in Bremen.

To compare the calculated  $NO<sub>2</sub>$  flux with the published emissions, a conversion to  $NO<sub>x</sub>$  and correction for the distance between the emission source and measurement location is necessary:

$$
F_{\rm NO_x} = c_\tau \cdot c_L \cdot F_{\rm NO_2}.\tag{3.12}
$$

Before the conversion, the flux of  $NO_2$  in molec s<sup>-1</sup> is converted to kg s<sup>-1</sup>. The first factor,  $c_L$ , describes the partitioning of  $NO_x$  into  $NO$  and  $NO_2$ . Given that most  $NO_x$  in urban plumes is emitted as NO [\[69\]](#page-75-3), the partitioning of the plume is dependent on the time since its emission. The passed time from the emission to the DOAS measurement is influenced by various factors, e.g., plume pathway, driving route, and wind speed. Ibrahim et al. [\[49\]](#page-73-0) used a numerical value of 1.35 for the partitioning factor evaluating Car-DOAS. Due to lacking information on the partitioning at the measuring location, this value is adopted. It represents  $NO_x$ composed of  $74\%$  NO<sub>2</sub> and  $26\%$  NO. The assumption of the same partitioning introduces a large uncertainty because the distance to the source using a CAR exceeds the distance while cycling.

The second correction factor  $c_{\tau}$  considers the loss of NO<sub>x</sub> from the emission location to the measurement location. Different lifetimes for  $NO_x$  were found, ranging from 1.5 h to 7.6 h [\[55,](#page-73-5) [71,](#page-75-4) [80,](#page-76-7) [81,](#page-76-8) [91\]](#page-77-5). Given the assumed partitioning of  $N_{\rm X}$ , the value of 6 h found by Beirle et al. [\[6\]](#page-68-4) for the  $NO<sub>2</sub>$  lifetime based on GOME measurements over Germany is adapted for the  $NO_x$  lifetime ( $\tau$ ). A value of 6 h is supported by the findings of Lamsal et al. [\[55\]](#page-73-5) and Spicer [\[91\]](#page-77-5) for the USA.

<span id="page-33-0"></span>
$$
c_{\tau} = \exp\left(\left(\frac{r}{w}\right)/\tau\right) \tag{3.13}
$$

Due to the small distances to the source, the correction factor is not significantly different from 1. In equation [3.13,](#page-33-0) r denotes the distance to the source (typically several hundred meters) and  $w$  wind speed. [\[88\]](#page-77-4)

To ensure that no measurement with incorrect input data is evaluated, two criteria are defined for filtering the total rounds. i) The wind direction of the database has to match the direction of plume dispersion, if visible. **ii**) The wind should not introduce a big background signal from the city.

These criteria lead to the exclusion of three out of 16 rounds for the waste incineration plant. In two of the three (Figure [2b, 2c](#page-81-0) in the appendix), the wind direction from the DWD database [\[29\]](#page-70-4) does not match the observed wind direction. The third round (Figure [2a](#page-81-0) in the appendix) is excluded because, on that day, the wind was coming from the city. There was a high signal in the inflow region, which was not measured in the outflow region. A possible explanation is that the  $NO<sub>2</sub>$  was diluted over the area and was not distinguishable from the background when leaving the area. Another possibility might be, that the atmosphere was not stable during that round. Thus, the air parcel with a high concentration was measured in the inflow region but missed in the outflow region.

#### 3.4.1 Propagation of uncertainty

The quantities in the stratospheric correction (equation [3.6\)](#page-32-4) have an uncertainty attached to them. The propagation of uncertainty for the corrected tropospheric slant column is given via:

$$
\delta \text{SCD}^{\text{trop}} = \left[ (1 \cdot \delta \text{dSCD})^2 + (1 \cdot \delta \text{SCD}^{\text{trop}}_{\text{ref}})^2 + (\text{AMF}^{\text{strat}}_{\text{ref}} \cdot \text{VCD}^{\text{model}}_{\text{ref}} \cdot \delta s')^2 \right] + (-\text{AMF}^{\text{strat}} \cdot \text{VCD}^{\text{model}} \cdot \delta s)^2 \big] \tag{3.14}
$$

The uncertainty outputted by the fit is used for  $\delta$ dSCD, and an uncertainty of 10  $\%$ is assumed for  $\text{SCD}_{\text{ref}}^{\text{trop}}$ . The uncertainty of the respective scaling factors is deter-mined via equation [3.15,](#page-34-0) where  $\delta VCD_{sat}$  represents the precision of the stratospheric vertical column. All other quantities are considered to be precise, due to missing information on their uncertainty.

<span id="page-34-0"></span>
$$
\delta s = \sqrt{\left(\frac{1}{\text{VCD}^{\text{model}}} \cdot \delta \text{VCD}^{\text{sat}}\right)^2} \tag{3.15}
$$

To obtain the uncertainty of the VCD the uncertainty for the slant column is divided by the tropospheric AMF.

$$
\delta\text{VCD} = \frac{\delta\text{SCD}^{\text{trop}}}{\text{AMF}^{\text{trop}}} \tag{3.16}
$$

This value is then used for the uncertainty propagation of the  $NO<sub>2</sub>$  flux for every measured round, which is indicated by error bars in Figure [4.6](#page-48-1) and Figure [4.7.](#page-49-1)

$$
\delta F_{\text{NO}_2} = \sqrt{\sum_i (\delta \text{VCD}_i \cdot \vec{v} \cdot \vec{n}_i(s) \cdot \Delta s_i)^2}
$$
(3.17)

Comparing between rounds, the fluctuations of the  $NO<sub>2</sub>$  flux are high compared to the calculated uncertainties. To capture the strong fluctuations the standard deviation from the mean flux is used instead to determine the standard deviation of the  $NO_x$  emissions  $(F_{NO_x})$ .

### <span id="page-35-0"></span>3.5 WRF-Chem settings and input data

The first model applied in this thesis is the Weather Research and Forecasting Model (WRF). It is a state-of-the-art model used for research and numerical weather prediction (NWP), maintained by an open-source community and originally developed in the latter 1990s. [\[89\]](#page-77-6)

During that time, the widespread model used was the Mesoscale Model (MM5) [\[38\]](#page-71-3). However, it was nonconservative, used numerical approximations of low order, and did not feature portability, parallelism, extensibility or software layers. This marked the starting point of a successor, a shared NWP model for the research and operational groups, WRF. Its initial release was in the year 2000. [\[75\]](#page-75-5)

The advanced research WRF, ARW, allows the configuration of WRF systems. It features several dynamic cores, choices for physical parameterization, is nonhydrostatic, and its options are customizable from large-eddy to global scale. The respective equations are solved in the Eulerian frame of reference. ARW is applied in various situations, e.g., real-time NWP, weather events, data assimilation development, atmospheric process studies, regional climate simulations and air quality modeling. [\[89\]](#page-77-6)

The latter is of special interest in this thesis. Air quality modeling often makes use of WRF-Chem, here, version 4.2.2. It is a chemistry model fully coupled to WRF. The chemical equations are solved online, so in parallel to the meteorological equations [\[39\]](#page-72-5). The general process of running the model is similar to running only WRF, however, additional input data, as well as additional preprocessors, are required.

Initialization of the simulation is done with Reanalysis v5 data ( $\Delta x \approx 31$  km, 137 vertical levels, hourly output) from the European Centre for Medium-Range Weather Forecasts [\[30\]](#page-71-4). The area of interest consists of two one-way nested domains over
<span id="page-36-0"></span>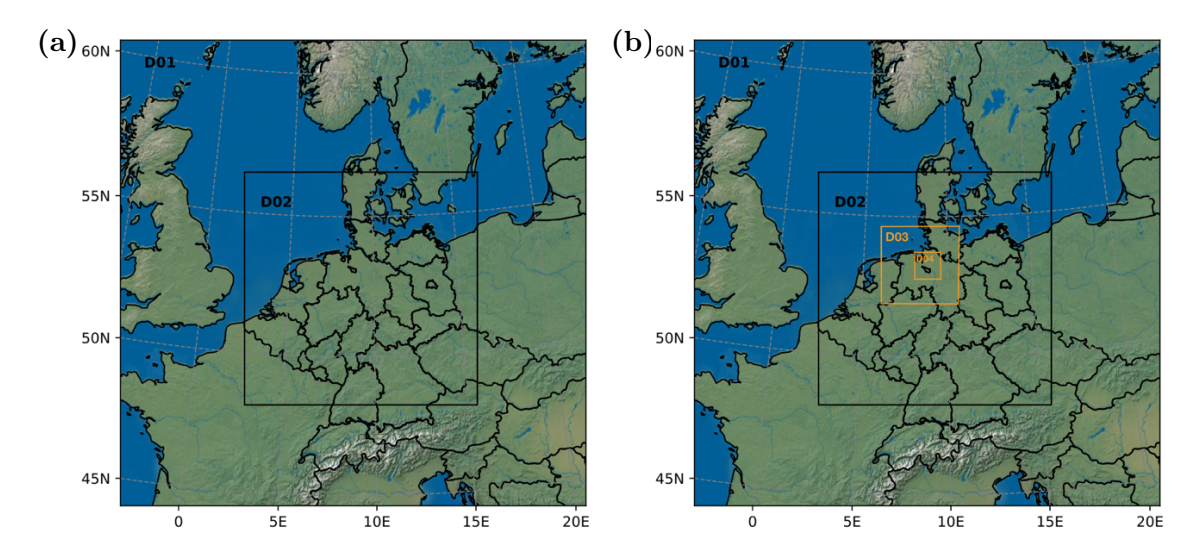

Figure 3.8: The simulated domains for the WRF-Chem runs. a) shows the domains used for the simulation of chemistry. Domain 1, centered at Bremen, includes large parts of Europe. It has a grid spacing of 30 x 30 km. The second domain focuses on northern Germany with a grid spacing of  $10 \times 10$  km. b) Two additional domains are added for generating high-resolution meteorological output for FLEXPART-WRF. Domain 3 (3 x 3 km) primarily includes northern Germany, whereas Domain 4 (1 x 1 km) focuses only on the vicinity of Bremen.

northern Germany, where the horizontal grid spacing decreases from  $30 \text{ km}$  (61 x 61) grid points,  $\Delta t = 180 \text{ s}$  in Domain 1 to  $10 \text{ km}$  (91 x 91 grid points,  $\Delta t = 36 \text{ s}$ ) in Domain 2 (Figure [3.8a\)](#page-36-0). The simulation extends from the 15th of June to the 1st of July, out of which the first 15 days account for the spin-up time of the model. Model output is generated every hour, and spectral nudging [\[62\]](#page-74-0) is only applied on the outer domain. A full physical parametrization suite was used in the simulations (see Table [3.2](#page-37-0) for details).

In addition, several WRF simulations were carried out using the same physical parametrization but without chemistry to be used as input data for the FLEXPART-WRF model. Two additional domains (centered over Bremen with  $3 \times 3$  km and 1 x 1 km) are simulated to receive a higher spatial and temporal resolution of the meteorological variables around Bremen (Figure [3.8b\)](#page-36-0). As a contribution to that, the output frequency is changed too, from hourly output to output every 30 minutes.

As a chemical mechanism, mozart-mozaic-aq, featuring MOZART Chemistry coupled with the MOSAIC sectional aerosol scheme, and aqueous phase chemistry is used [\[68,](#page-74-1) [72\]](#page-75-0). 85 gas-phase species, 12 bulk aerosol compounds, 39 photolysis, and 157 gas-phase reactions are implemented in MOZART-4. All reactions, rates, reaction probabilities, and further detailed information are found in the publication of Emmons et al. [\[32\]](#page-71-0).

Auxiliary datasets are included to accurately reflect chemical emissions to achieve

| Atmospheric process      | Scheme                                  |
|--------------------------|-----------------------------------------|
| Cloud microphysics       | Morrison double moment [64]             |
| Planetary boundary layer | Yonsei University PBL [45]              |
| Cumulus parametrization  | Grell 3D [36, 37]                       |
| Shortwave radiation      | Dudhia Shortwave [25]                   |
| Longwave radiation       | RRTM Longwave [63]                      |
| Surface layer physics    | revised MM5 [50]                        |
| Land surface physics     | Noah Land Surface Model [96]            |
| (Photolysis)             | Madronich photolysis (TUV) [59, 60, 67] |

<span id="page-37-0"></span>Table 3.2: Model options used, common in all simulations except the photolysis option, which is only used with chemistry. The configuration files can be found in the appendix.

a realistic environment for chemical reactions. Briefly, some represent the anthropogenic, biogenic and biomass-burning emissions and others set the constraints for initial chemical concentrations as well as chemical boundary values. By utilizing preprocessors, provided by the Atmospheric Chemistry Observations and Modelling Lab (ACOM) of the US National Center for Atmospheric Research (NCAR), these datasets are translated into the WRF-Chem framework, which makes them readable during the simulation.

Emissions of prescribed burnings, wildfires and agricultural fires are featured by the finnv1 dataset [\[107\]](#page-79-0). The older version 1 is used because the latest version, finnv2.5, does not include the recent months. Fire emis from the National Center for Atmospheric Research (NCAR) [\[66\]](#page-74-7) is used to preprocess the data on burning biomass accordingly for WRF-Chem. Fluxes with a biogenic origin are represented by input data from MEGAN [\[40\]](#page-72-1) from NCAR. This time Bio emis from the NCAR [\[66\]](#page-74-7) is used for preprocessing. Chemical input, as well as boundary data, is taken from the output of Whole Atmosphere Community Climate Model (WACCM) [\[61\]](#page-74-8). The preprocessor mozbc, downloaded from NCAR [\[66\]](#page-74-7), initializes the respective values in the right format into the wrfbdy and wrfinput files. This is augmented by wesely and exo\_coldens, which create additional files for the mechanism.

Anthropogenic emissions are represented by the CAMS-Glob-ANTv5.3 [\[35\]](#page-71-3), distributed by ECCAD [\[21\]](#page-70-1). This inventory provides monthly emission values with a horizontal grid of  $0.1 \times 0.1$  ° including 36 species and 20 different sectors, e.g. ships, power generation and refineries [\[21\]](#page-70-1). As CAMS-Glob-AIR possesses a horizontal resolution of only 0.5 x 0.5 ◦ [\[21\]](#page-70-1), these coarse emissions, regarding Aviation, are not included. The efforts to allocate the aircraft emissions properly by height outweigh the benefits for the regional analysis.

To account for the anthropogenic emissions' temporal variability, the monthly values of CAMS-Glob-ANTv5.3 are scaled with diurnal cycles to represent sector-specific hourly values using the High-Elective Resolution Modelling Emission System version 3 (Hermesv3 gr). It is a preprocessor developed by the Earth Sciences Department of the Barcelona Supercomputing Center and distributed as open-source [\[41\]](#page-72-2). The diurnal cycles, taken from Crippa et al. [\[18\]](#page-69-0), are applied individually for every sector. Instructions on how to use Hermesv3 gr with WRF-Chem are located in the appendix. A weekly cycle is not implemented.

### 3.6 Evaluation of WRF-Chem output

The model output of WRF-Chem is evaluated with the help of observations. Three different types of datasets, surface meteorological stations from the Deutscher Wetterdienst (DWD), atmospheric soundings from University of Wyoming and surface air quality stations from Umweltbundesamt, are present. In this work, only stations around the area of interest are used to evaluate our model state. All the considered stations around Bremen are depicted in Figure [3.9.](#page-38-0)

<span id="page-38-0"></span>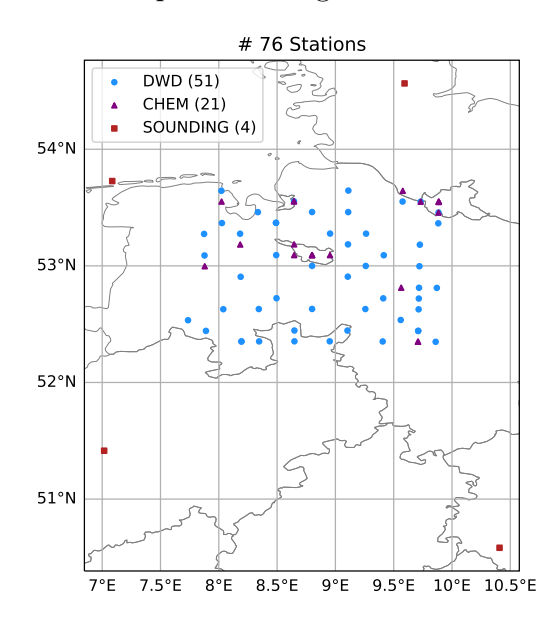

Figure 3.9: The locations of the measurement stations used for comparison. The four stations used for atmospheric profiles, red squares, consist of the closest sounding stations to Bremen and surround the city from all directions. 21 air quality stations in close proximity to Bremen, indicated with a purple triangle, are evaluated. Furthermore, 51 meteorological stations, depicted by blue circles, of the DWD are considered in the comparison. All stations are sufficiently far away from the borders of the second domain.

The first dataset consists of observations conducted by a network of the DWD. More than 1000 meteorological stations collect data, including secondary stations [\[26\]](#page-70-2). The observational period ranges from historical data, eg. 1937 for some stations, to recent data with only one day delay. The dataset can be obtained freely via the Climate Data Center [\[27,](#page-70-3) [28,](#page-70-4) [29\]](#page-70-5). The considered stations around Bremen add up to 51 from the DWD.

Profiles of atmospheric soundings are the second type of observation used for the comparison. Every 12 hours, they are recorded with radiosondes and utilized to evaluate the simulated atmospheric state at specific altitudes [\[104\]](#page-78-1). Seven stations are located in Germany. However, only the closest four to Bremen (WMO code: 10035, 10113, 10410, 10548) are considered for the comparison.

The third dataset contains concentrations of certain species relevant to air quality. The stations are located all over Germany, and their data is openly available on the website of the Umweltbundesamt [\[99,](#page-78-2) [100\]](#page-78-3). Out of all stations, 21 air quality stations close to Bremen are considered for comparison. These stations are further subdivided, depending on their location, by the Umweltbundesamt into traffic, background, and industry.

A useful quantity for the comparison of a model with observations is the bias

$$
BIAS = \frac{1}{N} \sum_{i}^{N} (x_i - \tilde{x}_i),
$$
\n(3.18)

where  $x_i$  represents the values from observations and  $\tilde{x}_i$  the model output. The bias indicates whether there is a general under- or overestimation by the model. A positive value represents an underestimation.

Another quantity is the root-mean-square error (RMSE). It indicates the deviations between the model output and the actual observations.

$$
RMSE = \sqrt{\frac{1}{N} \sum_{i}^{N} (x_i - \tilde{x}_i)^2}.
$$
 (3.19)

#### 3.7 Plume modeling with FLEXPART-WRF

The second model used in this work is the FLEXible PARTicle dispersion model coupled with WRF v3.2.2 (FLEXPART-WRF). It is based on and originated from FLEXPART [\[92\]](#page-77-0), which is managed as open source and was published for the first time in 1998. [\[12\]](#page-69-1)

FLEXPART is a transport and dispersion model. It is capable of simulating longrange and mesoscale transport, diffusion, dry and wet deposition and the radioactive decay of tracers. In contrast to WRF, it uses the Lagrangian frame of reference and is, therefore, independent of the computational grid. [\[93\]](#page-77-1)

Further features of FLEXPART are the specification of the emission surface (point, line, area, volume) and the possibility of changing the modeling direction. Modeling forward in time enables the analysis of dispersion. Modeling backward in time can be used to determine potential source contributions. More technical details on FLEXPART can be found in the manual from v8.2; see Stohl et al. [\[93\]](#page-77-1).

In this study, the plume of the waste incineration plant is estimated by a forward simulation on the days when DOAS measurements were carried out. Two different approaches are used, described in the following.

Firstly, output with a lower resolution (10 x 10 km) is generated. It is used for comparison with the WRF-Chem output to estimate the impact of the waste incineration plant in the region. Secondly, a high-resolution output domain is simulated to follow the plume more closely. The runs only differ in the resolution of the input meteorological parameters and the output grid. For the coarser output, the meteorological variables from domain 2 (10 x 10 km) are used. For the fine grid, the meteorological variables from domain 4 of the auxiliary WRF run are used.

The mol weight of NO<sub>2</sub>,  $46 \text{ g mol}^{-1}$ , and a decay time  $(\tilde{t})$  of 4.15 h is used, which represents a lifetime  $(\tau)$  of 6 h. The conversion is done via:

$$
\tilde{t} = \ln(2) \cdot \tau. \tag{3.20}
$$

All other options for the species, e.g. wet scavenging or reactions with OH, are turned off for simplicity and are indirectly included via the lifetime. A lifetime of 6 h in summer is reasonable, as discussed earlier in section [3.4.](#page-32-0)

The waste incineration plant in Bremen is implemented as a point source at the respective location. The chimney stack has a height of 75 m, which is used as the emission height (This piece of information was obtained via personal communication with the operator, swb). The total release of  $NO_x$  (assuming a weight of  $NO_2$ ) equals 1071.23 kg per day, which was calculated by assuming constant emissions over the year from the published annual value of 2020 of 391 000 kg [\[76\]](#page-75-1).

FLEXPART-WRF uses an altitude-based grid for the vertical levels. To have a comparable grid with the WRF-Chem run, the average height of the respective vertical level of the WRF-Chem grid is computed and used. The height calculation is carried out for the 1 x 1 km domain over Bremen for both approaches. The input file for the high-resolution run of one date is found in the appendix.

## Chapter 4

### Results

In this chapter, the results are presented. Starting with the experimental side, maps with  $NO<sub>2</sub>$  concentrations and the emission calculation are shown, followed by the comparison of the model run with local stations and finishing with generated plots of the plume, which are then used to assess the importance of the waste plant as a local emitter.

#### 4.1 DOAS measurements results

#### 4.1.1 Meteorological situation

Bremen, located in northern Germany, is a city with a relatively mild climate. The weather data for June 2022, measured by the DWD stations at Bremen airport [\[26\]](#page-70-2), is shown in Figure [4.1.](#page-43-0) On the left-hand side, a wind rose shows the distribution of wind direction and speed for June 2022 at Bremen airport. It is visible that the primary wind directions are west (W) and southwest (SW), which are accompanied by wind speeds up to  $9 \text{ m s}^{-1}$ . Around 16% of the time, the wind comes from a northern or northeastern direction. On the right-hand side, an overview of daily quantities is shown: hours of sunshine, precipitation, mean temperatures and cloudiness at Bremen. June this year was a dry and sunny month. Only specific days had a totally clear sky; most of the time, a cloudy sky was present.

Weather conditions play a role for different reasons: For DOAS measurements, clearsky conditions or a homogeneous complete cloud cover is favorable to minimize the influence of varying light paths. Furthermore, with the setup used not being waterproof, rain conditions prohibit taking measurements. For investigating emissions, the wind should preferably originate from a low background region, which depends on the location of the respective source. Additionally, a constant and significant

<span id="page-43-0"></span>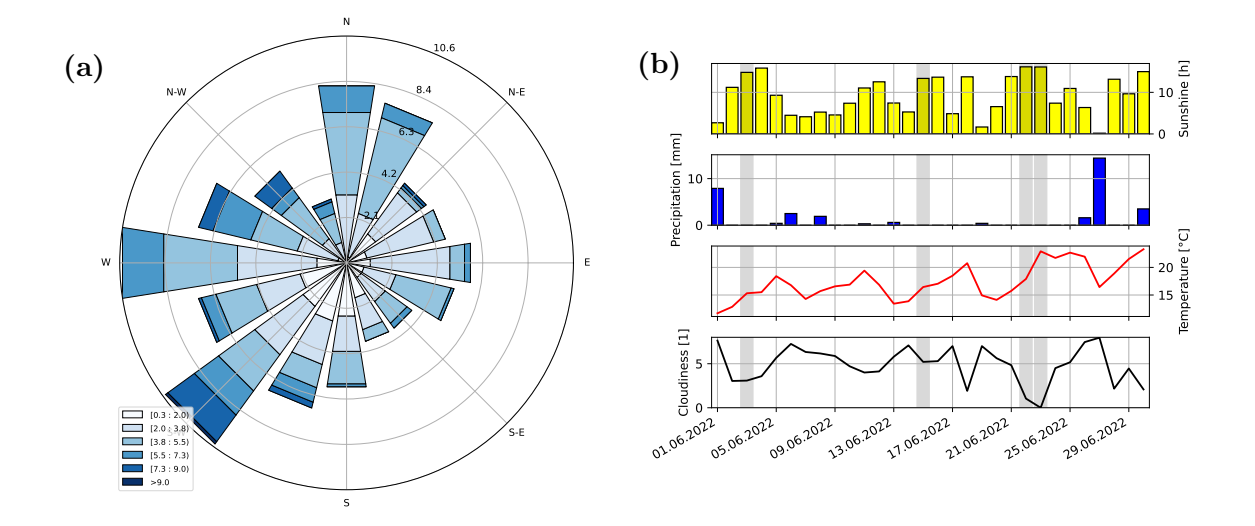

Figure 4.1: A meteorological overview for June 2022 at the Bremen airport weather station. a) shows a wind rose, indicating the distribution of wind direction and speed. b) shows the daily hours of sunshine, daily precipitation, daily mean temperature and daily mean cloud coverage. The values of cloudiness range from 0, representing a clear sky, to 8, referring to a completely covered sky. The measurement days in June are indicated by gray shading.

wind speed should prevail for optimal results. Having all those constraints in mind next to the weather forecast, measurements were taken on the 3rd, 15th, 22th, and 23rd of June 2022. Little cloud coverage was present during some measurements, but the sky was clear most of the time.

#### 4.1.2 Bicycle DOAS results - waste incineration plant

Figure [4.2](#page-44-0) shows the  $NO<sub>2</sub>$  vertical column around the waste incineration plant. The black dot represents the location of the chimney of the facility. In the top right, the wind direction and speed for that hour are shown. The wind is blowing from the northeastern direction to the southeast, hence from a rural area to the city. Colored dots indicate the vertical columns of  $NO<sub>2</sub>$ . It is visible that in the inflow region, the vertical columns are low compared to the outflow side. The maximum signal can be found downwind of the chimney.

Figure [4.3](#page-45-0) shows maps of all rounds except for round 11, which is already shown above. Missing data points at a certain region, e.g., round 1, result from an unstable connection with the measurement computer or from the postprocessing by projecting the actual route to the ideal route, as explained in section [3.4.](#page-32-0) Rounds one and two were taken in February and March and had an elevated signal compared to measurements in June. Generally, most rounds show a higher signal in the outflow area. As described earlier in section [3.4,](#page-32-0) rounds 1, 12, and 16 do not match the

<span id="page-44-0"></span>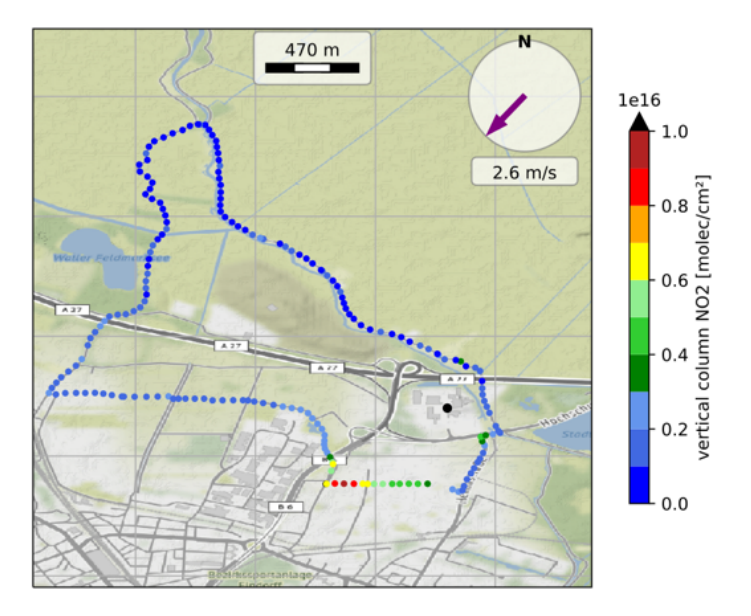

**Figure 4.2:** Map showing the measured  $NO<sub>2</sub> VCD$  from 15th June 2022 in round 11 around the waste incineration plant in northern Bremen. The black dot indicates the location of the chimney. The wind direction and speed from the DWD [\[29\]](#page-70-5) are found in the top right.

defined criteria and are therefore excluded from further analysis.

The seasonal variations of the NO<sup>2</sup> VCD for the waste incineration plant and airport can be explained via the different lifetimes for  $NO_x$  in winter and summer. Whereas in summer, the lifetime of  $NO_x$  averages multiple hours, in winter, it can go up 21 h [\[87\]](#page-77-2). This is a consequence of lower concentrations of OH, as the hydroxyl radical is involved in the main loss process for  $NO_x$ , reaction [2.4.](#page-9-0) The production of OH depends on photolysis, which results in lower concentrations in winter [\[87\]](#page-77-2). Next to the higher lifetime, the power usage is higher in winter [\[81\]](#page-76-0), which would result in higher emissions.

<span id="page-45-0"></span>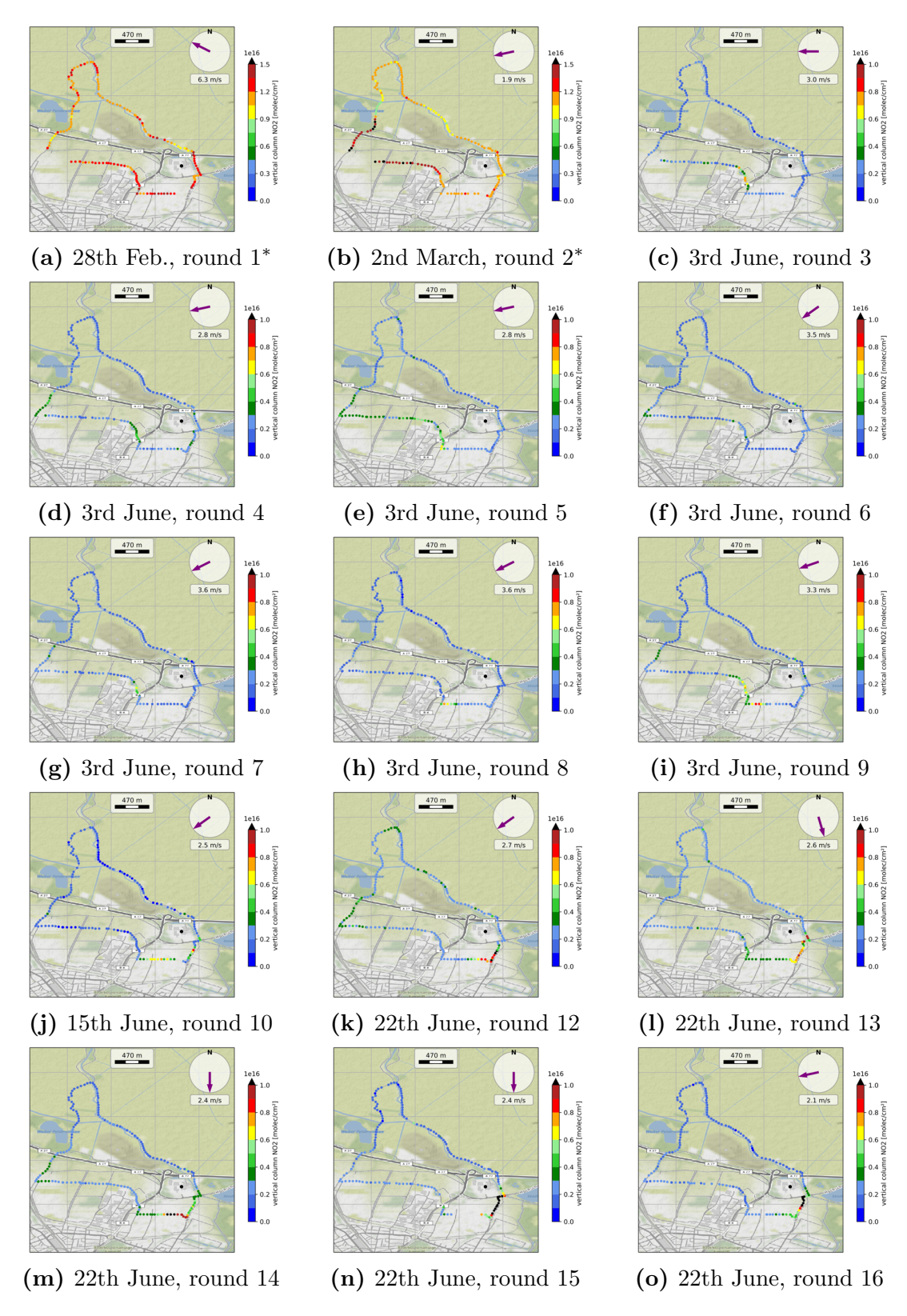

Figure 4.3: Maps of all measurement rounds (except 11, see figure [4.2\)](#page-44-0) around the waste incineration plant. Colored points indicate the vertical column of  $NO<sub>2</sub>$  at the location of the measurement. Missing data points are a consequence of either a loose connection of the Avantes to the computer or the consequence of the projection to the ideal route, see section [3.4.](#page-32-0) The upper limit of the color bar is modified for figures labeled with  $*$ . The elevated signal at the start of the year is due to higher lifetimes of  $NO_x$  in the troposphere.

#### 4.1.3 Bicycle DOAS results - airport

Two examples of the measurements around the airport are presented in Fig. [4.4.](#page-46-0) On the left, round three, measured on the 18th of May with one Avantes, is shown. In general, the vertical columns of  $NO<sub>2</sub>$  are more homogeneous, and the values do not exceed  $0.6 \times 10^{16}$  molec cm<sup>-2</sup>. On the right-hand side, round five, measured on the 23rd of June, is shown. This was taken with two Avantes on an adapted route. Having two Avantes enabled skipping measurements, where the driving direction is parallel to the wind direction, which leads to the gaps in the plotted round on the south and north. One Avantes was utilized upwind and one downwind of the airport.

<span id="page-46-0"></span>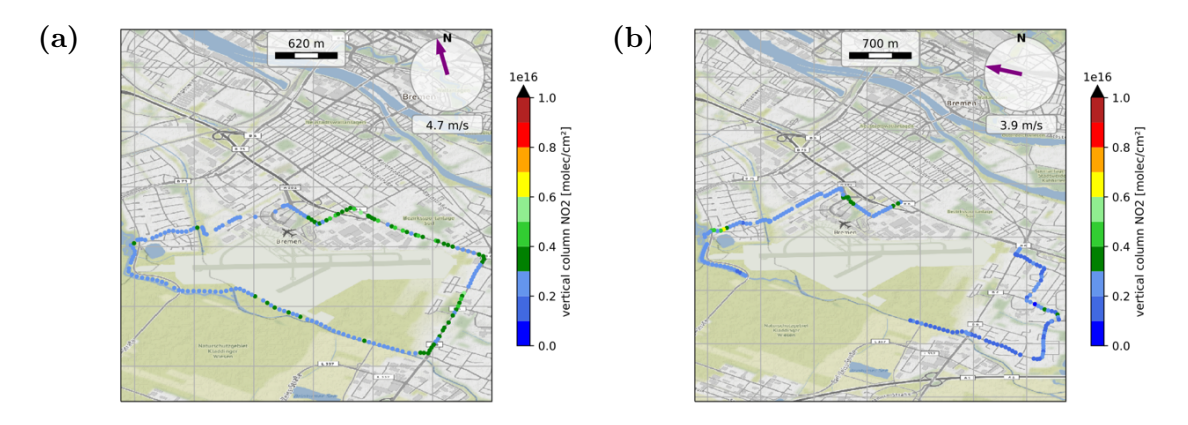

**Figure 4.4:** Maps of the  $NO<sub>2</sub> VCD$  measured in round 3 (left) and round 5 (right) around the airport of Bremen. a) shows the route when measuring with one Avantes. b) shows the adapted route with one Avantes deployed at the inflow region (east) and the other at the outflow region (west). The wind direction, as well as wind speed, is again depicted in the top right.

Figure [4.5](#page-47-0) shows the maps of every measurement around the airport. Starting from round 4, two Avantes are applied for the measurements. Gaps in the measurements in the influx region originate from an unstable USB connection between the computer and the Avantes. The rounds taken earlier this year show an overall elevated signal, similar to the waste incineration plant. Round 1 and round 2 have their maximum signal in the inflow region, whereas the other rounds are more homogeneous and have some elevated values at the outflow area.

<span id="page-47-0"></span>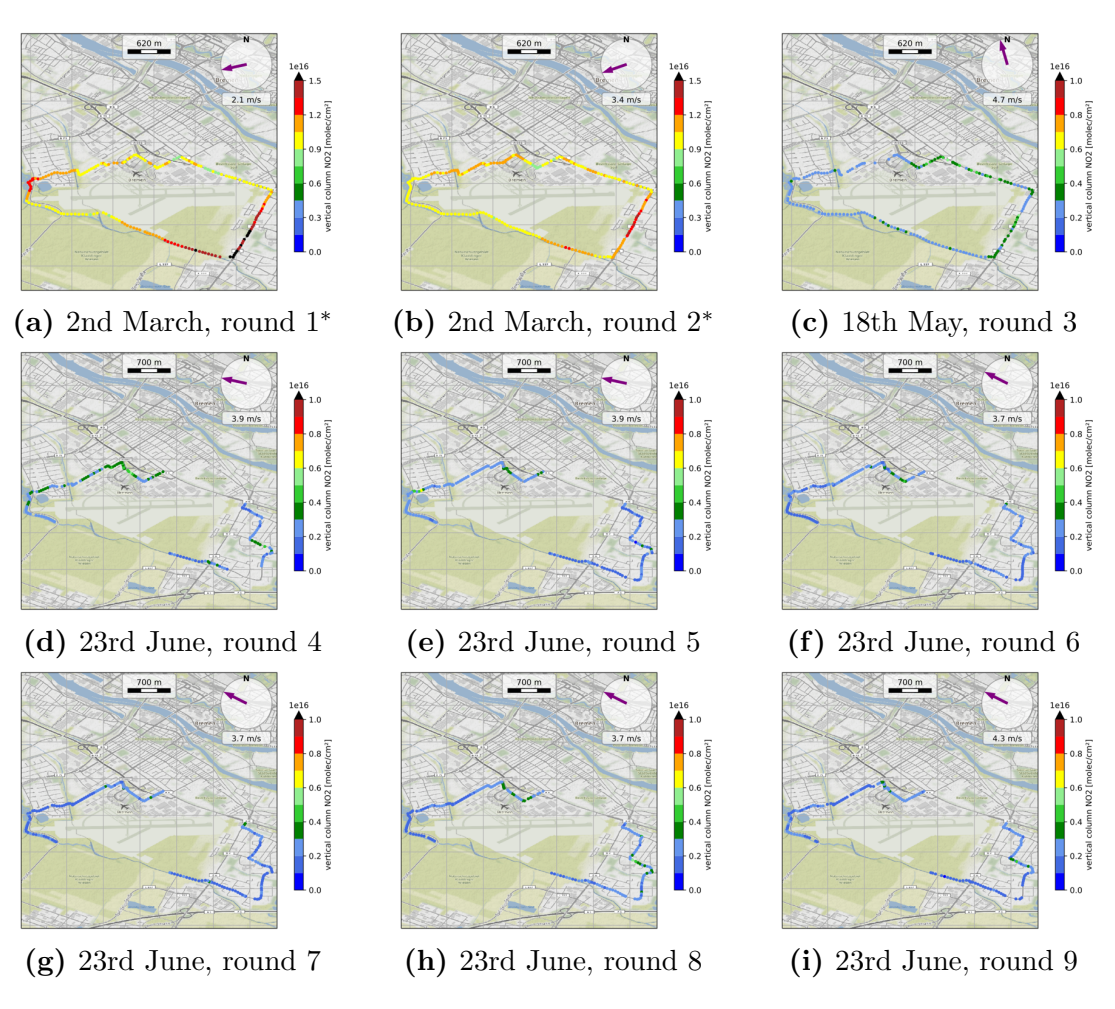

Figure 4.5: Maps of all measurement rounds around the airport. Starting with round 4, two Avantes were used, enabling skipping measurements where the driving direction is aligned with the wind direction. The other missing points, e.g., round 4, are a consequence of connection issues between the computer and the Avantes. Colored points indicate the vertical column of  $NO<sub>2</sub>$  at the location of the measurement. The upper limit of the color bar is modified for figures labeled with <sup>∗</sup> . The elevated signal at the start of the year is due to higher lifetimes of  $NO_x$  in the troposphere.

#### 4.2 Comparison of calculated emissions

The emissions calculated for the waste incineration facility are shown in Figure [4.6.](#page-48-0) The flux of  $NO<sub>2</sub>$  is depicted using a box plot for all the rounds (labeled on the x-axis). In total 16 rounds, each  $\approx 10 \,\mathrm{km}$  long, were carried out, out of which 13 are evaluated. For further details, check section [3.4.](#page-32-0) The error bars show the uncertainties due to the DOAS fit and postprocessing, section [3.4.1.](#page-34-0) The symbol on the bar indicates the respective measurement day for every round. All the dates shown are weekdays. Removing rounds 1, 12 and 16 from the analysis, the remaining rounds result in a positive emission signal. Averaging over the emissions yields  $(8.7 \pm 2.8) \times 10^{22}$  molec s<sup>-1</sup> of NO<sub>2</sub>. Converting that flux to NO<sub>x</sub> with the help of equation [3.12](#page-33-0) returns annual NO<sub>x</sub> emissions of  $(291 \pm 95) \times 10^3$  kg a<sup>-1</sup>.

<span id="page-48-0"></span>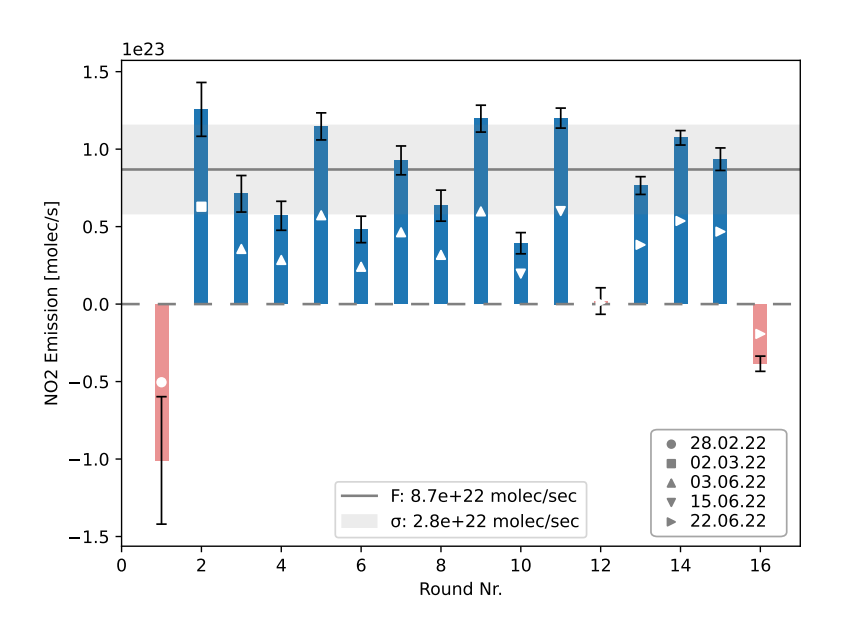

Figure 4.6: Emissions from the waste incineration facility for every round. Rounds 1, 12 and 16 (red) are not evaluated, see section [3.4.](#page-32-0) The error bars indicate the uncertainties due to the DOAS fit and postprocessing. The symbol on the bar refers to the date of the measurement. The gray line represents the mean value (excluding the red values), and the gray-shaded region indicates one standard deviation.

The emissions of the airport are depicted in Figure [4.7.](#page-49-0) All rounds were taken on weekdays. The symbol on the bar indicates the respective date. The gray line indicates the mean value of  $(2.2 \pm 4.7) \times 10^{22}$  molec s<sup>-1</sup>, and the gray shaded area depicts one standard deviation. The standard deviation is larger than the calculated mean, which originates from a larger variation, especially visible in the first rounds. The error bars illustrate the uncertainties attributed to the DOAS Fit and the postprocessing. Calculating the emission fluxes for the airport yields  $(52 \pm 113) \times$  $10^3$  kg a<sup>-1</sup> for NO<sub>2</sub> and (72 ± 155) kg a<sup>-1</sup> after the conversion to NO<sub>x</sub>.

<span id="page-49-0"></span>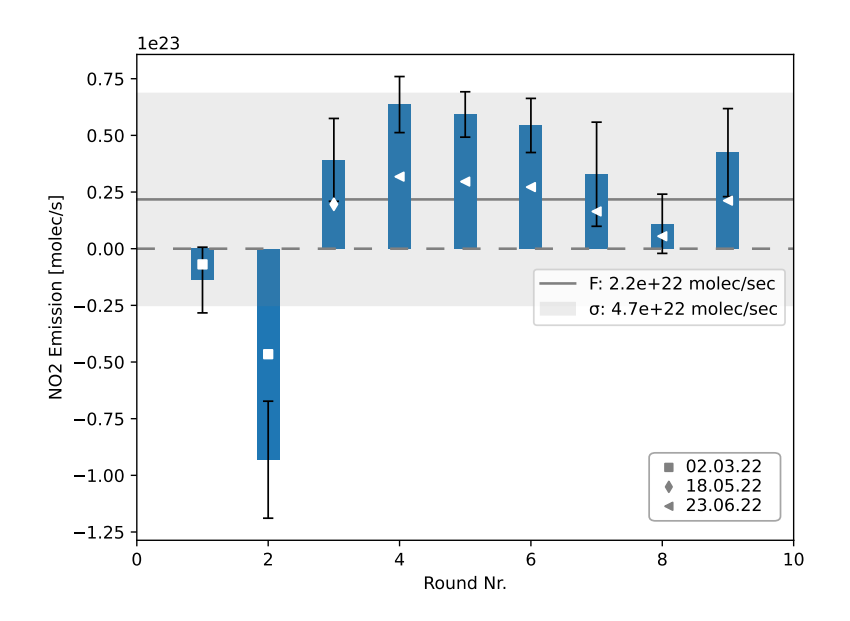

Figure 4.7: Emissions from the airport of Bremen for every round. The error bars indicate the uncertainties due to the DOAS fit and postprocessing. The symbol on the bar refers to the date of the measurement. The gray line represents the mean value, and the gray-shaded region indicates one standard deviation.

### 4.3 Comparison of WRF-Chem output with observations

Compared to meteorological variables from the surface stations, model surface temperature correlates with observations, see Figure [4.8a.](#page-50-0) Only little deviations are present, indicated by a low bias and low RMSE.

For the model wind speed, Figure [4.8d,](#page-50-0) it is visible that more points lie above the 45◦ line, which indicates a bias of the model towards overestimation. For surface humidity, Figure [4.8b,](#page-50-0) the outcome looks similar.

The hourly precipitation, Figure [4.8e,](#page-50-0) is an example of a poor correlation, even though the bias and RMSE are relatively small. The correlation improves when comparing daily precipitation, Figure [4.8f](#page-50-0) by summing up all 24 hours. Overall rainfall is overestimated by the model, mirroring the overestimation in relative humidity.

The surface wind direction, depicted in [4.8c,](#page-50-0) shows good agreement between the model output and the station. Due to its periodicity, the scattered points around (0,360) and (360,0) are still close to the ideal agreement. The worst-case scenario would be a deviation of 180°, represented by the additional dashed lines.

In general, the near-surface weather characteristics are represented within the expectations of a mesoscale model [\[43\]](#page-72-3). It fails to capture the hourly precipitation, but over the day, it correlates well with the observations.

<span id="page-50-0"></span>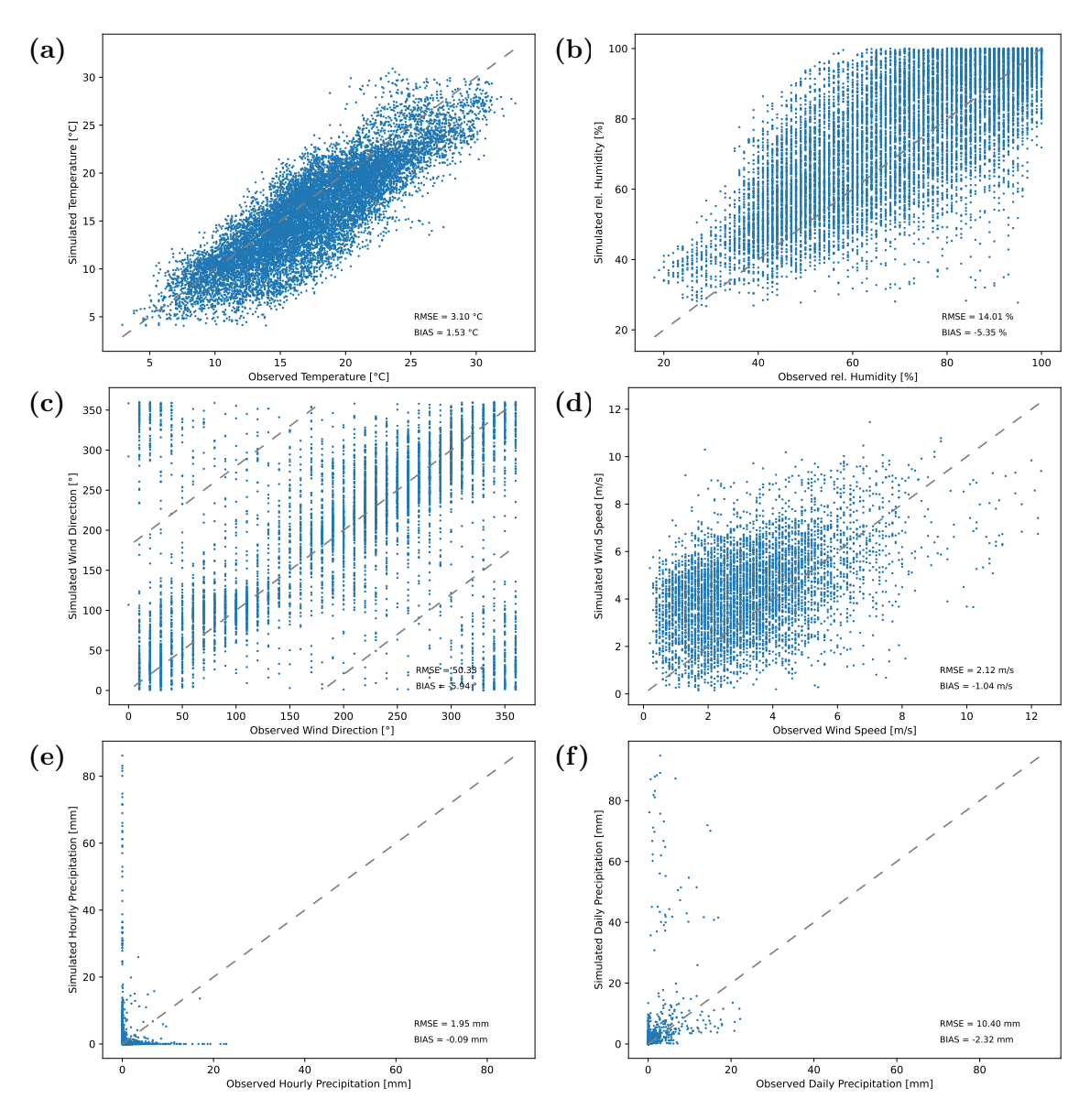

Figure 4.8: Overview of meteorological parameters of domain 2 of the WRF-Chem simulation compared against observations from surface stations over the simulation period (excluding spin-up of 2 weeks). For each subfigure, the modeling quantity is plotted against the observation. An ideal correlation would be represented by only points on the line angled at 45◦ . Furthermore, RMSE and bias of the model for that quantity are given in the bottom right, where a positive bias would indicate an underestimation by the model. a) shows the temperature, b) relative humidity, c) wind direction, d) wind speed, e) hourly precipitation and f) depicts daily precipitation.

The second important comparison is conducted to evaluate how the simulated meteorological characteristics behave with altitude. An example sounding is depicted in Figure [4.9.](#page-51-0) Here the pressure is plotted against the temperature, which illustrates how the temperature changes with altitude. It is visible that the model follows the observations quite closely but fails to capture quick temperature changes.

<span id="page-51-0"></span>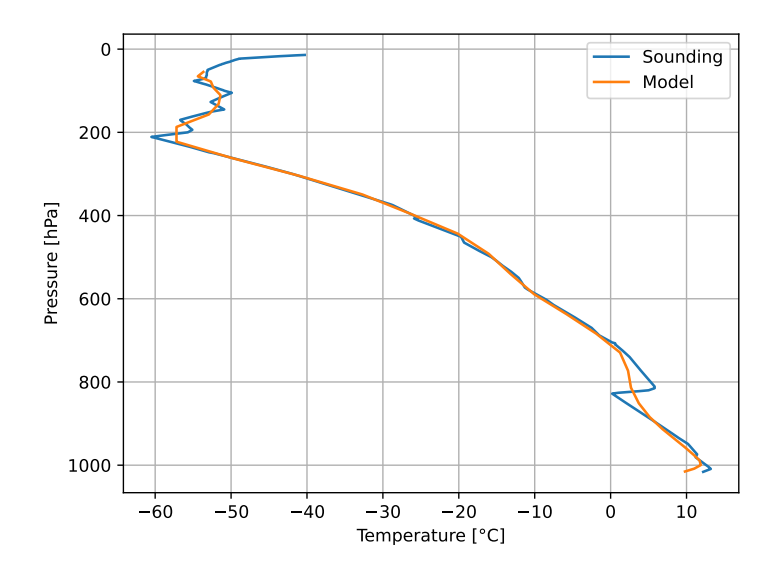

Figure 4.9: Temperature sounding on 15.06.2022 for the sounding station located in the north (Schleswig Holstein). It shows how the temperature changes with altitude in observations and how well the model captures those.

Model simulated data are interpolated to certain altitudes for comparison with observations and then the RMSE and bias are calculated after averaging all atmospheric soundings and all stations (Figure [4.10\)](#page-52-0). Here the bias and RMSE for the meteorological variable are depicted against the pressure, hence the altitude.

RMSE reaches a maximum in the free troposphere for all quantities except wind direction, whereas the bias stays relatively constant over the whole atmospheric profile. As the pollutants are released at the surface, the bias and RMSE are noted for the planetary boundary layer, shaded in gray. The last pressure level included is 850 hPa. The performance of the model above the PBL is not the focus here.

As seen with the evaluation against the surface stations, the model results compare well against the observations, especially when focussing on the planetary boundary layer. Mirroring the surface station results, the relative humidity is overestimated across the atmospheric profile. Finally, wind direction shows an increased error compared to the surface observations; however, it should be noted that the comparison is carried out using four stations and is, therefore, more susceptible to single data points.

<span id="page-52-0"></span>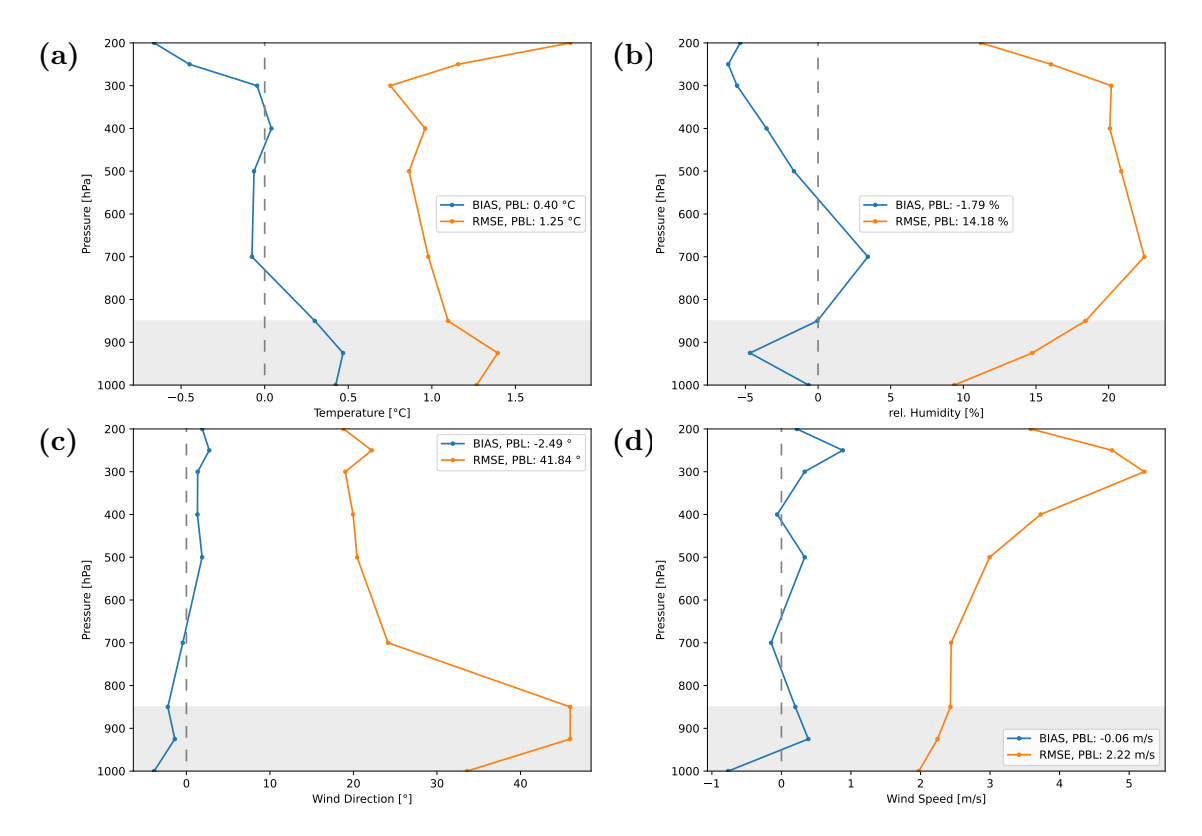

Figure 4.10: Comparison of simulated meteorological variables of domain 2 with observations for different pressures, hence altitudes. Here the bias and RMSE are averaged over all soundings of all stations, where a positive bias would indicate an underestimation by the model. a) shows the temperature, b) relative humidity, c) wind direction and d) depicts the wind speed.

Now the near-surface chemistry is compared with observations. The pollutants CO,  $NO<sub>2</sub>$  and  $O<sub>3</sub>$  are shown in Figure [4.11.](#page-53-0) On the left, the averaged diurnal cycle of all measurements is depicted. On the right-hand side, the model output is plotted against the station values.

Starting with CO: The diurnal cycle, Figure [4.11a,](#page-53-0) is too small by a factor of two, and it does not follow the same variability. Furthermore, the simulated concentration of CO never subsides a certain threshold, see Figure [4.11b.](#page-53-0) The stations assigned to the traffic category are underestimated the strongest.

Modeled  $NO<sub>2</sub>$  concentrations (Fig. [4.11](#page-53-0) c,d) show a realistic diurnal cycle. Still, the model underestimates the concentration by at least a factor of 3. This underestimation can be found again in the scatter plot, where most data points are below the 45◦ line, especially the traffic data points.

 $O_3$  has the best agreement between the model and the observations. Similar curve progression and similar magnitude are visible in Figure [4.11e.](#page-53-0) A slight overestimation during the morning hours and a slight underestimation after noon are visible, which results in similar average values for the concentrations from the simulation

<span id="page-53-0"></span>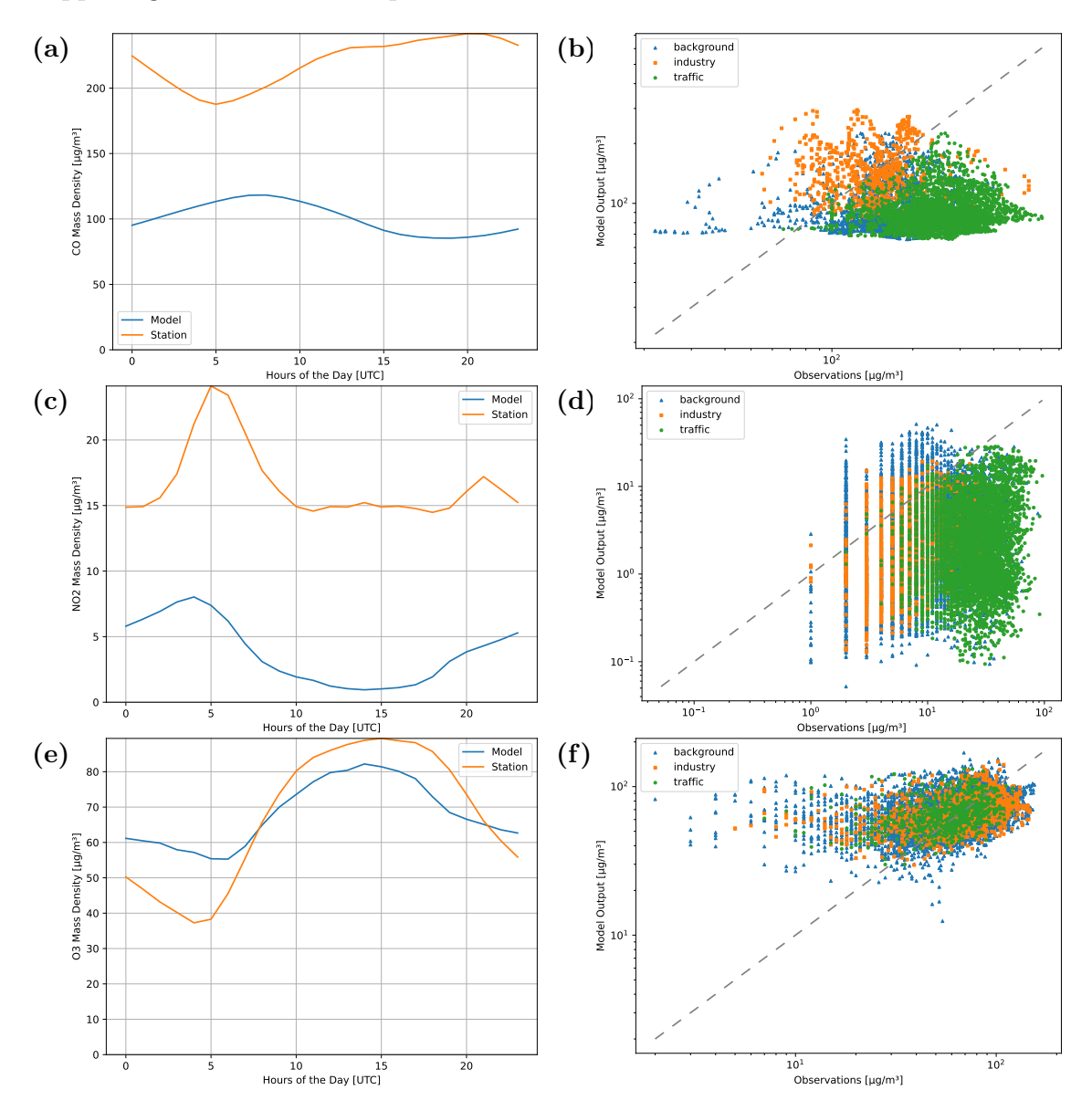

and observations. The scatter plot, Figure [4.11f,](#page-53-0) indicates some overestimation happening for the model output.

Figure 4.11: Overview of chemical species of domain 2 of the WRF-Chem simulation compared with observations. On the left, the average diurnal cycle for the respective pollutant is depicted. On the right, the model output is plotted against the station values on logarithmic axes. The different categories of air quality stations are colored accordingly. a) & b) represent CO, c) & d)  $NO<sub>2</sub>$  and e) & f) depict  $O<sub>3</sub>$ .

To conclude, the model is able to depict the meteorological parameters on the surface with good precision, as well as the ozone. Moreover, the accuracy of the soundings is good. However, the simulation of humidity and precipitation can be improved together with the precision of predicting atmospheric profiles. Furthermore, the model fails to capture the diurnal cycles of the precursors of  $O_3$ .

### 4.4 Assessing importance of the waste incineration plant as an emitter

Special focus is directed on the days when DOAS measurements were taken by bicycle in June. The evolution of the  $NO_x$  plume, generated by FLEXPART-WRF, on 15.06.2022 is shown as an example below. The red dot indicates the location of the waste incineration plant in Bremen.

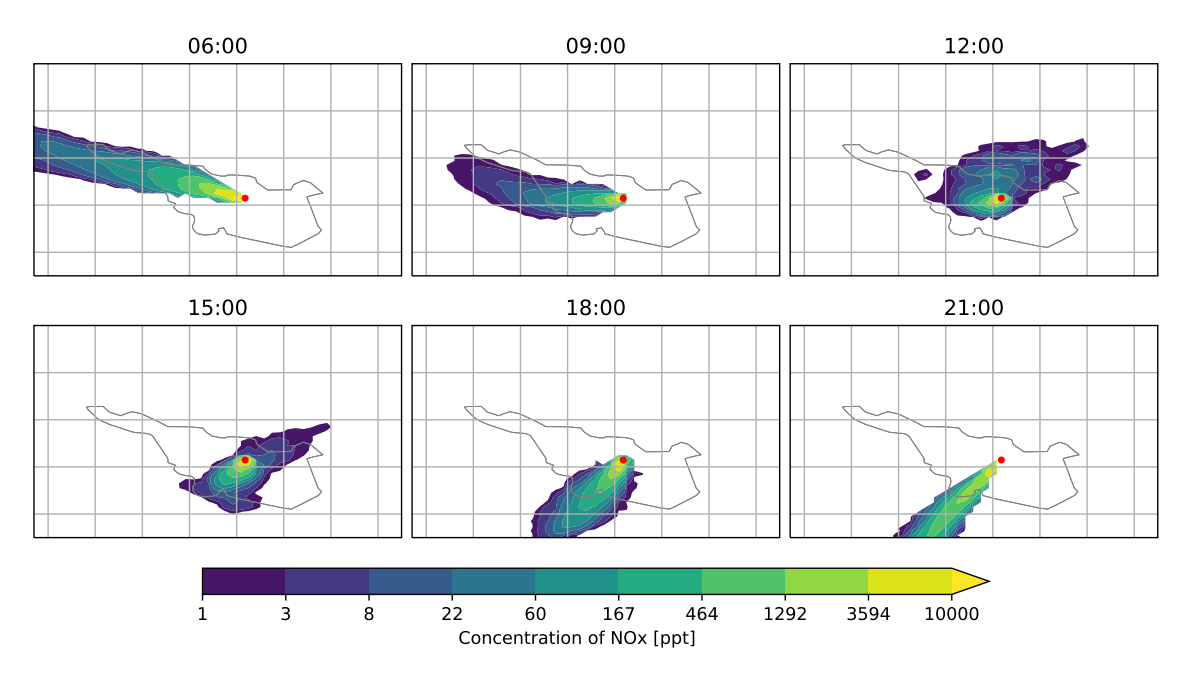

**Figure 4.12:** Simulated time evolution of the  $NO<sub>x</sub>$  plume from 15.06.2022 for the waste incineration plant. The red dot indicates the facility's location and the gray outline refers to the boundaries of Bremen. The concentration of  $NO_x$  is colored with a logarithmic spacing. The time is given in UTC.

After the spinup of 6 h, the plume stabilized towards the west. In the next hours, the wind speed decreases, and the plume of  $NO<sub>x</sub>$  remains close to the waste incineration plant. Towards the afternoon, the wind speed increases again, this time pointing towards the southwest, which results in the plume extending further than the outlines of Bremen. The concentrations exceed 10 000 ppt (10 ppb) in the center around the source.

These simulations are run for every measurement day in June on a coarser output grid. The coarsely gridded concentrations of FLEXPART are used to determine the  $NO<sub>x</sub>$  fraction of the total concentration (f) originating from the waste facility for every point on the grid, in the following called  $NO_x$  fraction.

$$
f = \frac{\tilde{C}_{\text{NO}_{\text{x}}}}{C_{\text{NO}_{2}} + C_{\text{NO}}}
$$
\n(4.1)

<span id="page-55-0"></span>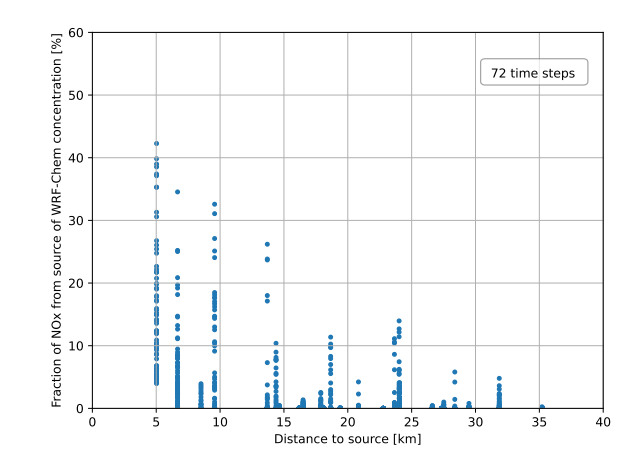

**Figure 4.13:** The distribution of the  $NO_x$  fraction of the total concentration originating from the waste facility is visualized. The fractions at every grid point are plotted against the distance to the facility. 72 timesteps (excluding spin-up) are shown.

Here  $\tilde{C}_{\text{NO}_x}$  denotes the concentration from FLEXPART, whereas the concentrations from WRF-Chem are represented without a tilde. To capture potential vertical mixing, the sum of the first eight layers is analyzed, which on average, equals an altitude of 1 km.

The first figure to discuss is Figure [4.13.](#page-55-0) The  $NO_x$  fraction is plotted against the distance. It is visible that the high fractions occur close to the source and the abundance of high fractions decreases rapidly with the distance. Furthermore, the fractions are not evenly distributed over distance, especially below 10 km. The highest fraction at one timestep results in  $42\%$  of the NO<sub>x</sub> concentration being attributed to the waste incineration plant.

To retrieve the spatial distribution of the influence of the waste incineration plant on air quality, Figure [4.14](#page-56-0) gives some insight. The black dot indicates the location of the waste incineration facility. On the top left, the average background concentration of  $NO_x$  (over all 72 timesteps) generated by WRF-Chem is shown. To the right, the average concentration simulated by FLEXPART-WRF originating from the waste incineration plant is shown. Note the different color scalings. In general, the concentrations generated by FLEXPART-WRF are approximately one order of magnitude smaller.

Calculating the average  $NO_x$  fraction of the total concentration over all 72 simulated timesteps results in Figure [4.14c.](#page-56-0) The fraction is highest, between  $14\%$  and  $16\%,$ at the grid point where the waste incineration plant is located. The fraction exceeds the background value towards the west and southwest.

<span id="page-56-0"></span>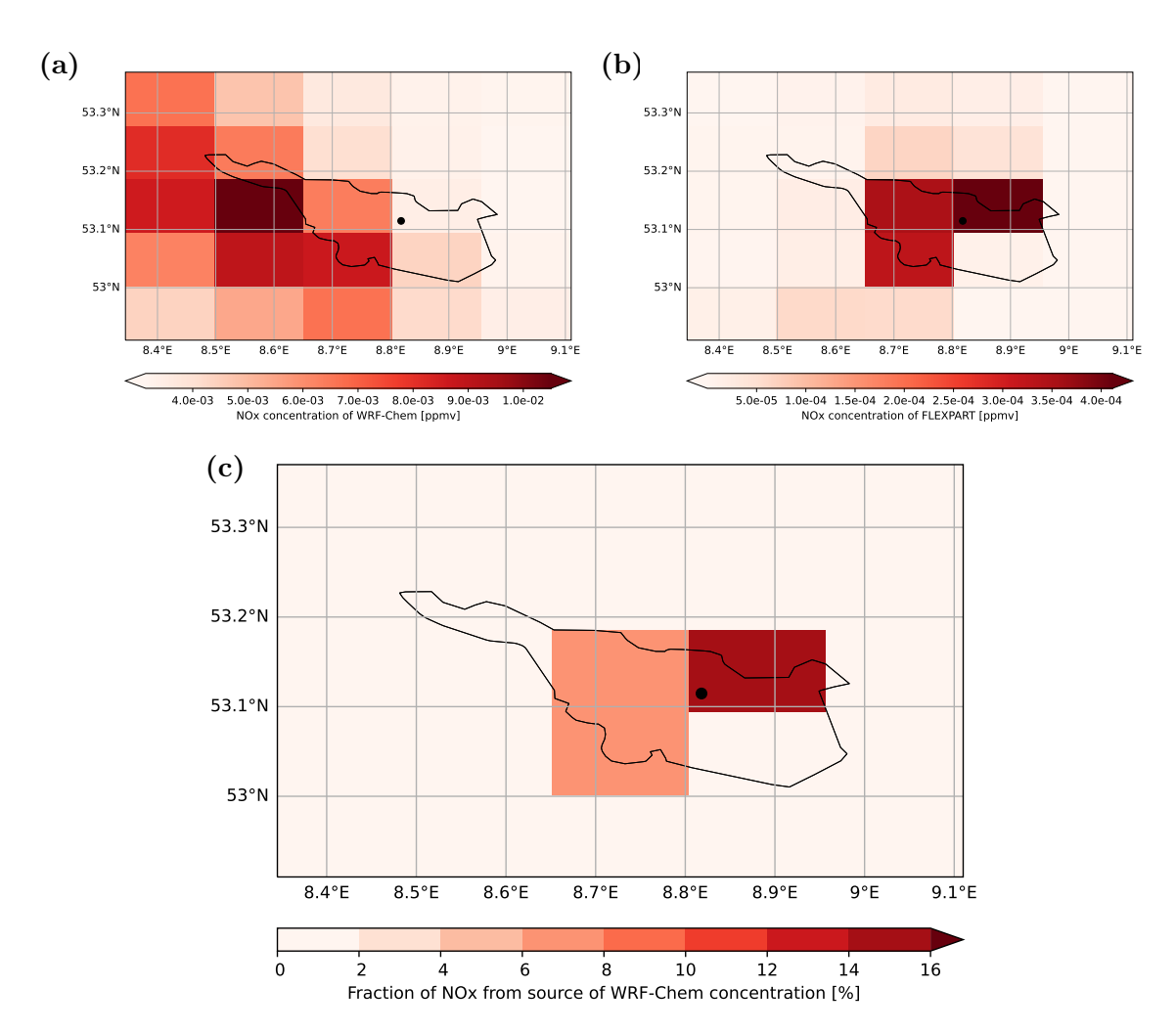

Figure 4.14: The gridded output  $NO<sub>x</sub>$  concentrations for the different models, averaged over four days in June, are depicted.  $a)$  shows the averaged total  $NO_x$  concentration, simulated by WRF-Chem. b) depicts the average concentration, which can be attributed to the waste incineration plant generated by FLEXPART-WRF. c) shows the resulting fraction of  $NO<sub>x</sub>$  concentration originating from the waste facility. It is obtained by dividing the concentrations of FLEXPART-WRF by the concentrations of WRF-Chem. The black dot refers to the location of the facility, and the outline of Bremen is shaded in black.

## Chapter 5

## Discussion

This chapter discusses the results from the previous chapter. It covers to what extent assumptions of the applied method are valid or accurate and contextualizes the ability of the model to reproduce observation. Lastly, the expressed pattern in the visualization of the impact of emissions by the waste incineration plant is explained.

#### 5.1 Emission calculation

A comparison value for the waste incineration plant for validating the method is found in the Pollutant Release and Transfer Register (PRTR) [\[76\]](#page-75-1). The latest information states that  $391 \times 10^3$  kg a<sup>-1</sup> of NO<sub>x</sub> were emitted in 2020. This number is located slightly outside of the interval  $[196 \times 10^3 \text{ kg a}^{-1}, 386 \times 10^3 \text{ kg a}^{-1}]$  based on one standard deviation of the calculated mean. Hence the emissions of the waste incineration facility are underestimated by the applied method. This underestimation is reasonable, considering all the uncertainties related to the used method.

Furthermore, the value in this study is obtained primarily from June and extrapolated to yield an annual emission. The calculated values from 2022 had to be compared with the reported values for 2020. Both can introduce a deviation that is not yet accounted for.

The rather high variation of the emissions of the single rounds, represented by a large standard deviation of  $(\sigma = 2.8 \times 10^{22} \text{ molec s}^{-1})$ , originates from various reasons:

- a) No constant atmospheric conditions
- b) Varying concentrations in the inflow region
- c) Wind field not known accurately
- d) No cloud correction
- e) Different compositions of the fuel or waste mixture

The assumption that the atmospheric conditions stay the same is embedded in equation [3.11.](#page-32-1) If the wind field is not constant during one round, several effects can occur. The plume might not be straight, and a higher signal is retrieved when driving alongside the plume or the plume has not spread to the edge, where the measurements are taken, which results in underestimation.

Moreover, if the concentrations of pollutants in the air parcel vary strongly upwind of the measurement region, it might lead to a large variation in the calculated emission. It becomes important which air parcel is analyzed in the single measurement. For example, let's assume that a strongly polluted air parcel in the inflow region is analyzed and this specific air parcel is not present at the outflow region when the measurements are taken, due to various reasons (e.g. changing atmospheric conditions). Then the encircled area becomes a sink. This problem worsens with higher concentration differences in the inflow area and smaller emission sources, which become difficult to distinguish from the background.

Furthermore, an accurate wind field is required for calculations [\[49\]](#page-73-1). The hourly values provided are obtained from the airport, which is good for airport measurements but not ideal for the incineration plant, which is located 7 km further north. The measurements took approximately 40 minutes and were conducted consecutively. So for certain rounds, two different wind values are present, which could be avoided by averaging over a wind field with a higher temporal resolution for the measurement period to ensure that the assumption of a constant wind field is as accurate as possible. A simulated wind field, e.g. from WRF, could be used to improve accuracy.

No correction for clouds is implemented, even though the sky was, in general, not completely cloud-free. Lastly, the waste incineration plant produces power by burning waste. The emissions originating from waste combustion vary with changes in the composition [\[2\]](#page-68-0). It is likely, that the composition of waste changes during the day.

During the conversion from  $NO<sub>2</sub>$  to  $NO<sub>x</sub>$ , see equation [3.12,](#page-33-0) a certain partitioning is assumed. This partitioning is highly dependent on the distance to the source because  $NO_x$  is mainly emitted as NO and gets converted to  $NO_2$  in the plume to reach an equilibrium state [\[49\]](#page-73-1). Depending on what distance to the source the measurements are taken, a different fraction of  $NO<sub>2</sub>$  is present. By assuming one constant partitioning factor, significant uncertainty is introduced. [\[49\]](#page-73-1)

The airport results differ drastically from the waste incineration plant, which can be expected due to the different emission characteristics, location and terrain. With the help of the definition of robust quality criteria, see section [3.4,](#page-32-0) certain rounds could be excluded from the calculation of emissions for the waste incineration plant. These quality criteria are difficult to check for the airport. Whereas the waste incineration plant possessed a clear plume on every measurement day, no clear plume is present for the airport. This impedes the selection of bad rounds because the wind direction can not be double-checked.

Furthermore, a negative emission signal can not be deemed unreasonable because the large area could enable deposition. Additionally, the emission signal might not be distinguishable from the background as the emissions are not constant and depend on the air traffic frequency. As a consequence of the Covid-19 pandemic, air traffic was significantly lower [\[11,](#page-69-2) [52\]](#page-73-2). During all measurements, only a few airplanes were visible. At most two airplanes were either arriving or departing during one measurement.

Multiple additional issues are present for the airport of Bremen. Firstly, it is nearly surrounded by the city, which results in many situations with a rather high signal at the inflow side. This increases the risk of obtaining negative emissions as a consequence of unstable atmospheric conditions or dilution to the background level.

To conclude, the DOAS method does not show a significant emission signal for the airport of Bremen with the limited data present due to a more difficult initial situation. In contrast, the method agrees well with the published emissions for the waste incineration plant when considering the various factors influencing the calculation of emissions.

#### 5.2 WRF-Chem output

The WRF-Chem run simulates the near-surface weather characteristics well, and they do not deviate strongly from the observations. The large error in precipitation can be partially explained due to a misrepresentation in the timing of the rainfall, as correlation is improved for daily precipitation. Precipitation is a common drawback for NWP models, as multiple processes of different scales influence the formation of precipitation [\[19\]](#page-69-3).

Generally, it has to be considered that the longer-needed spinup time for the chemistry interferes with meteorology. Meteorological variables need at least 12 h of spinup to reach equilibrium [\[8\]](#page-68-1). Going far beyond that point increases the chance of the meteorological variables deviating from observations, which is visible for wind

direction at certain altitudes.

The deviations in the diurnal cycle of the precursors of  $O_3$  could originate from inaccurate input emissions. The accounted emissions of  $NO<sub>2</sub>$  and CO are too low compared with the observations. Moreover, the overestimation of precipitation by the model might be another origin for the deviation. Higher precipitation leads to higher wet deposition, decreasing the concentrations further. The diurnal cycle of ozone is captured well. This is surprising because ozone chemistry is strongly influenced by its precursors, which are heavily underestimated.

It has to be noted that the air quality stations are set side by side with coarsely gridded concentrations. Certain small-scale plumes, which the stations might measure like traffic, are not resolved in the model, naturally leading to deviations. The latter is visible in the missing prominence of the  $NO<sub>2</sub>$  peak during the morning and in the traffic data points in the scatter plots. For  $CO$  and  $NO<sub>2</sub>$  the data originating from stations classified as traffic stations (depicted in green) is strongly underestimated.

Comparing the representation of observations in the WRF-Chem simulation with the evaluation by Georgiou et al. [\[34\]](#page-71-4) shows that the model output of this thesis exhibits similar properties. Georgiou et al. [\[34\]](#page-71-4) show that their ozone levels are overestimated by approximately 20 %. In this study, the average concentration of  $O_3$  over the day is comparable between stations and simulations. Furthermore, the simulation of Georgiou et al. [\[34\]](#page-71-4) fails to capture the diurnal variations of  $NO_x$  and expresses an underestimation. Here, the averaged  $NO<sub>2</sub>$  concentration is underestimated too, but by forcing a diurnal cycle into the anthropogenic emissions the traffic peaks are captured in the diurnal cycle. It has to be noted that Cyprus has a complex topography in comparison to Bremen, which impedes the realistic representation of pollutants.

All in all, the model reproduces the observations sufficiently for this analysis, but especially the precursors of  $O_3$  indicate that the model configuration could be improved.

#### 5.3 Assessment on importance

Intuitively, the impact on air quality should decrease with distance, which is generally the case for Figure [4.13.](#page-55-0) Some data points stand out, which could be explained by varying concentrations in the WRF-Chem output for neighboring grid boxes. The discrete distribution of the  $NO_x$  fractions results from the gridding of the data. The waste incineration plant is close to the edge of its gridbox, which has a width of 10 km. This leads to the closes values being at a distance of approximately 5 km,

which belongs to the center of its box. In total, this figure follows the expectations.

The share of the total  $NO_x$  concentration originating from the waste incineration plant is the highest in close proximity to its location. This is reasonable because the emissions maintain a high concentration of  $NO_x$  over all timesteps. Furthermore, the higher values in the west and southwest can be explained by the wind directions during the four simulated days. This is consistent with the considerations regarding optimal conditions because wind directions from the north or northwest are favorable for analyzing the waste incineration plant as little background signal is present in the inflow area. This thought was a criterion for choosing the measuring days. If the plume would be simulated for the whole month, it should express a pattern closely related to the distribution of the wind direction for June, as depicted in Figure [4.1.](#page-43-0) Considering the underestimation of  $NO<sub>2</sub>$  by WRF-Chem, the fraction is potentially overestimated for the waste facility. Hence the calculated values are realistically upper bounds. The spatial distribution, however, should hold.

It should be noted, that concentrations near the ground level are especially relevant for health considerations, whereas, in this study, a layer up to 1 km altitude is analyzed. Furthermore, the emissions of the waste incineration plant originate at a height of  $75 \text{ m}$ , to minimize their near-surface impact.

To conclude, in proximity to the waste incineration plant, the upper limit of the  $NO_x$ fraction reaches 15 %. With increasing distances, the fraction drops significantly to the low percentage range, resulting in the waste incineration plant from swb being an important local emitter. However, its influence on air quality beyond Bremen is limited.

## Chapter 6

## Conclusion & Outlook

This thesis aimed to quantify the  $NO_x$  emissions and evaluate their impact on the air quality in Bremen for specific  $NO_x$  sources. To achieve this, bicycle DOAS measurements were conducted in 27 rounds around two emission sources. After correcting for diurnal cycles in the stratosphere,  $NO<sub>2</sub>$  emissions were derived following the divergence theorem of Gauss. The single-round emissions were averaged, converted to  $NO<sub>x</sub>$  emissions and extrapolated to represent annual values. Afterward, a numerical weather prediction model coupled with chemistry was set up and run to simulate the atmosphere during June. Following the initialization of a flexible particle dispersion model with the meteorological variables, the  $NO_x$  plume of the waste incineration plant was simulated for the days of measurements. This spatial distribution of  $NO_x$ was then compared with the total concentration, generated by WRF-Chem, to assess the importance of the waste incineration plant as a local emitter for the air quality in Bremen.

The method of bicycle DOAS as a complementing mobile setup to the common platforms has certain advantages. It is possible to take smaller paths, enabling more flexible routing and a smaller distance to the source. Furthermore, the velocity is easily controllable, allowing adaptations of the spatial resolution during the ride. However, the smaller paths often do not provide a clear line of sight because the trees are not pruned (less profound problem in winter). Moreover, the extra weight of the measurement setup impedes taking many measurements, which is why an electric bicycle might be optimal for taking bicycle DOAS measurements.

The calculated emissions for the waste incineration plant show a good agreement with the reported annual emissions. Generally, the visible plume and the dominant wind direction from the low background area in the northeast facilitated the analysis of the waste incineration plant. In combination with the simulations, its local impact on air quality was quantified, which refers to the fraction of  $NO<sub>x</sub>$  originating from the facility compared to the total  $NO_x$  concentration around Bremen. At most 14-16  $\%$  of the NO<sub>x</sub> originates from the waste incineration plant in the direct vicinity.

As expected, the weaker and intermittent emissions from the airport provided a more challenging target for the methodology. However, despite ultimately failing to lead to a statistically robust emission estimation, several important insights were obtained. Firstly, the importance of the location relative to the city was highlighted; due to the airport's position, it was difficult to isolate the emission signal from background city emissions. Additionally, a missing plume and suppressed emissions (low number of flights) from air traffic complicated the analysis.

Furthermore, the evaluation of the WRF-Chem output indicates that there is a discrepancy between the average concentration of ozone precursors measured at stations and the average simulated concentration. This hints at an underestimation of the emissions in the used datasets. It is likely that the anthropogenic emissions are underestimated, as the prominence of the  $NO<sub>2</sub>$  peaks is not fully replicated. A follow-up study conducting a sensitivity test could quantify the underestimation of the local emissions. Apart from that, the creation of a local data set for Bremen would enable the comparison with the CAMS-Glob-ANT to improve its accuracy.

Arranging long-term observations in succeeding studies for the airport would likely improve the performance of determining the emissions. After achieving a clear signal from the airport, the same procedure concerning the WRF-Chem and FLEXPART-WRF, could be used to estimate its local impact. Additionally, the availability of a high-resolution inventory for aviation-related emissions would extend the possibilities. Complementing the probing of surface-related emissions by DOAS, the sensitivity of the air quality in Bremen to aviation emissions allocated in higher altitudes by WRF-Chem would become possible.

Overall, combining the two augmenting approaches enables covering an emission source in more detail from multiple angles and serves as a good starting point for in-depth follow-up studies. Next to the long-term observations for the airport, sensitivity simulations with scaled emissions could follow to quantify which air quality restrictions would have the biggest benefit for Bremen, which could serve as a political road map.

# Chapter 7

## Acknowledgements

I acknowledge the use of the WRF-Chem preprocessor tool mozbc, fire emiss, bio emiss, exocoldens and season wesely provided by the Atmospheric Chemistry Observations and Modeling Lab (ACOM) of NCAR.

Furthermore, thanks to Gara Villalba Mendez for helping me with the setup of Hermesv3 gr with WRF-Chem by providing their configuration files of the paper "A take-home message from COVID-19 on urban air pollution reduction through mobility limitations and teleworking" [\[4\]](#page-68-2).

The contribution from Barbara Scherllin-Pirscher, by providing the updated version of the preprocessor of CAMS-Glob-ANTv5.3 for Hermesv3 gr, is greatly appreciated as it enabled using the newest version of the anthropogenic emission dataset.

All simulations were performed at the Aether HPC cluster at the University of Bremen, Laboratory for Modeling and Observation of the Earth System, supported by Marius Dan.

Thanks to Alex Poulidis and Kezia Lange for their quick help with all the encountered struggles, and for proofreading my thesis.

Lastly, special thanks to Mihalis Vrekoussis, Andreas Richter, the LAMOS, and the DOAS group for their great support, guidance, and feedback during the whole thesis.

# Bibliography

- [1] Armerding, W., Herbert, A., Spiekermann, M., Walter, J., and Comes, F. J. "Fast scanning laser DOAS - A very promising technique for monitoring OH and other tropospheric trace gases". Fresenius' Journal of Analytical Chemistry 340 (1991), pp. 654–660.
- <span id="page-68-0"></span>[2] Astrup, T., Møller, J., and Fruergaard, T. "Incineration and co-combustion of waste: accounting of greenhouse gases and global warming contributions". Waste Management & Research: The Journal for a Sustainable Circular  $Economy 27.8 (2009), pp. 789-799. DOI: 10.1177/0734242x09343774.$  $Economy 27.8 (2009), pp. 789-799. DOI: 10.1177/0734242x09343774.$  $Economy 27.8 (2009), pp. 789-799. DOI: 10.1177/0734242x09343774.$
- [3] AVANTES. "Optical Spectrometers: an introduction". (2022). URL: [https:](https://www.avantes.com/support/theoretical-background/introduction-to-spectrometers/) [//www.avantes.com/support/theoretical-background/introduction](https://www.avantes.com/support/theoretical-background/introduction-to-spectrometers/)[to-spectrometers/](https://www.avantes.com/support/theoretical-background/introduction-to-spectrometers/) (visited on 4.10.2022).
- <span id="page-68-2"></span>[4] Badia, A., Langemeyer, J., Codina, X., Gilabert, J., Guilera, N., Vidal, V., Segura, R., and Villalba, G. "A take-home message from COVID-19 on urban air pollution reduction through mobility limitations and teleworking". npj urban sustainability  $1.35$  (2021). DOI: [https://doi.org/10.1038/s42949-](https://doi.org/https://doi.org/10.1038/s42949-021-00037-7) [021-00037-7](https://doi.org/https://doi.org/10.1038/s42949-021-00037-7).
- [5] Bauer, P., Thorpe, A., and Brunet, G. "The quiet revolution of numerical weather prediction." Nature 525 (2015), pp. 47-55. DOI: [https://doi.org/](https://doi.org/https://doi.org/10.1038/nature14956) [10.1038/nature14956](https://doi.org/https://doi.org/10.1038/nature14956).
- [6] Beirle, S., Platt, U., Wenig, M., and Wagner, T. "Weekly cycle of  $NO<sub>2</sub>$  by GOME measurements: a signature of anthropogenic sources". Atmospheric Chemistry and Physics 3.6 (Dec. 2003), pp. 2225–2232. DOI:  $10.5194/acp-$ [3-2225-2003](https://doi.org/10.5194/acp-3-2225-2003).
- [7] Bjerknes, V. "Meteorology as an exact science". Monthly Weather Review 42.1 (1914), pp. 11–14. doi: [10.1175/1520-0493\(1914\)42<11:maaes>2.0.](https://doi.org/10.1175/1520-0493(1914)42<11:maaes>2.0.co;2) [co;2](https://doi.org/10.1175/1520-0493(1914)42<11:maaes>2.0.co;2).
- <span id="page-68-1"></span>[8] Bonekamp, P. N. J., Collier, E., and Immerzeel, W. W. "The Impact of Spatial Resolution, Land Use, and Spinup Time on Resolving Spatial Precipitation Patterns in the Himalayas". Journal of Hydrometeorology 19.10 (2018), pp. 1565-1581. DOI: [10.1175/jhm-d-17-0212.1](https://doi.org/10.1175/jhm-d-17-0212.1).
- [9] Brasseur, G. P. and Jacob, D. J. "Modeling of Atmospheric Chemistry". Cambridge University Press, (2017). DOI: [10.1017/9781316544754](https://doi.org/10.1017/9781316544754).
- [10] Bremen Airport. "Unternehmen Flughafen Wir schaffen Verbindungen. Zahlen & Fakten". (2022). URL: https://www.bremen-airport.com/ [unternehmen/flughafen-bremen/zahlen-und-fakten](https://www.bremen-airport.com/unternehmen/flughafen-bremen/zahlen-und-fakten) (visited on 6.8.2022).
- <span id="page-69-2"></span>[11] Bremen Airport. "ZAHLEN & FAKTEN - Verkehrsstatistik Juni 2022".  $(2022)$ . URL: [https : / / www . bremen - airport . com / fileadmin / user \\_](https://www.bremen-airport.com/fileadmin/user_upload/Monatsbericht_extern_Juni_2022.pdf) [upload/Monatsbericht\\_extern\\_Juni\\_2022.pdf](https://www.bremen-airport.com/fileadmin/user_upload/Monatsbericht_extern_Juni_2022.pdf) (visited on 11.10.2022).
- <span id="page-69-1"></span>[12] Brioude, J., Arnold, D., Stohl, A., Cassiani, M., Morton, D., Seibert, P., Angevine, W., Evan, S., Dingwell, A., Fast, J. D., Easter, R. C., Pisso, I., Burkhart, J., and Wotawa, G. "The Lagrangian particle dispersion model FLEXPART-WRF version 3.1". Geoscientific Model Development 6.6 (2013), pp. 1889-1904. poi: [10.5194/gmd-6-1889-2013](https://doi.org/10.5194/gmd-6-1889-2013).
- [13] Brunekeef, B. "Air pollution and life expectancy: is there a relation?" Occupational and Environmental Medicine 54.11 (1997), pp. 781–784. issn: 1351- 0711. DOI: [10.1136/oem.54.11.781](https://doi.org/10.1136/oem.54.11.781).
- [14] Brunekeef, B. and Holgate, T. S. "Air pollution and health". The Lancet 360.9341 (2002), pp. 1233–1242. doi: [https://doi.org/10.1016/S0140-](https://doi.org/https://doi.org/10.1016/S0140-6736(02)11274-8) [6736\(02\)11274-8](https://doi.org/https://doi.org/10.1016/S0140-6736(02)11274-8).
- [15] Cécé, R., Bernard, D., Brioude, J., and Zahibo, N. "Microscale anthropogenic pollution modelling in a small tropical island during weak trade winds: Lagrangian particle dispersion simulations using real nested LES meteorological fields". Atmospheric Environment 139 (2016), pp. 98–112. DOI:  $10.1016/j$ . [atmosenv.2016.05.028](https://doi.org/10.1016/j.atmosenv.2016.05.028).
- [16] Copernicus Sentinel-5P (processed by European Space Agency). "TROPOMI Level 2 Nitrogen Dioxide total column products. Version 02." (2021). DOI: [https://doi.org/10.5270/S5P-9bnp8q8](https://doi.org/https://doi.org/10.5270/S5P-9bnp8q8).
- [17] Cornu, A. M. "II. Sur la limite ultraviolette du spectre solaire". Proceedings of the Royal Society of London 29.196-199 (1879), pp. 47–55. doi: [10.1098/](https://doi.org/10.1098/rspl.1879.0011) [rspl.1879.0011](https://doi.org/10.1098/rspl.1879.0011).
- <span id="page-69-0"></span>[18] Crippa, M., Solazzo, E., Huang, G., Guizzardi, D., Koffi, E., Muntean, M., Schieberle, C., Friedrich, R., and Janssens-Maenhout, G. "High resolution temporal profiles in the Emissions Database for Global Atmospheric Re-search". Scientific Data 7 (2020). DOI: [10.1038/s41597-020-0462-2](https://doi.org/10.1038/s41597-020-0462-2).
- <span id="page-69-3"></span>[19] Cuo, L., Pagano, T. C., and Wang, Q. J. "A Review of Quantitative Precipitation Forecasts and Their Use in Short- to Medium-Range Streamflow Forecasting". Journal of Hydrometeorology  $12.5$  (2011), pp. 713–728. DOI: [10.1175/2011jhm1347.1](https://doi.org/10.1175/2011jhm1347.1).
- [20] Danckaert, T., Fayt, C., Roozendael, M. van, Smedt, I. de, Letocart, V., Merlaud, A., and Pinardi, G. "QDOAS Software user manual - Version 3.2". Royal Belgian Institute for Space Aeronomy. (2017). URL:  $https://www.spt.org/1003$ [vis.aeronomie.be/software/QDOAS/QDOAS\\_manual.pdf](https://uv-vis.aeronomie.be/software/QDOAS/QDOAS_manual.pdf).
- <span id="page-70-1"></span>[21] Darras, S., Granier, C., Pignot, V., Bodichon, R., Boonne, C., Liousse, C., and Paulin, M. "ECCAD: Emission of Atmospheric Compounds & Compilation of Ancillary Data". AGU Fall Meeting Abstracts (2010).
- [22] Demtröder, W. "Experimentalphysik 2 Elektrizität und Optik". SpringerVerlag, (2017). DOI: 10.1007/978-3-662-55790-7. URL: [https://doi.](https://doi.org/10.1007/978-3-662-55790-7) [org/10.1007/978-3-662-55790-7](https://doi.org/10.1007/978-3-662-55790-7).
- [23] Demtröder, W. "Experimentalphysik 3 Atome, Moleküle und Festkörper". Springer-Verlag, (2016). DOI: [10.1007/978-3-662-49094-5](https://doi.org/10.1007/978-3-662-49094-5). URL: [https:](https://doi.org/10.1007/978-3-662-49094-5) [//doi.org/10.1007/978-3-662-49094-5](https://doi.org/10.1007/978-3-662-49094-5).
- [24] Dodge, M. "Combined use of modeling techniques and smog chamber data to derive ozone - precursor relationships". Proceedings of the international conference on photochemical oxidant pollution and its control. Ed. by B. Dimitriades. Vol. 2. B. U.S. Environmental Protection Agency, (1977), pp. 881– 889. url: [https://hero.epa.gov/hero/index.cfm/reference/details/](https://hero.epa.gov/hero/index.cfm/reference/details/reference_id/38646) [reference\\_id/38646](https://hero.epa.gov/hero/index.cfm/reference/details/reference_id/38646).
- <span id="page-70-0"></span>[25] Dudhia, J. "Numerical Study of Convection Observed during the Winter Monsoon Experiment Using a Mesoscale Two-Dimensional Model". Journal of Atmospheric Sciences 46.20 (1989), pp. 3077-3107. DOI: [10.1175/1520-](https://doi.org/10.1175/1520-0469(1989)046<3077:NSOCOD>2.0.CO;2) [0469\(1989\)046<3077:NSOCOD>2.0.CO;2](https://doi.org/10.1175/1520-0469(1989)046<3077:NSOCOD>2.0.CO;2).
- <span id="page-70-2"></span>[26] DWD. "Surface weather observations". (2022). URL: https://www.dwd. [de/EN/ourservices/surface\\_weather\\_observations/surface\\_weather\\_](https://www.dwd.de/EN/ourservices/surface_weather_observations/surface_weather_observations.html) [observations.html](https://www.dwd.de/EN/ourservices/surface_weather_observations/surface_weather_observations.html) (visited on 12.9.2022).
- <span id="page-70-3"></span>[27] DWD Climate Data Center (CDC). "Recent hourly station observations of 2m air temperature and humidity for Germany, quality control not completed yet, version recent". (2022). URL: https://opendata.dwd.de/ [climate \\_ environment / CDC / observations \\_ germany / climate / hourly /](https://opendata.dwd.de/climate_environment/CDC/observations_germany/climate/hourly/air_temperature/recent/) [air\\_temperature/recent/](https://opendata.dwd.de/climate_environment/CDC/observations_germany/climate/hourly/air_temperature/recent/) (visited on 31.7.2022).
- <span id="page-70-4"></span>[28] DWD Climate Data Center (CDC). "Recent hourly station observations of precipitation for Germany, quality control not completed yet, version recent". (2022). URL: https://opendata.dwd.de/climate\_environment/CDC/ [observations\\_germany/climate/hourly/precipitation/recent/](https://opendata.dwd.de/climate_environment/CDC/observations_germany/climate/hourly/precipitation/recent/) (visited on 31.7.2022).
- <span id="page-70-5"></span>[29] DWD Climate Data Center (CDC). "Recent hourly station observations of wind speed and wind direction for Germany, quality control not completed yet, version recent". (2022). URL: https://opendata.dwd.de/

[climate \\_ environment / CDC / observations \\_ germany / climate / hourly /](https://opendata.dwd.de/climate_environment/CDC/observations_germany/climate/hourly/wind/recent/) [wind/recent/](https://opendata.dwd.de/climate_environment/CDC/observations_germany/climate/hourly/wind/recent/) (visited on 31.7.2022).

- [30] ECMWF. "ERA5: data documentation". (2022). URL: [https://confluence.](https://confluence.ecmwf.int/display/CKB/ERA5:+data+documentation) [ecmwf.int/display/CKB/ERA5:+data+documentation](https://confluence.ecmwf.int/display/CKB/ERA5:+data+documentation) (visited on 31.7.2022).
- [31] Emberson, L. "Effects of ozone on agriculture, forests and grasslands". Philosophical Transactions of the Royal Society A: Mathematical, Physical and Engineering Sciences 378.2183 (Sept. 2020), p. 20190327. DOI: 10.1098/ [rsta.2019.0327](https://doi.org/10.1098/rsta.2019.0327).
- <span id="page-71-0"></span>[32] Emmons, L. K., Walters, S., Hess, P. G., Lamarque, J.-F., Pfister, G. G., Fillmore, D., Granier, C., Guenther, A., Kinnison, D., Laepple, T., Orlando, J., Tie, X., Tyndall, G., Wiedinmyer, C., Baughcum, S. L., and Kloster, S. "Description and evaluation of the Model for Ozone and Related chemical Tracers, version 4 (MOZART-4)". Geoscientific Model Development 3.1  $(2010)$ , pp. 43–67. DOI: [10.5194/gmd-3-43-2010](https://doi.org/10.5194/gmd-3-43-2010).
- [33] Faustini, A., Rapp, R., and Forastiere, F. "Nitrogen dioxide and mortality: review and meta-analysis of long-term studies". European Respiratory Journal 44.3 (2014), pp. 744-753. ISSN: 0903-1936. DOI: 10.1183/09031936. [00114713](https://doi.org/10.1183/09031936.00114713).
- <span id="page-71-4"></span>[34] Georgiou, G. K., Christoudias, T., Proestos, Y., Kushta, J., Hadjinicolaou, P., and Lelieveld, J. "Air quality modelling in the summer over the eastern Mediterranean using WRF-Chem: chemistry and aerosol mechanism intercomparison". Atmospheric Chemistry and Physics 18.3 (2018), pp. 1555– 1571. DOI: [10.5194/acp-18-1555-2018](https://doi.org/10.5194/acp-18-1555-2018).
- <span id="page-71-3"></span>[35] Granier, C., Darras, S., Gon, H. D. van der, Doubalova, J., Elguindi, N., Galle, B., Gauss, M., Guevara, M., Jalkanen, J.-P., Kuenen, J., Liousse, C., Quack, B., Simpson, D., and Sindelarova, K. "The Copernicus Atmosphere Monitoring Service global and regional emissions" (2019). DOI: [10.24380/](https://doi.org/10.24380/d0bn-kx16) [d0bn-kx16](https://doi.org/10.24380/d0bn-kx16).
- <span id="page-71-1"></span>[36] Grell, G. A. "Prognostic Evaluation of Assumptions Used by Cumulus Parameterizations". Monthly Weather Review 121.3 (1993), pp. 764–787. pol. [10.1175/1520-0493\(1993\)121<0764:PEOAUB>2.0.CO;2](https://doi.org/10.1175/1520-0493(1993)121<0764:PEOAUB>2.0.CO;2).
- <span id="page-71-2"></span>[37] Grell, G. A. and Dévényi, D. "A generalized approach to parameterizing convection combining ensemble and data assimilation techniques". Geophysical Research Letters 29.14 (2002), pp. 38-1-38-4. DOI: [https://doi.org/10.](https://doi.org/https://doi.org/10.1029/2002GL015311) [1029/2002GL015311](https://doi.org/https://doi.org/10.1029/2002GL015311).
- [38] Grell, G. A., Dudhia, J., and Stauffer, D. R. "A Description of the Fifth-Generation Penn State/NCAR Mesoscale Model (MM5)". NCAR Technical Note. National Center for Atmospheric Research. (1995).
- [39] Grell, G. A., Peckham, S. E., Schmitz, R., McKeen, S. A., Frost, G., Skamarock, W. C., and Eder, B. "Fully coupled "online" chemistry within the WRF model". Atmospheric Environment 39.37 (2005), pp. 6957–6975. issn: 1352-2310. doi: [https://doi.org/10.1016/j.atmosenv.2005.04.027](https://doi.org/https://doi.org/10.1016/j.atmosenv.2005.04.027).
- [40] Guenther, A. B., Jiang, X., Heald, C. L., Sakulyanontvittaya, T., Duhl, T., Emmons, L. K., and Wang, X. "The Model of Emissions of Gases and Aerosols from Nature version 2.1 (MEGAN2.1): an extended and updated framework for modeling biogenic emissions". Geoscientific Model Development 5.6 (2012), pp. 1471-1492. DOI: [10.5194/gmd-5-1471-2012](https://doi.org/10.5194/gmd-5-1471-2012).
- [41] Guevara, M., Tena, C., Porquet, M., Jorba, O., and Pérez García-Pando, C. "HERMESv3, a stand-alone multi-scale atmospheric emission modelling framework – Part 1: global and regional module". Geoscientific Model Devel-opment 12.5 (2019), pp. 1885-1907. DOI: [10.5194/gmd-12-1885-2019](https://doi.org/10.5194/gmd-12-1885-2019).
- [42] Haken, H. and Wolf, H. C. "Molek¨ulphysik und Quantenchemie". Springer Berlin Heidelberg, (2003). DOI: [10.1007/978-3-662-08826-5](https://doi.org/10.1007/978-3-662-08826-5). URL: [https:](https://doi.org/10.1007/978-3-662-08826-5) [//doi.org/10.1007/978-3-662-08826-5](https://doi.org/10.1007/978-3-662-08826-5).
- [43] Hanna, S. R. and Yang, R. "Evaluations of Mesoscale Models' Simulations of Near-Surface Winds, Temperature Gradients, and Mixing Depths". Journal of Applied Meteorology 40.6 (2001), pp. 1095-1104. DOI: 10.1175/1520-[0450\(2001\)040<1095:eommso>2.0.co;2](https://doi.org/10.1175/1520-0450(2001)040<1095:eommso>2.0.co;2).
- [44] Hilboll, A., Richter, A., and Burrows, J. P. "Supplementary material to "Long-term changes of tropospheric  $NO<sub>2</sub>$  over megacities derived from multiple satellite instruments"". Atmospheric Chemistry and Physics 13.8 (2013), pp. 4145-4169. DOI: [10.5194/acp-13-4145-2013](https://doi.org/10.5194/acp-13-4145-2013).
- [45] Hong, S.-Y., Noh, Y., and Dudhia, J. "A New Vertical Diffusion Package with an Explicit Treatment of Entrainment Processes". Monthly Weather Review 134.9 (2006), pp. 2318-2341. DOI: [10.1175/MWR3199.1](https://doi.org/10.1175/MWR3199.1).
- [46] Hönninger, G. "Ground-based measurements of halogen oxides at the Hudson Bay by active longpath DOAS and passive MAX-DOAS". Geophysical Research Letters 31.4 (2004). DOI: 10.1029/2003g1018982.
- [47] Hu, Z., Zhao, C., Huang, J., Leung, L. R., Qian, Y., Yu, H., Huang, L., and Kalashnikova, O. V. "Trans-Pacific transport and evolution of aerosols: evaluation of quasi-global WRF-Chem simulation with multiple observations". Geoscientific Model Development 9.5 (2016), pp. 1725-1746. DOI: [10.5194/](https://doi.org/10.5194/gmd-9-1725-2016) [gmd-9-1725-2016](https://doi.org/10.5194/gmd-9-1725-2016).
- [48] Huijnen, V., Eskes, H. J., Poupkou, A., Elbern, H., Boersma, K. F., Foret, G., Sofiev, M., Valdebenito, A., Flemming, J., Stein, O., Gross, A., Robertson, L., D'Isidoro, M., Kioutsioukis, I., Friese, E., Amstrup, B., Bergstrom, R., Strunk, A., Vira, J., Zyryanov, D., Maurizi, A., Melas, D., Peuch, V.-H., and

Zerefos, C. "Comparison of OMI  $NO<sub>2</sub>$  tropospheric columns with an ensemble of global and European regional air quality models". Atmospheric Chemistry and Physics 10.7 (2010), pp. 3273-3296. DOI: [10.5194/acp-10-3273-2010](https://doi.org/10.5194/acp-10-3273-2010).

- [49] Ibrahim, O., Shaiganfar, R., Sinreich, R., Stein, T., Platt, U., and Wagner, T. "Car MAX-DOAS measurements around entire cities: quantification of  $NO_x$ emissions from the cities of Mannheim and Ludwigshafen (Germany)". Atmospheric Measurement Techniques  $3.3$  (2010), pp. 709–721. DOI: [10.5194/amt-](https://doi.org/10.5194/amt-3-709-2010)[3-709-2010](https://doi.org/10.5194/amt-3-709-2010).
- [50] Jiménez, P. A., Dudhia, J., González-Rouco, J. F., Navarro, J., Montávez, J. P., and García-Bustamante, E. "A Revised Scheme for the WRF Surface Layer Formulation". Monthly Weather Review 140.3 (2012), pp. 898–918. DOI: [10.1175/MWR-D-11-00056.1](https://doi.org/10.1175/MWR-D-11-00056.1).
- [51] Johansson, M., Galle, B., Yu, T., Tang, L., Chen, D., Li, H., Li, J. X., and Zhang, Y. "Quantification of total emission of air pollutants from Beijing using mobile mini-DOAS". Atmospheric Environment 42.29 (2008), pp. 6926– 6933. issn: 1352-2310. doi: [https://doi.org/10.1016/j.atmosenv.2008.](https://doi.org/https://doi.org/10.1016/j.atmosenv.2008.05.025) [05.025](https://doi.org/https://doi.org/10.1016/j.atmosenv.2008.05.025).
- [52] Khan, I., Shah, D., and Shah, S. S. "COVID-19 pandemic and its positive impacts on environment: an updated review". International Journal of Environmental Science and Technology 18.2 (2020), pp. 521–530. doi:  $10.1007/$ [s13762-020-03021-3](https://doi.org/10.1007/s13762-020-03021-3).
- [53] Kleczek, M. A., Steeneveld, G.-J., and Holtslag, A. A. M. "Evaluation of the Weather Research and Forecasting Mesoscale Model for GABLS3: Impact of Boundary-Layer Schemes, Boundary Conditions and Spin-Up". Boundary-Layer Meteorology 152.2 (2014), pp. 213–243. poi: [10.1007/s10546-014-](https://doi.org/10.1007/s10546-014-9925-3) [9925-3](https://doi.org/10.1007/s10546-014-9925-3).
- [54] Kurucz, R. L., Furenlid, I., Brault, J., and Testerman, L. "Solar flux atlas from 296 to 1300 nm". National Solar Observatory Atlas No. 1. (1984).
- [55] Lamsal, L. N., Martin, R. V., Donkelaar, A. van, Celarier, E. A., Bucsela, E. J., Boersma, K. F., Dirksen, R., Luo, C., and Wang, Y. "Indirect validation of tropospheric nitrogen dioxide retrieved from the OMI satellite instrument: Insight into the seasonal variation of nitrogen oxides at northern mid-latitudes". Journal of Geophysical Research 115.D5 (2010). DOI: [10.1029/](https://doi.org/10.1029/2009jd013351) [2009jd013351](https://doi.org/10.1029/2009jd013351).
- [56] Lee, H.-J., Kim, S.-W., Brioude, J., Cooper, O. R., Frost, G. J., Kim, C.-H., Park, R. J., Trainer, M., and Woo, J.-H. "Transport of  $NO_x$  in East Asia identified by satellite and in situ measurements and Lagrangian particle dispersion model simulations". Journal of Geophysical Research: Atmospheres 119.5 (2014), pp. 2574–2596. doi: [10.1002/2013jd021185](https://doi.org/10.1002/2013jd021185).
- [57] Lelieveld, J. and Crutzen, P. J. "Influences of cloud photochemical processes on tropospheric ozone". Nature 343 (1990), pp. 227–233.
- [58] Lin, J. C. "Lagrangian Modeling of the Atmosphre: An Introduction". Ameri-can Geophysical Union, (2013), pp. 1–11. DOI: [10.1029/2012gm001376](https://doi.org/10.1029/2012gm001376). URL: <https://doi.org/10.1029/2012gm001376>.
- [59] Madronich, S. "Photodissociation in the atmosphere: 1. Actinic flux and the effects of ground reflections and clouds". Journal of Geophysical Research 92.D8 (1987), p. 9740. DOI: [10.1029/jd092id08p09740](https://doi.org/10.1029/jd092id08p09740).
- [60] Madronich, S. and Weller, G. "Numerical Integration Errors in Calculated Tropospheric Photodissociation Rate Coefficients". Journal of Atmospheric Chemistry 10 (1990), pp. 289–300.
- [61] Marsh, D., Mills, M., Kinnison, D. E., and Lamarque, J. .-. "Climate change from 1850 to 2005 simulated in CESM1(WACCM)". Journal Of Climate, 26, 7372-7391 (2013). DOI: [10.1175/JCLI-D-12-00558.1](https://doi.org/10.1175/JCLI-D-12-00558.1).
- [62] Miguez-Macho, G., Stenchikov, G. L., and Robock, A. "Spectral nudging to eliminate the effects of domain position and geometry in regional climate model simulations". Journal of Geophysical Research: Atmospheres 109.D13 (2004). DOI: [https://doi.org/10.1029/2003JD004495](https://doi.org/https://doi.org/10.1029/2003JD004495).
- [63] Mlawer, E. J., Taubman, S. J., Brown, P. D., Iacono, M. J., and Clough, S. A. "Radiative transfer for inhomogeneous atmospheres: RRTM, a validated correlated-k model for the longwave". Journal of Geophysical Research: Atmospheres 102.D14 (1997), pp. 16663-16682. DOI: [https://doi.org/10.](https://doi.org/https://doi.org/10.1029/97JD00237) [1029/97JD00237](https://doi.org/https://doi.org/10.1029/97JD00237).
- [64] Morrison, H., Thompson, G., and Tatarskii, V. "Impact of Cloud Microphysics on the Development of Trailing Stratiform Precipitation in a Simulated Squall Line: Comparison of One- and Two-Moment Schemes". Monthly Weather Review 137.3 (2009), pp. 991-1007. DOI: [10.1175/2008MWR2556.1](https://doi.org/10.1175/2008MWR2556.1).
- [65] National Research Council. "Rethinking the Ozone Problem in Urban and Regional Air Pollution". National Academies Press, (1991). DOI: [10.17226/](https://doi.org/10.17226/1889) [1889](https://doi.org/10.17226/1889). url: <https://doi.org/10.17226/1889>.
- [66] NCAR. "Download WRF-Chem Processors". (2015). URL: https://www. [acom.ucar.edu/wrf-chem/download.shtml](https://www.acom.ucar.edu/wrf-chem/download.shtml) (visited on 31.7.2022).
- [67] NCAR. "Tropospheric Ultraviolet and Visible (TUV) Radiation Model". (2022). url: [https://www2.acom.ucar.edu/modeling/tropospheric](https://www2.acom.ucar.edu/modeling/tropospheric-ultraviolet-and-visible-tuv-radiation-model)[ultraviolet-and-visible-tuv-radiation-model](https://www2.acom.ucar.edu/modeling/tropospheric-ultraviolet-and-visible-tuv-radiation-model) (visited on 9.10.2022).
- [68] NCAR. "WRF-Chem Tools for the Community". (2022). url: [https : / /](https://www2.acom.ucar.edu/wrf-chem/wrf-chem-tools-community) [www2.acom.ucar.edu/wrf-chem/wrf-chem-tools-community](https://www2.acom.ucar.edu/wrf-chem/wrf-chem-tools-community) (visited on 5.11.2022).
- [69] Neuman, J. A., Parrish, D. D., Trainer, M., Ryerson, T. B., Holloway, J. S., Nowak, J. B., Swanson, A., Flocke, F., Roberts, J. M., Brown, S. S., Stark, H., Sommariva, R., Stohl, A., Peltier, R., Weber, R., Wollny, A. G., Sueper, D. T., Hubler, G., and Fehsenfeld, F. C. "Reactive nitrogen transport and photochemistry in urban plumes over the North Atlantic Ocean". Journal of Geophysical Research: Atmospheres  $111.D23$  (Aug. 2006). DOI: [10.1029/](https://doi.org/10.1029/2005jd007010) [2005jd007010](https://doi.org/10.1029/2005jd007010).
- [70] Novakov, T. and Penner, J. E. "Large contribution of organic aerosols to cloud-condensation-nuclei concentrations". Nature 365 (1993), pp. 823–826.
- [71] Nunnermacker, L. J., Kleinman, L. I., Imre, D., Daum, P. H., Lee, Y.-N., Lee, J. H., Springston, S. R., Newman, L., and Gillani, N. " $NO<sub>v</sub>$  lifetimes and  $O_3$  production efficiencies in urban and power plant plumes: Analysis of field data". Journal of Geophysical Research: Atmospheres 105.D7 (Apr. 2000), pp. 9165–9176. DOI: [10.1029/1999jd900753](https://doi.org/10.1029/1999jd900753).
- [72] Peckham, S., Grell, G., McKeen, S., Ahmadov, R., Wong, K. Y., Barth, M., Pfister, G., Wiedinmyer, C., Fast, J., Gustafson, W., Ghan, S., Zaveri, R., Easter, R., Barnard, J., Chapman, E., Hewson, M., Schmitz, R., Salzmann, M., Beck, V., and Freitas, S. "WRF-Chem Version 3.8.1 User's Guide". National oceanic and atmospheric administration. (2017).
- [73] Platt, U. and Stutz, J. "Differential Absorption Spectroscopy". Physics of Earth and Space Environments. Springer Berlin Heidelberg, (2008), pp. 135– 174. doi: [10.1007/978-3-540-75776-4\\_6](https://doi.org/10.1007/978-3-540-75776-4_6). url: [https://doi.org/10.](https://doi.org/10.1007/978-3-540-75776-4_6) [1007/978-3-540-75776-4\\_6](https://doi.org/10.1007/978-3-540-75776-4_6).
- [74] Popp, C., Brunner, D., Damm, A., Van Roozendael, M., Fayt, C., and Buchmann, B. "High-resolution  $NO<sub>2</sub>$  remote sensing from the Airborne Prism EXperiment (APEX) imaging spectrometer". Atmospheric Measurement Tech- $niques 5.9 (2012), pp. 2211-2225. DOI: 10.5194/amt-5-2211-2012.$  $niques 5.9 (2012), pp. 2211-2225. DOI: 10.5194/amt-5-2211-2012.$  $niques 5.9 (2012), pp. 2211-2225. DOI: 10.5194/amt-5-2211-2012.$
- [75] Powers, J. G., Klemp, J. B., Skamarock, W. C., Davis, C. A., Dudhia, J., Gill, D. O., Coen, J. L., Gochis, D. J., Ahmadov, R., Peckham, S. E., Grell, G. A., Michalakes, J., Trahan, S., Benjamin, S. G., Alexander, C. R., Dimego, G. J., Wang, W., Schwartz, C. S., Romine, G. S., Liu, Z., Snyder, C., Chen, F., Barlage, M. J., Yu, W., and Duda, M. G. "The Weather Research and Forecasting Model: Overview, System Efforts, and Future Directions". Bulletin of the American Meteorological Society  $98.8$  (2017), pp. 1717–1737. DOI: [10.1175/BAMS-D-15-00308.1](https://doi.org/10.1175/BAMS-D-15-00308.1).
- [76] Release, P. and Register, T. "swb Entsorgung GmbH & Co. KG / MHKW Bremen". (2020). URL: <https://thru.de/> (visited on 11.9.2022).
- [77] Richter. "Absorptionsspektroskopische Messungen Stratosphärischer Spurengase über Bremen". PhD thesis. University of Bremen, (1997). URL: [http:](http://www.iup.uni-bremen.de/doas/paper/diss_97_richter.zip) [//www.iup.uni-bremen.de/doas/paper/diss\\_97\\_richter.zip](http://www.iup.uni-bremen.de/doas/paper/diss_97_richter.zip).
- [78] Richter, A., Begoin, M., Hilboll, A., and Burrows, J. P. "An improved  $NO<sub>2</sub>$ retrieval for the GOME-2 satellite instrument". Atmospheric Measurement Techniques 4.6 (June 2011), pp. 1147-1159. DOI: 10.5194/amt-4-1147-[2011](https://doi.org/10.5194/amt-4-1147-2011).
- [79] Rozanov, V., Rozanov, A., Kokhanovsky, A., and Burrows, J. "Radiative transfer through teresstrial atmosphere and ocean: Software package SCIA-TRAN." J. Quant. Spec. R. Trans. 133 (2014), pp. 13–71. DOI: [10.1016/j.](https://doi.org/10.1016/j.jqsrt.2013.07.004) [jqsrt.2013.07.004](https://doi.org/10.1016/j.jqsrt.2013.07.004).
- [80] Ryerson, T. B. "Effect of petrochemical industrial emissions of reactive alkenes and  $NO<sub>x</sub>$  on tropospheric ozone formation in Houston, Texas". Journal of Geophysical Research 108.D8 (2003). DOI: [10.1029/2002jd003070](https://doi.org/10.1029/2002jd003070).
- [81] Schaub, D., Brunner, D., Boersma, K. F., Keller, J., Folini, D., Buchmann, B., Berresheim, H., and Staehelin, J. "SCIAMACHY tropospheric NO<sub>2</sub> over Switzerland: estimates of  $NO_x$  lifetimes and impact of the complex Alpine topography on the retrieval". Atmospheric Chemistry and Physics 7.23 (Dec. 2007), pp. 5971-5987. DOI: [10.5194/acp-7-5971-2007](https://doi.org/10.5194/acp-7-5971-2007).
- [82] Schönhardt, A., Altube, P., Gerilowski, K., Krautwurst, S., Hartmann, J., Meier, A. C., Richter, A., and Burrows, J. P. "A wide field-of-view imaging DOAS instrument for two-dimensional trace gas mapping from aircraft". Atmospheric Measurement Techniques  $8.12$  (Dec. 2015), pp. 5113–5131. DOI: [10.5194/amt-8-5113-2015](https://doi.org/10.5194/amt-8-5113-2015).
- [83] Schreier, S. F., Richter, A., and Burrows, J. P. "Near-surface and pathaveraged mixing ratios of  $NO<sub>2</sub>$  derived from car DOAS zenith-sky and tower DOAS off-axis measurements in Vienna: a case study". Atmospheric Chem-istry and Physics 19.9 (2019), pp. 5853–5879. DOI: [10.5194/acp-19-5853-](https://doi.org/10.5194/acp-19-5853-2019) [2019](https://doi.org/10.5194/acp-19-5853-2019).
- [84] Serdyuchenko, A., Gorshelev, V., Weber, M., Chehade, W., and Burrows, J. P. "High spectral resolution ozone absorption cross-sections - Part 2: Temperature dependence". Atmospheric Measurement Techniques 7.2 (2014), pp. 625-636. DOI: [10.5194/amt-7-625-2014](https://doi.org/10.5194/amt-7-625-2014).
- [85] Seyler, A., Meier, A. C., Wittrock, F., Kattner, L., Mathieu-Üffing, B., Peters, E., Richter, A., Ruhtz, T., Schönhardt, A., Schmolke, S., and Burrows, J. P. "Studies of the horizontal inhomogeneities in  $NO<sub>2</sub>$  concentrations above a shipping lane using ground-based multi-axis differential optical absorption spectroscopy (MAX-DOAS) measurements and validation with airborne

imaging DOAS measurements". Atmospheric Measurement Techniques 12.11 (2019), pp. 5959-5977. DOI: [10.5194/amt-12-5959-2019](https://doi.org/10.5194/amt-12-5959-2019).

- [86] Seyler, A. "Investigating air quality in the marine environment of the North and Baltic Sea with MAX-DOAS measurements". PhD thesis. University of Bremen, (2020). URL: [https://media.suub.uni-bremen.de/handle/elib/](https://media.suub.uni-bremen.de/handle/elib/5053) [5053](https://media.suub.uni-bremen.de/handle/elib/5053).
- [87] Shah, V., Jacob, D. J., Li, K., Silvern, R. F., Zhai, S., Liu, M., Lin, J., and Zhang, Q. "Effect of changing  $NO_x$  lifetime on the seasonality and long-term trends of satellite-observed tropospheric  $NO<sub>2</sub>$  columns over China". Atmo-spheric Chemistry and Physics 20.3 (2020), pp. 1483–1495. DOI: [10.5194/](https://doi.org/10.5194/acp-20-1483-2020) [acp-20-1483-2020](https://doi.org/10.5194/acp-20-1483-2020).
- [88] Shaiganfar, R., Beirle, S., Sharma, M., Chauhan, A., Singh, R. P., and Wagner, T. "Estimation of  $NO_x$  emissions from Delhi using Car MAX-DOAS observations and comparison with OMI satellite data". Atmospheric Chemistry and Physics 11.21 (2011), pp. 10871-10887. DOI: 10.5194/acp-11-[10871-2011](https://doi.org/10.5194/acp-11-10871-2011).
- [89] Skamarock, W. C., Klemp, J. B., Dudhia, J., Gill, D. O., Liu, Z., Berner, J., Wang, W., Powers, J. G., Duda, M. G., and Barker D. M. Huang, X. "A Description of the Advanced Research WRF Model Version 4.1 (No. NCAR/TN-556+STR)" (2019). DOI: [10.5065/1dfh-6p97](https://doi.org/10.5065/1dfh-6p97).
- [90] Solomon, S., Schmeltekopf, A. L., and Sanders, R. W. "On the interpretation of zenith sky absorption measurements". Journal of Geophysical Research: Atmospheres 92.D7 (1987), pp. 8311–8319. DOI: https://doi.org/10. [1029/JD092iD07p08311](https://doi.org/https://doi.org/10.1029/JD092iD07p08311).
- [91] Spicer, C. W. "Nitrogen Oxide Reactions in the Urban Plume of Boston". Science 215.4536 (Feb. 1982), pp. 1095-1097. DOI: [10.1126/science.215.](https://doi.org/10.1126/science.215.4536.1095) [4536.1095](https://doi.org/10.1126/science.215.4536.1095).
- [92] Stohl, A., Forster, C., Frank, A., Seibert, P., and Wotawa, G. "Technical note: The Lagrangian particle dispersion model FLEXPART version 6.2". Atmospheric Chemistry and Physics 5.9 (2005), pp. 2461–2474. DOI: 10. [5194/acp-5-2461-2005](https://doi.org/10.5194/acp-5-2461-2005).
- [93] Stohl, A., Sodemann, H., Eckhardt, S., Frank, A., Seibert, P., and Wotawa, G. "The Lagrangian particle dispersion model FLEXPART version 8.2". (2010). URL: <https://www.flexpart.eu/> (visited on 26.8.2022).
- [94] Storch, H. von, Langenberg, H., and Feser, F. "A Spectral Nudging Technique for Dynamical Downscaling Purposes". Monthly Weather Review 128.10 (2000), pp. 3664-3673. poi: [10.1175/1520-0493\(2000\)128<3664:asntfd>2.0.co;](https://doi.org/10.1175/1520-0493(2000)128<3664:asntfd>2.0.co;2) [2](https://doi.org/10.1175/1520-0493(2000)128<3664:asntfd>2.0.co;2).
- [95] swb. "Unsere Müllverbrennungsanlagen in Bremen". (2022). URL: [https :](https://www.swb.de/geschaeftskunden/entsorgung/anlagen) [/ / www . swb . de / geschaeftskunden / entsorgung / anlagen](https://www.swb.de/geschaeftskunden/entsorgung/anlagen) (visited on 6.8.2022).
- [96] Tewari, M., Chen, F., Wang, W., Dudhia, J., LeMone, M. A., Mitchell, K. E., Ek, M., Gayno, G., Wegiel, J., and Cuenca, R. "Implementation and verification of the unified Noah land-surface model in the WRF model". In 20th Conference on Weather Analysis and Forecasting/16th Conference on Numerical Weather Prediction. American Meteorological Society. (2004).
- [97] Thalman, R. and Volkamer, R. "Temperature dependent absorption crosssections of O2-O2 collision pairs between 340 and 630 nm and at atmospherically relevant pressure". Physical Chemistry Chemical Physics 15.37 (2013), p. 15371. doi: [10.1039/c3cp50968k](https://doi.org/10.1039/c3cp50968k).
- [98] Tie, X., Madronich, S., Li, G., Ying, Z., Zhang, R., Garcia, A. R., Lee-Taylor, J., and Liu, Y. "Characterizations of chemical oxidants in Mexico City: A regional chemical dynamical model (WRF-Chem) study". Atmospheric Environment  $41.9$  (2007), pp. 1989-2008. DOI: [10.1016/j.atmosenv.2006.10.](https://doi.org/10.1016/j.atmosenv.2006.10.053) [053](https://doi.org/10.1016/j.atmosenv.2006.10.053).
- [99] Umweltbundesamt. "Air quality index". (2022). URL: [https://www.umweltbu](https://www.umweltbundesamt.de/en/data/air/air-data/air-quality)ndesamt. [de/en/data/air/air-data/air-quality](https://www.umweltbundesamt.de/en/data/air/air-data/air-quality) (visited on 31.7.2022).
- [100] Umweltbundesamt. "EU-Meta-Stationen". (2022). url: [https://www.env](https://www.env-it.de/stationen/public/downloadRequest.do)[it.de/stationen/public/downloadRequest.do](https://www.env-it.de/stationen/public/downloadRequest.do) (visited on 31.7.2022).
- [101] United Nations Educational, Scientific and Cultural Organization. "Environmental toxicology and human health". Ed. by T. Satoh. Vol. 1. EOLSS, (2009).
- [102] United States Environmental Protection Agency. "NAAQS Table". (2022). url: [https://www.epa.gov/criteria- air- pollutants/naaqs- table](https://www.epa.gov/criteria-air-pollutants/naaqs-table) (visited on 6.11.2022).
- [103] United States Environmental Protection Agency. "National Ambient Air QualityStandards for Ozone". (2015). URL: https://www.govinfo.gov/ [content/pkg/FR-2015-10-26/pdf/2015-26594.pdf](https://www.govinfo.gov/content/pkg/FR-2015-10-26/pdf/2015-26594.pdf) (visited on 31.10.2022).
- [104] University of Wyoming. "Atmospheric Soundings". (2022). URL: http:// [weather.uwyo.edu/upperair/sounding.html](http://weather.uwyo.edu/upperair/sounding.html) (visited on 31.7.2022).
- [105] Vandaele, A. C., Hermans, C., Simon, P. C., Roozendael, M. V., Guilmot, J. M., Carleer, M., and Colin, R. "Fourier transform measurement of  $NO<sub>2</sub>$ absorption cross-section in the visible range at room temperature". Journal of Atmospheric Chemistry 25.3 (Nov. 1996), pp. 289–305. doi: [10 . 1007 /](https://doi.org/10.1007/bf00053797) [bf00053797](https://doi.org/10.1007/bf00053797).
- [106] Waldron, K. M., Paegle, J., and Horel, J. D. "Sensitivity of a Spectrally Filtered and Nudged Limited-Area Model to Outer Model Options". Monthly

Weather Review 124.3 (1996), pp. 529–547. DOI: [10.1175/1520-0493\(1996\)](https://doi.org/10.1175/1520-0493(1996)124<0529:soasfa>2.0.co;2) [124<0529:soasfa>2.0.co;2](https://doi.org/10.1175/1520-0493(1996)124<0529:soasfa>2.0.co;2).

- [107] Wiedinmyer, C., Akagi, S. K., Yokelson, R. J., Emmons, L. K., Al-Saadi, J. A., Orlando, J. J., and Soja, A. J. "The Fire INventory from NCAR (FINN): a high resolution global model to estimate the emissions from open burning". Geoscientific Model Development  $4.3$  (2011), pp. 625–641. DOI: [10.5194/gmd-4-625-2011](https://doi.org/10.5194/gmd-4-625-2011).
- [108] Wittrock, F., Oetjen, H., Richter, A., Fietkau, S., Medeke, T., Rozanov, A., and Burrows, J. P. "MAX-DOAS measurements of atmospheric trace gases in Ny-Ålesund - Radiative transfer studies and their application". Atmospheric Chemistry and Physics 4.4 (2004), pp. 955-966. DOI: [10.5194/acp-4-955-](https://doi.org/10.5194/acp-4-955-2004) [2004](https://doi.org/10.5194/acp-4-955-2004).
- [109] World Health Organization. "Air quality and health Type of pollutants".  $(2022)$ . URL: https : //www.who.int/teams/environment-climate[change-and-health/air-quality-and-health/health-impacts/types](https://www.who.int/teams/environment-climate-change-and-health/air-quality-and-health/health-impacts/types-of-pollutants)[of-pollutants](https://www.who.int/teams/environment-climate-change-and-health/air-quality-and-health/health-impacts/types-of-pollutants) (visited on 13.10.2022).
- [110] Zhang, J., Wei, Y., and Fang, Z. "Ozone Pollution: A Major Health Hazard Worldwide". Frontiers in Immunology 10 (2019). ISSN: 1664-3224. DOI: [10.](https://doi.org/10.3389/fimmu.2019.02518) [3389/fimmu.2019.02518](https://doi.org/10.3389/fimmu.2019.02518).

# Appendix

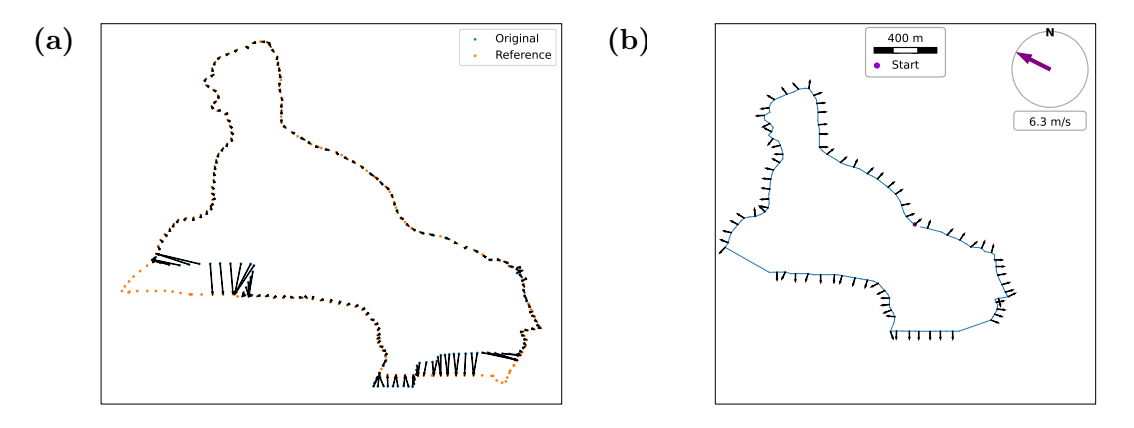

Figure 1: Two debugging figures to give some insights into the emission calculation implementation. a) Example for the projection of the driven round (blue) onto the ideal round (orange). The signal is moved to the closest point on the ideal round and averaged over if there are multiple values present. The arrows indicate the closest point. b) Visualization of the automatically calculated normal vectors for every second point on the round.

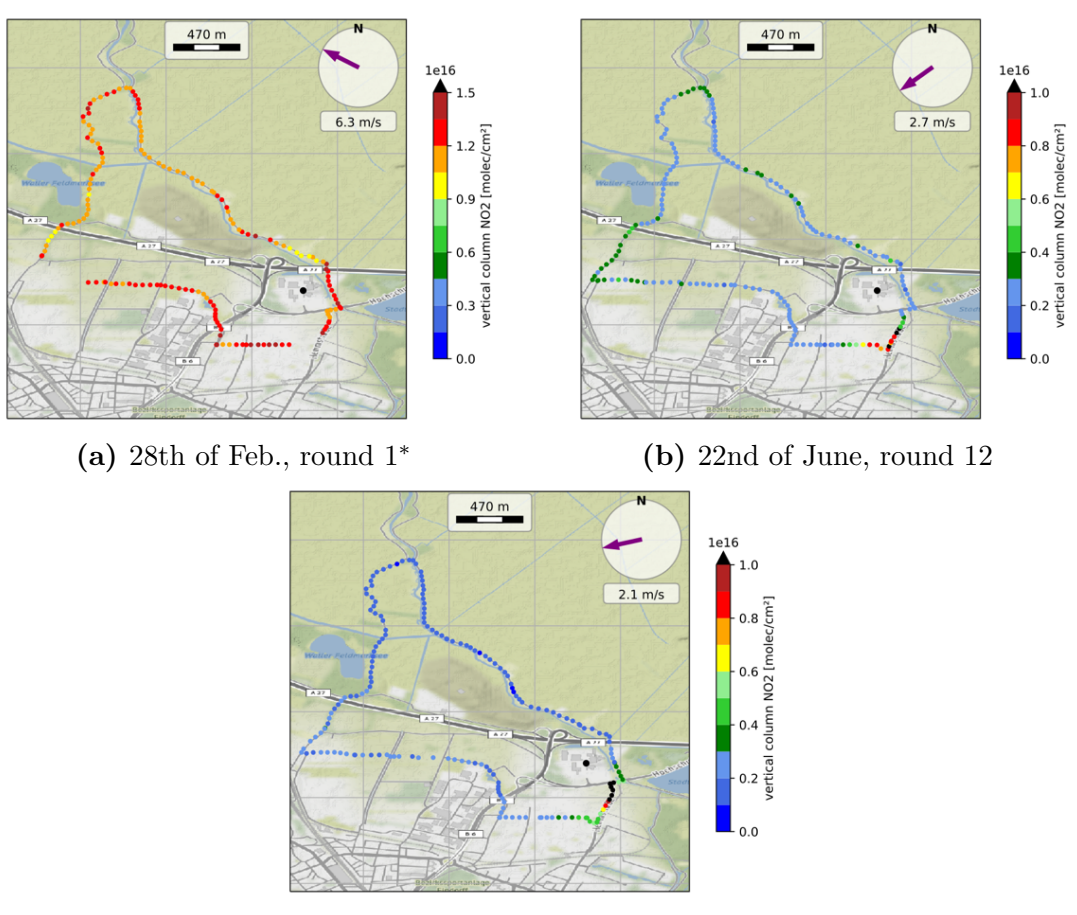

(c) 22nd of June, round 16

Figure 2: Overview of the rounds excluded from evaluation. a) Round 1 is excluded due to the signal dissipating to background levels. b)  $\& c$ ) Rounds 12 and 16 are excluded due to the wrong wind direction in the database. The upper limit of the color bar is modified for figures labeled with  $*$ .

## Run Hermesv3 gr with WRF-Chem

Running Hermesv3 gr with WRF-Chem is possible but some additional steps are needed to make it work.

The options for running Hermes are found in hermes.conf. In that file, the output grid as well as the simulation period, file paths to profiles etc. are defined. The used configuration file is provided at the end.

Hermes and WRF are using different conventions to declare a grid. Where WRF is using the center point of a domain, Hermes is declaring a grid via the bottom left grid point. The different attributes can be read out from a wrfinput file. The following dictionary helps to switch between the conventions for the Lambert Conformal Conic projection.

HERMES TO WRF ATTRS = { " l a t  $\mathbf{1}$  " : "TRUELAT $\mathbf{1}$ ", "  $\ln t$   $2$  " : "TRUELAT2", " $\ln 0$ ": "STANDLON", " l a t  $\overline{0}$  " : "MOAD\_CEN\_LAT", " nx " : "WEST-EAST PATCH END UNSTAG", "ny " : "SOUTH=NORTH PATCH END UNSTAG" , " in  $c_$   $x$  " : "DX", " in c \_y " : "DY",  $" x_0 " : x_0 .$  $"$  y \_0 " : y \_0 }

 $x_0 \& y_0$  do not have an equivalent property from the writinput file. They represent the x- and y-distance from the center to the bottom left point in meters and can be returned with the help of the pyproj package. Because the output of Hermes does not contain longitude and latitude, one can check whether the gridding was successful by using the latitude and longitude from

hermesv3\_gr/data/auxiliar\_files/<yourgrid>/temporal\_coords.nc.

The rest of Hermes is operated as usual. Possible country-specific and sector-specific diurnal cycles can be found at Crippa et al.<sup>[1](#page-82-0)</sup>. These however use the convention of daily weighting values  $(\sum_i^N d_i = 1)$ , which need to be converted to Hermes conven-

<span id="page-82-0"></span><sup>1</sup>Crippa, M. et al. "High resolution temporal profiles in the Emissions Database for Global Atmospheric Research". Scientific Data 7 (2020). DOI: [10.1038/s41597-020-0462-2](https://doi.org/10.1038/s41597-020-0462-2)

tion of hourly weighting values  $(\sum_i^N h_i = 24)$  by

$$
h_j = \frac{d_j}{\frac{1}{N} \sum_i^N d_i}.
$$

To ensure, that the output files from Hermes are processed correctly from WRF-Chem, two options have to be added to the namelist.

```
&t i m e c o n t r o l
 . . .
 auxinput5\_interval\_m = 60,{\tt frames\_per\_auxinput5} = 24,\setminus
```
The first option states that the data is available in hourly values. The second states that there are 24 timesteps (with typical settings: one day) in each Hermes file.

Furthermore, the Hermes output has to be renamed to match the convention from anthro emis.

## Hermesv3 d<domain> YYYYMMDDHH.nc ↓ wrfchemi d<domain> YYYY-mm-DD HH:MM:SS

This can be solved by linking the Hermes files with the new filenames to the directory of WRF-Chem. Afterward, WRF-Chem should run with the new anthropogenic emissions preprocessed by Hermes.

## Configuration files

### Listing 1: namelist.input

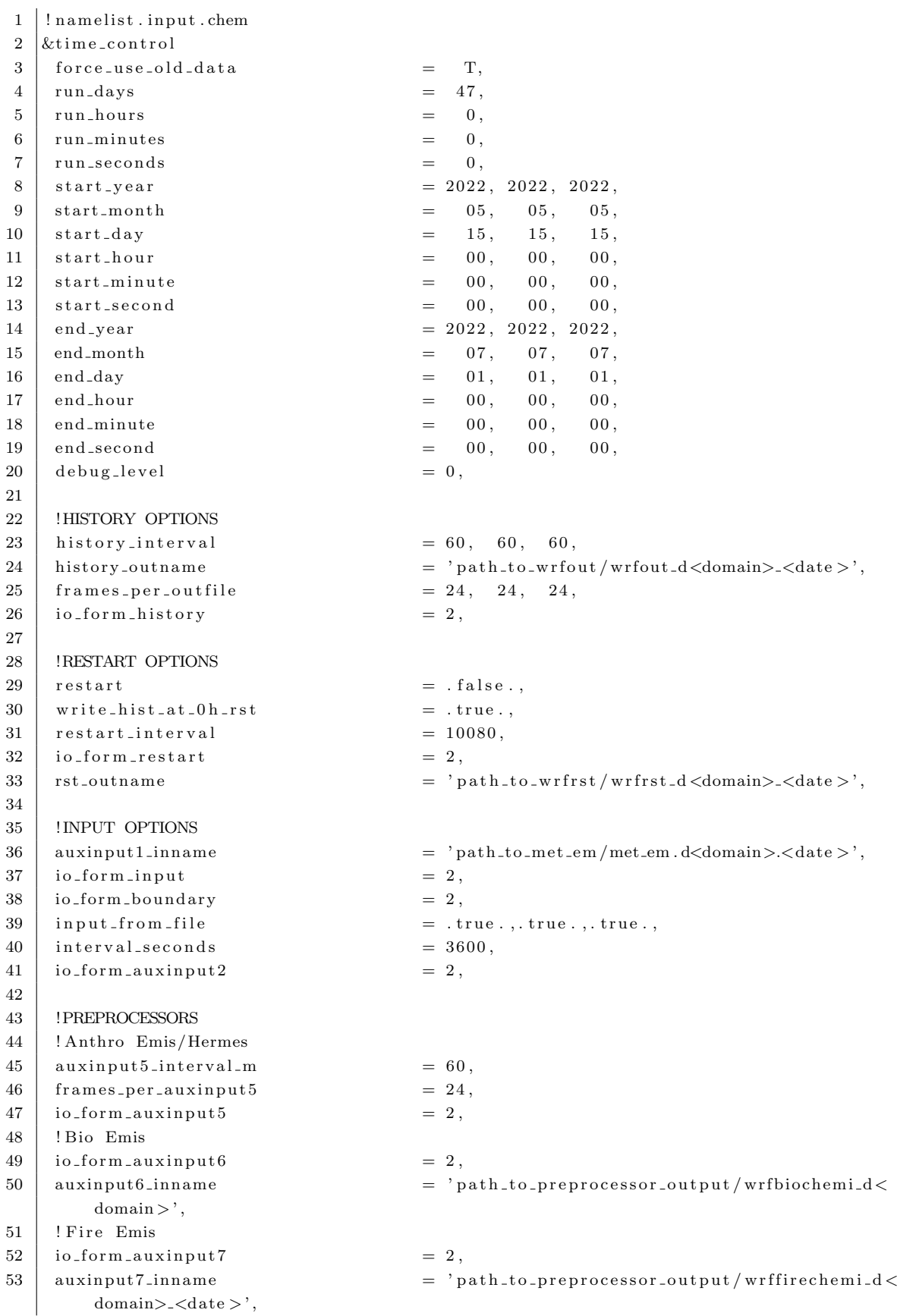

 $54$ ! Previous Simulation for Initialization of Chemistry 55 56 !io\_form\_auxinput12  $= 0.$ 57 !auxinput12\_inname  $=$  'wrf-chem-input'. 58  $59$ &dfi\_control 60 61 62 *k*domains 63 64 time\_step  $= 180.$  $= 0,$ 65  $time\_step\_fract_name$ 66  $time\_step\_fract\_den$  $= 1,$ 67  $max_{a}$  $= 2.$ 68  $s$ <sub>-</sub>we  $= 1,$  $1,$  $\overline{1}$ . 69  $e$  \_we  $= 61, 91, 100.$  $1,$ 70  $= 1$ ,  $s$ <sub>-</sub> $s$ n  $\overline{1}$  $= 61, 91, 100,$ 71  $e$  -sn 72  $e_v$  $= 33, 33, 33,$ num\_metgrid\_levels  $= 138,$ 73 74 num\_metgrid\_soil\_levels  $=$  3. 75  $dx$  $= 30000.$  $\mathrm{d}\mathrm{y}$  $= 30000.$ 76 77 grid<sub>-id</sub>  $\equiv$  $1, 2,$  $3,$ 78 parent\_id  $=$  $\overline{0}$ ,  $1,$ 2. 79 i\_parent\_start  $1,$  $17, 25,$  $=$ 80 j\_parent\_start  $= 1,$  $14, 40,$  $3, 3,$ 81 parent\_grid\_ratio  $= 1,$ 82 parent\_time\_step\_ratio  $= 1$ ,  $5, 3,$ 83 p\_top\_requested  $= 5000,$ feedback  $= 0.$ 84 85 smooth\_option  $= 0.$  $= 5000.$ p\_top\_requested 86  $= 50.$ 87 zap\_close\_levels 88 interp\_type  $= 1,$ 89  $t$ <sub>-extrap-type</sub>  $= 2,$ 90 force\_sfc\_in\_vinterp  $= 0.$  $Q<sub>1</sub>$  $\texttt{use\_levels\_below\_ground}$  $= .true.$ , 92  $\begin{smallmatrix} u se\_surface \end{smallmatrix}$  $=$  . true., 93 lagrange\_order  $= 1,$ 94 95 96 *k*physics  $Q7$ num\_land\_cat  $= 21.$  $= 10, 10, 10,$ 98 mp\_physics 99 progn  $= 1, 1, 1,$ 100  $ra\_lw\_physics$  $= 1$ ,  $1, 1,$ 101  $ra$ <sub>-S</sub>w<sub>-physics</sub>  $= 1,$  $1, 1,$ 102 radt  $= 30, 30, 30,$ 103  $sf_s$ rsfclay\_physics  $= 1, 1, 1,$ 104 sf\_surface\_physics  $= 2, 2, 2,$ 105 bl\_pbl\_physics  $= 1, 1,$  $\overline{1}$ . 106 bldt  $= 0, 0,$  $\overline{0}$ , 107  $= 5, 5,$ cu<sub>-physics</sub>  $5,$  $= 1,$ 108 cu\_diag  $= 0, 0, 0,$ 109 cudt 110 ishallow  $= 0,$  $111$ isfflx  $= 1.$ 112 ifsnow  $= 1,$ 

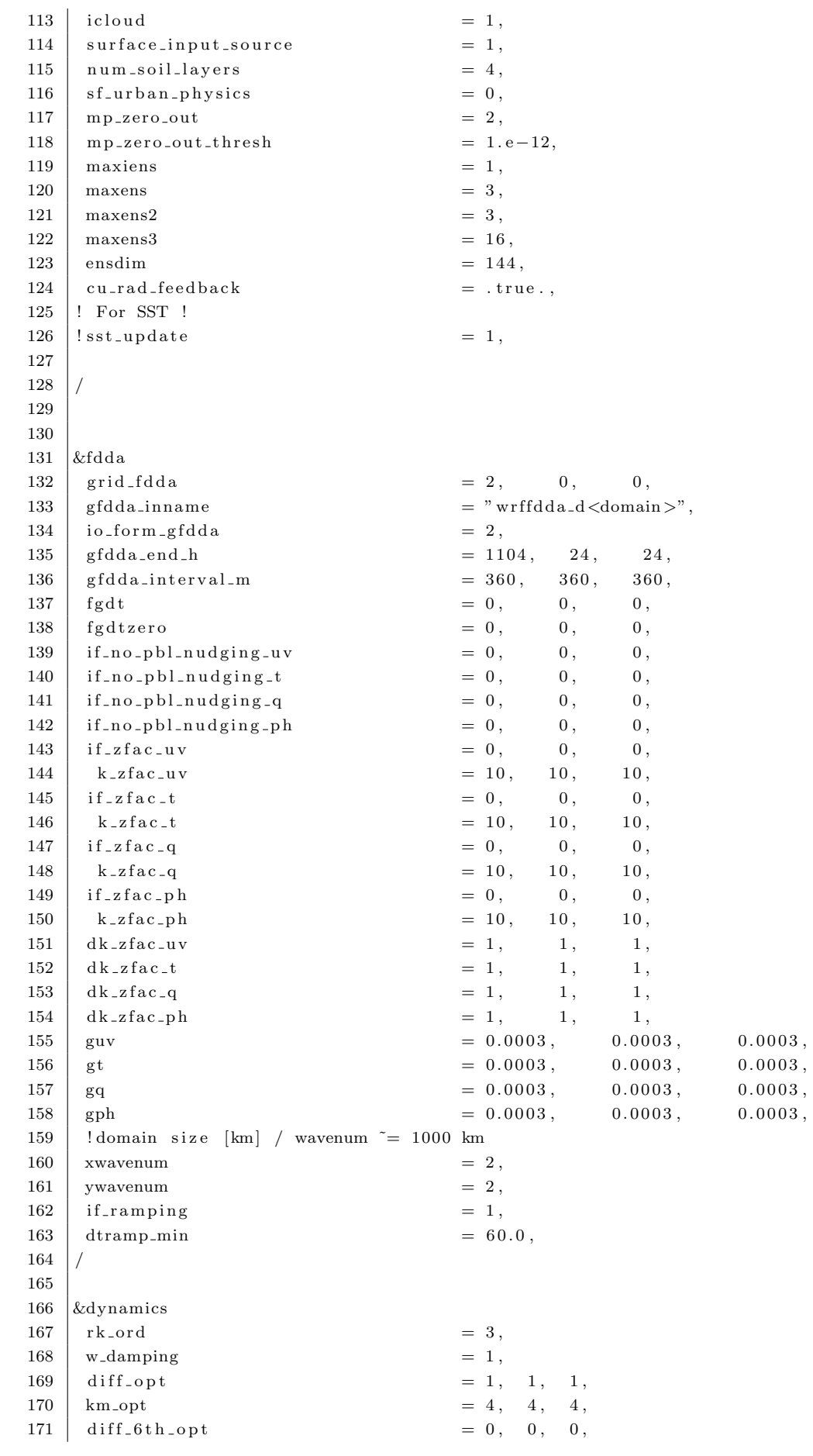

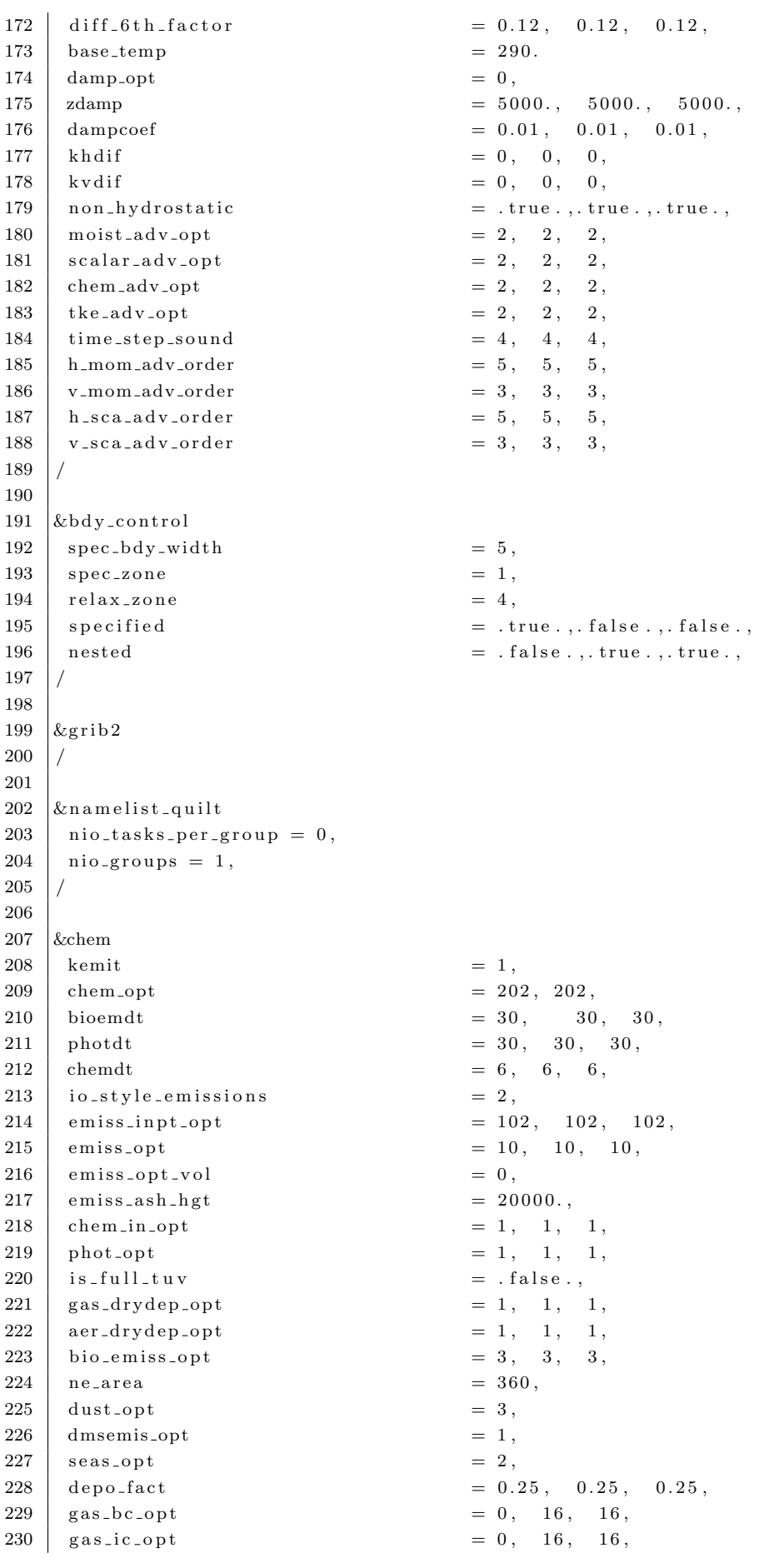

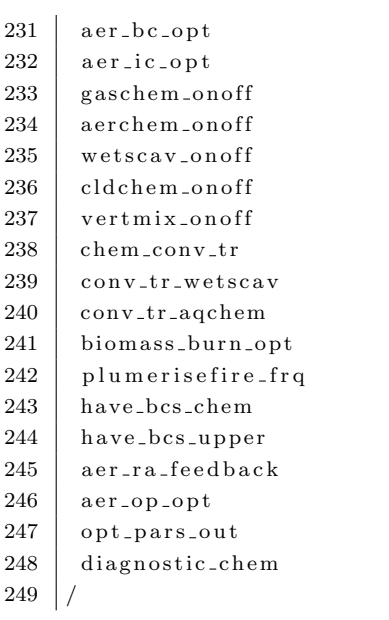

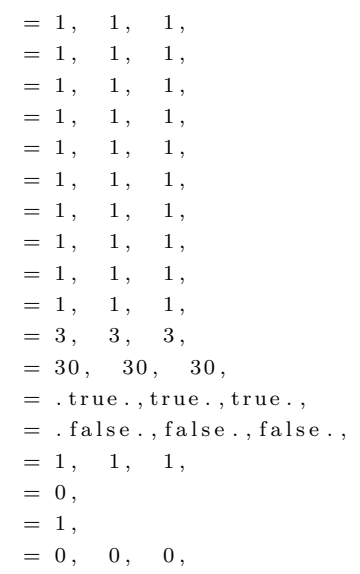

#### Listing 2: hermes.conf

```
[GENERAL]
1\,\,2log\_level = 3\overline{3}input\_dir = path\_to\_hermesv3\_gr\overline{4}data-path = path_to_hermesv3_gr/cams_glob_ant/2022
\bf 5output\_dir = path_to_hermes3.gr/hermes.out/finaloutput_name = HERMESv3_d01\leq date.nc
6
\overline{7}\text{start}_\text{-date} = 2022/05/15 \quad 00:00:00# ***** end_date = 2022/07/01 00:00:00
\mathbf{\hat{z}}end_date = 2022/07/01 00:00:00
9
10\,# ***** output_timestep_type = [hourly, daily, monthly, yearly] *****
11output_time step_type = hourly12
    output\_timestamp = 2413
    output_timestep\_freq = 114first_time = 015
    erase_auxiliary_files = 0# Compression level from 0 to 9; 0 corresponds to no compression and 9 to maximum
16
        compression
17
    compression\_level = 418
    [DOMAIN]
19
20
21
    # ***** output_model = [MONARCH, CMAQ, WRF_CHEM] *****
22\# output_model = MONARCH
23
    \# output_model = CMAQ
    output-model = WRF_CHEM
24
25
    output_attributes = \langle input\_dir \rangle / data / global_attributes. csv26
27
    # domain_type=[lcc, rotated, mercator, regular, rotated_nested]
28
    domain type = lcc
    vertical_description = \langleinput_dir >/data/profiles/vertical/
29
        WRF_CHEM_15layers_vertical_description.csv
30\,auxiliary_files.path = <input_dir>/data/auxiliar_files/<domain_type>_<resolution>
3132
    # if domain_type = global:
33
        # inc_lat = 1.
34
        # inc_lon = 1.4062535
    # if domain_type = regular:
36
37
        #lat_orig = 30.
        #lon_orig = -30.
38
        #inclat = 0.0539
40#inc_lon = 0.1#n_lat = 840
41
        \#n\,lon = 900
42
43
44
    # if domain_type = rotated:
45
46
        #centre_lat = 35.047
        #centre_lon = 20.048
        \#west\_boundary = -51#south_boundary = -3549
50
        \#inc_rlat = 0.1
51#inc_rlon = 0.152
    # if domain_type = rotated_nested:
53\,#parent_grid_path = /scratch/Earth/ctena/temporal_coords.nc
54#parent_ratio = 4
55
56
        \#i-parent-start = 266
```

```
57
         #j_parent_start = 16458
         #n_rlat = 212
         #n_rlon = 19659
60# if domain_type = \mathit{lcc}:
61
         lat_1 = 30.0 \# TRUELAT162
63
         lat_2 = 60.0 \# TRUELAT264
         lon_0 = 8.800000190734863 \# STANDLON65
         lat_0 = 53.0000114440918 # MOAD_CENLAT
66
         nx = 60 # WEST-EAST PATCH END UNSTAG
67
         \text{ny}~=~60~\#~\text{SOUTH-NORTH-PATCH-END\_UNSTAG}68
         inc_x = 30000.0 \# DX69
         inc_y = 30000.0 \# DY70
         x_0 = -884999.4060587162 \# x Distance [m] in Grid to bottom left point
         y=0 = -885000.5239952778 \# y Distance [m] in Grid to bottom left point
717273
    # if domain_type = mercator:
74
         #lat_ts = -1.575
         #lon_0 = -18.076
         \#nx = 21077\#ny = 236
78
         #inc_x = 5000079
         #inc_y = 5000080
         #x_0 = -126017.5\overline{81}#y_0 = -5407460.0
82
83
    [EMISSION_INVENTORY_CONFIGURATION]
84
85
    cross_table = \langleinput_dir >/conf/configuration.csv
86
87
    [EMISSION_INVENTORY_PROFILES]
88
89
    p_{\text{-}vertical} = \langle \text{input\_dir} \rangle / \text{data} / \text{profiles} / \text{vertical} / \text{Vertical\_profile}. csv
90
91
    p_{\text{.}} month = \langle \text{input\_dir} \rangle / \text{data} / \text{profile} / \text{temporal} / \text{Temporal} Profile Monthly . csv
92
    p_{\text{i}} = \langle \text{input-dir}\rangle/\text{data}/\text{profile}/\text{temporal}/\text{Temporal}93
    p\text{-day} = \text{Simplify} / \text{data} / \text{profiles} / \text{temporal} / \text{Temporal}p_{\text{1}}hour = \langleinput_dir\rangle/data/profiles/temporal/TemporalProfile_Hourly.csv
94
95
    p-speciation = \langleinput-dir >/data/profiles/speciation/
         Speciation_profile_mozart_WRF_CHEM.csv
96
    molecular_weights = \langle input\_dir \rangle / data / profiles / specification /97
         Molecular Weights Mozart Mosaic.csv
    world_info = \langleinput_dir >/data/profiles/temporal/tz_world_country_iso3166.csv
98
    countries_shapefile = \langleinput_dir >/data/gadm_country_mask/gadm_country_ISO3166.shp
99
```
Listing 3: flexpart.input

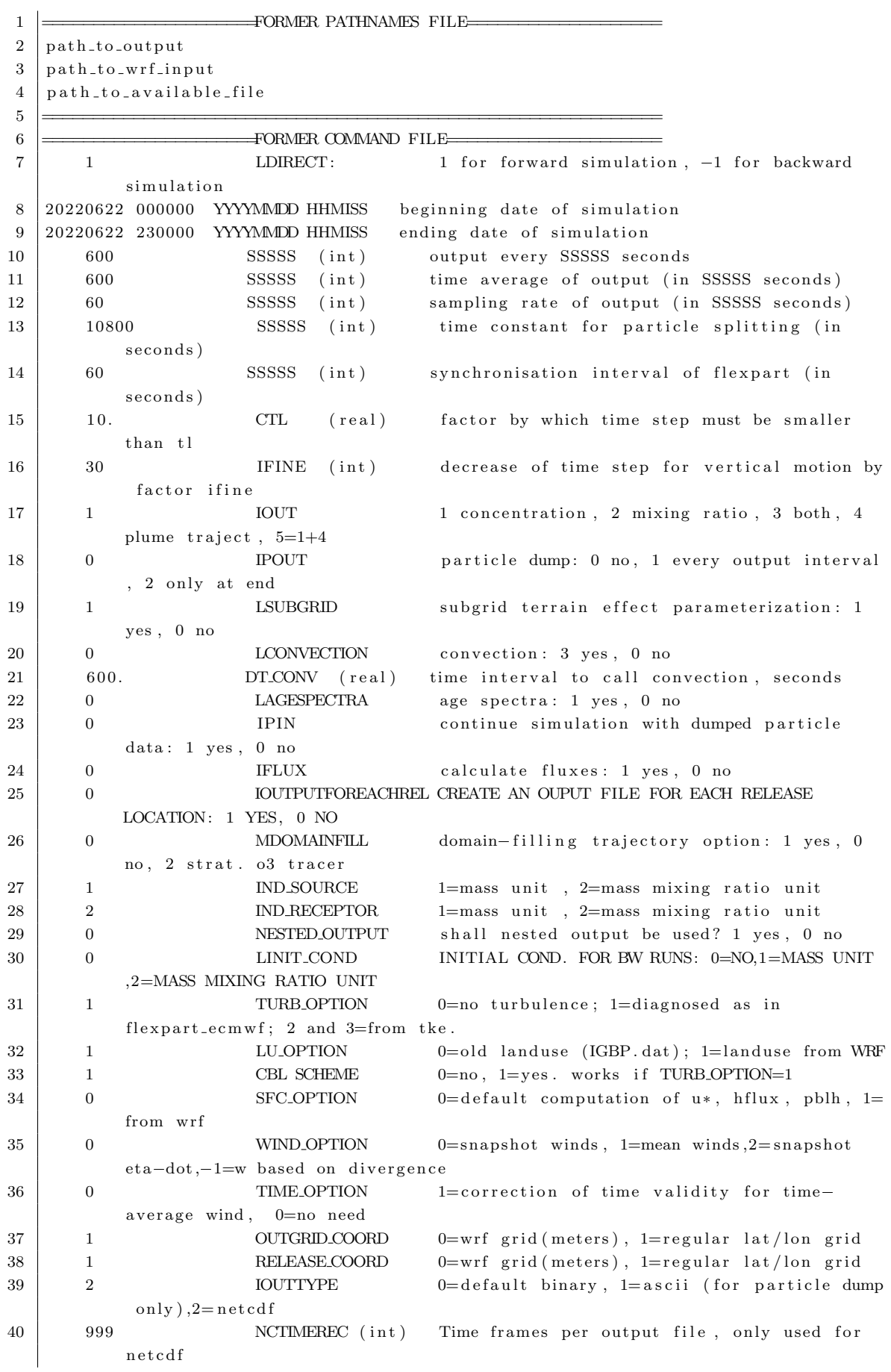

41 100 VERBOSE VERBOSE VERBOSE MODE,0 = minimum, 100 = maximum 42 =====================FORMER AGECLASESS FILE================== 43 1 1 NAGECLASS number of age classes 44 999999 SSSSSS (int) age class in SSSSS seconds 45 =====================FORMER OUTGRID FILE===================== 46 8.1 CUTLONLEFT geograhical longitude of lower left corner of output grid ###half grid box in m 47 52.8 OUTLATLOWER geographical latitude of lower left corner of output grid ##half gridbox in m 48 90 NUMXGRID number of grid points in x direction  $(=\# \text{ of cells})$ 49 | 90 NUMYGRID number of grid points in y direction  $(=\# \text{ of cells})$ 50 1 OUTGRIDDEF outgrid defined 0=using grid distance, 1=upperright corner coordinate 51 9.6 DXOUTLON grid distance (in DEG!) in x direction or upper right corner of output grid  $\# \#$  gridboxes\* gridres in m + half grid box  $52 | 53.7$  DYOUTLAT grid distance (in DEG!) in y direction or upper right corner of output grid 53 32 NUMZGRID number of vertical levels 54 69.8 LEVEL height of level (upper boundary) 55 135.3 LEVEL height of level (upper boundary) 56 218.8 LEVEL height of level (upper boundary) 57 324.8 LEVEL height of level (upper boundary) 58 458.1 LEVEL height of level (upper boundary) 59 623.9 LEVEL height of level (upper boundary) 60 827.5 LEVEL height of level (upper boundary) 61 | 1074.2 LEVEL height of level (upper boundary) 62 | 1368.3 LEVEL height of level (upper boundary) 63 1712.9 LEVEL height of level (upper boundary) 64 2109.0 LEVEL height of level (upper boundary) 65 2555.9 LEVEL height of level (upper boundary) 66 3050.9 LEVEL height of level (upper boundary)  $67 \mid 3592.1$  LEVEL height of level (upper boundary) 68 4180.3 LEVEL height of level (upper boundary) 69 4817.6 LEVEL height of level (upper boundary) 70 5506.7 LEVEL height of level (upper boundary) 71 6249.8 LEVEL height of level (upper boundary) 72 7048.5 LEVEL height of level (upper boundary) 73 7903.6 LEVEL height of level (upper boundary) 74 8813.8 LEVEL height of level (upper boundary) 75 9778.2 LEVEL height of level (upper boundary) 76 | 10802.6 LEVEL height of level (upper boundary) 77 11878.6 LEVEL height of level (upper boundary) 78 12972.6 LEVEL height of level (upper boundary)  $79 \mid 14064.8$  LEVEL height of level (upper boundary) 80 | 15159.1 LEVEL height of level (upper boundary) 81 | 16259.9 LEVEL height of level (upper boundary) 82 | 17367.9 LEVEL height of level (upper boundary) 83 18481.0 LEVEL height of level (upper boundary) 84 | 19595.6 LEVEL height of level (upper boundary) 85 | 20710.0 LEVEL height of level (upper boundary) 86 =====================FORMER RECEPTOR FILE====================  $87 \mid 0$  NUMRECEPTOR number of receptors  $88$   $\equiv$  FORMER SPECIES FILE 89 1 NUMTABLE number of variable properties. The following lines are fixed format 90 XXXX|NAME | decaytime | wetscava | wetsb | drydif | dryhenry | drya | partrho | parmean |  $partsig | dryvelo | weight | ohreact$ 91 NOx  $14940 -9.9 -9.9 -9.9 = -9.9$  $-9.99$  46.000  $-9.9E-09$ 

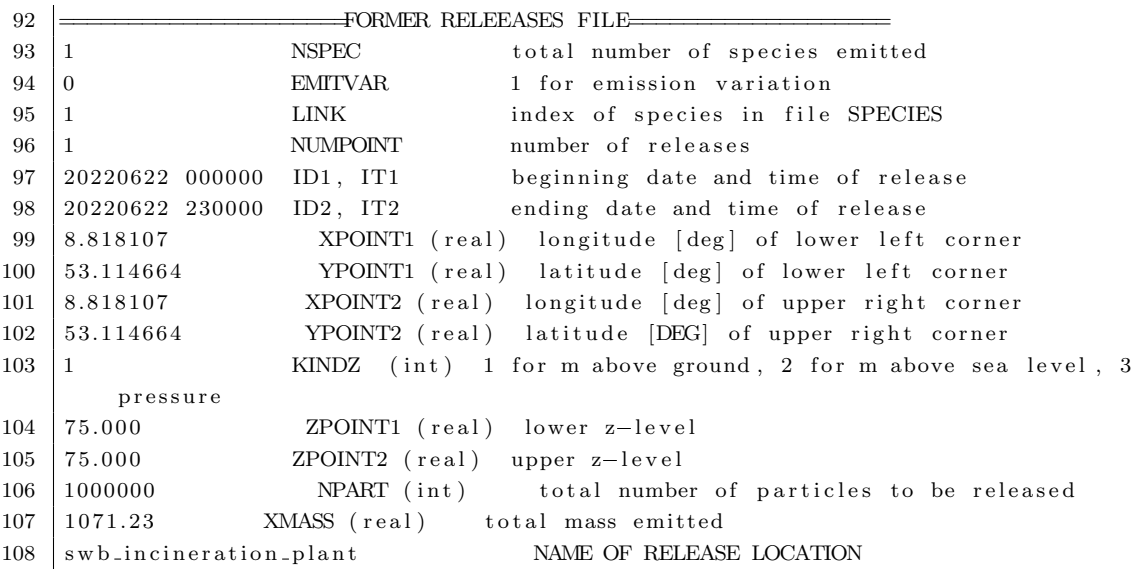

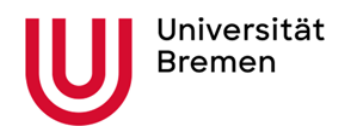

#### **Offizielle Erklärungen von**

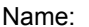

Matrikelnr.: \_\_

#### **Eigenständigkeitserklärung**

Ich versichere, dass ich die vorliegende Arbeit selbstständig verfasst und keine anderen als die angegebenen Quellen und Hilfsmittel verwendet habe.

Alle Teile meiner Arbeit, die wortwörtlich oder dem Sinn nach anderen Werken entnommen sind, wurden unter Angabe der Quelle kenntlich gemacht. Gleiches gilt auch für Zeichnungen, Skizzen, bildliche Darstellungen sowie für Quellen aus dem Internet.

Die Arbeit wurde in gleicher oder ähnlicher Form noch nicht als Prüfungsleistung eingereicht.

Die elektronische Fassung der Arbeit stimmt mit der gedruckten Version überein.

Mir ist bewusst, dass wahrheitswidrige Angaben als Täuschung behandelt werden.

#### **A) Erklärung zur Veröffentlichung von Bachelor- oder Masterarbeiten**

Die Abschlussarbeit wird zwei Jahre nach Studienabschluss dem Archiv der Universität Bremen zur dauerhaften Archivierung angeboten. Archiviert werden:

- 1) Masterarbeiten mit lokalem oder regionalem Bezug sowie pro Studienfach und Studienjahr 10 % aller Abschlussarbeiten
- 2) Bachelorarbeiten des jeweils ersten und letzten Bachelorabschlusses pro Studienfach u. Jahr.
- $\Box$  Ich bin damit einverstanden, dass meine Abschlussarbeit im Universitätsarchiv für wissenschaftliche Zwecke von Dritten eingesehen werden darf.
- $\Box$  Ich bin damit einverstanden, dass meine Abschlussarbeit nach 30 Jahren (gem. §7 Abs. 2 BremArchivG) im Universitätsarchiv für wissenschaftliche Zwecke von Dritten eingesehen werden darf.
- $\Box$  Ich bin nicht damit einverstanden, dass meine Abschlussarbeit im Universitätsarchiv für wissenschaftliche Zwecke von Dritten eingesehen werden darf.

#### **B) Einverständniserklärung über die Bereitstellung und Nutzung der Bachelorarbeit / Masterarbeit / Hausarbeit in elektronischer Form zur Überprüfung durch Plagiatssoftware**

Eingereichte Arbeiten können mit der Software *Plagscan* auf einem hauseigenen Server auf Übereinstimmung mit externen Quellen und der institutionseigenen Datenbank untersucht werden. Zum Zweck des Abgleichs mit zukünftig zu überprüfenden Studien- und Prüfungsarbeiten kann die Arbeit dauerhaft in der institutionseigenen Datenbank der Universität Bremen gespeichert werden.

- $\Box$  Ich bin damit einverstanden, dass die von mir vorgelegte und verfasste Arbeit zum Zweck der Überprüfung auf Plagiate auf den *Plagscan*-Server der Universität Bremen hochgeladen wird.
- $\Box$  Ich bin ebenfalls damit einverstanden, dass die von mir vorgelegte und verfasste Arbeit zum o.g. Zweck auf dem *Plagscan*-Server der Universität Bremen hochgeladen u. dauerhaft auf dem *Plagscan*-Server gespeichert wird.
- $\Box$  Ich bin nicht damit einverstanden, dass die von mir vorgelegte u. verfasste Arbeit zum o.g. Zweck auf dem *Plagscan*-Server der Universität Bremen hochgeladen u. dauerhaft gespeichert wird.

Mit meiner Unterschrift versichere ich, dass ich die obenstehenden Erklärungen gelesen und verstanden habe. Mit meiner Unterschrift bestätige ich die Richtigkeit der oben gemachten Angaben.